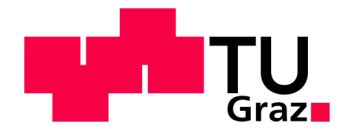

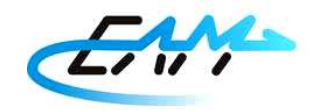

# **Bestimmung des Kippmomentes der Asynchronmaschine unter Verwendung unterschiedlicher Verfahren**

**Diplomarbeit**  von **Amar Topic** 

Ass. Prof. Dipl. Dipl.-Ing. Dr. techn. Roland Seebacher Betreuer und Begutachter

> Univ. Univ.-Prof. Dr.-Ing. Annette Mütze Institutsleiter

Institut für Elektrische Antriebstechnik und Maschinen eingereicht am Technische Universität Graz Graz, Juni 2011

## **Eidesstattliche Erklärung**

Ich erkläre an Eides statt, dass ich die vorliegende Arbeit selbstständig verfasst, andere als die angegebenen Quellen/Hilfsmittel nicht benutzt und die den benutzten Quellen wörtlich und inhaltlich entnommenen Stellen als solche kenntlich gemacht habe.

Graz, am……………….. …………………………………...…..

(Unterschrift)

### **Danksagung**

An dieser Stelle möchte ich mich bei all den Personen bedanken, die die Erstellung der vorliegenden Diplomarbeit ermöglicht und gefördert haben.

Mein Dank gilt in erster Linie Herrn Ass. Prof. Dipl.-Ing. Dr. techn. Roland Seebacher, der mit sehr viel Engagement und guten Ideen meine Diplomarbeit betreut hat und der stets für fachliche Diskussionen offen war.

Bedanken möchte ich mich auch bei der Firma ELIN Motoren GmbH, die mir die praxisbezogene Untersuchung ermöglicht hat. Weiters gilt mein Dank Herrn Dipl. Ing. Reinhard Ingruber, der mich in allen Teilen der Ausführung der Arbeit unterstützt hat und der immer für Fragen zur Verfügung stand.

Ganz besonderes möchte ich mich meinen Eltern bedanken, die mir dieses Studium ermöglicht haben und die mich die ganze Zeit begleitet und unterstützt haben. Ihnen widme ich diese Arbeit.

### **Kurzfassung**

Die sich mit der Herstellung elektrischer Maschinen beschäftigenden Firmen müssen diese immer exakter und schneller herstellen, um auf dem Markt bestehen zu können. Die Hauptvoraussetzung dafür ist die gute und zuverlässige Vorausberechnung.

Ziel der vorliegenden Arbeit ist es, die Berechnung des Drehmomentes bei Asynchronmaschinen mit Kurzschlussläufern zu verbessern. Es wird danach gestrebt, das Drehmoment so genau zu berechnen, dass die berechneten mit den tatsächlichen M-n-Kennlinien im ganzen Drehzahlbereich übereinstimmen. Um dies zu erreichen, werden die Berechnungen mit einem FEM 2D-Programm durchgeführt.

Dabei wird besonders die Nachbildung des Kurzschlussringes (K-Ring) untersucht. Seine Eigenschaften werden mittels eines elektrischen Netzwerkes modelliert und letztendlich mit dem FEM 2D-Programm verknüpft.

Damit das elektrische Netzwerk erstellt werden kann, müssen die K-Ringparameter (Widerstand und Induktivität des K-Ringes) ausgerechnet werden. Um die K-Ringeigenschaften möglichst besser darzustellen, werden die unterschiedlichen Methoden dargestellt, wobei die frequenzabhängige Berechnung bevorzugt wird.

Auf diese Weise werden den frequenzentsprechend unterschiedlichen Strömen die richtigen K-Ringparameter zugeordnet. Somit wird die Stromverdrängung in Bezug auf Grundwellen sowie Oberwellen in dem Kurzschlussring berücksichtigt.

Abschließend wird ein Vergleich mit der Messung durchgeführt. Die Anwendung des elektrischen Netzwerks hat sich für die Stromverdrängung aufgrund der Grundwellen als wichtig erwiesen, wobei die Oberwelleneinflüsse jedoch geringfügig sind.

### **Abstract**

The producers of electrical machines face important challenges in the market. In order to tackle competition, it is necessary to produce machines in an increasingly fast and accurate way. The main precondition for this is a good and reliable design.

The aim of the present work is to refine the calculation of the torque of an induction machine with squirrel cage rotors. It is attempted to calculate the torque in a precise way, so that the calculated and the effective torque speed curve in the whole speed range coincide. To achieve this, the calculations are performed with a FEM 2D program.

Particularly the possibility of modeling the rotor cage end ring will be investigated. Its properties are modeled by means of an electrical network, and finally linked to the FEM 2D program.

In order to create the electrical network, the end ring parameters (resistance and inductance of the end ring) have to be calculated. For an optimal representation of the end ring properties, several methods are presented, but priority will be given to the frequencydependent calculation.

In this way, the right end ring parameters are assigned to the different currents, according to their frequency. Thus the skin effect, in terms of fundamental and harmonic waves, is taken into account in the end ring.

Finally, a comparison with the measurement results is made. The application of the electrical network will be proven important for the skin effect because of the fundamental wave, whereas the effects due to harmonic waves will be shown to be negligible.

## **Inhaltsverzeichnis**

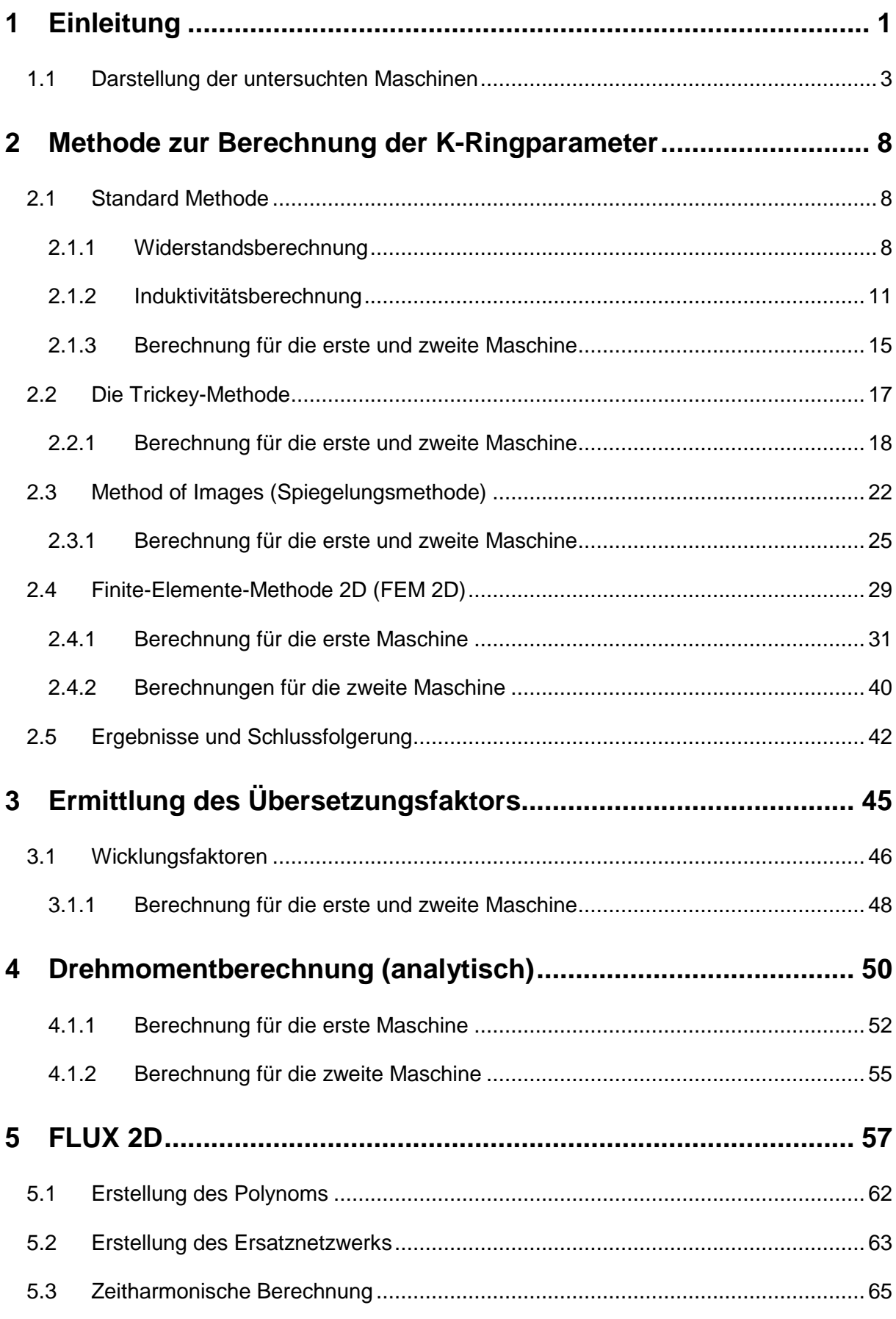

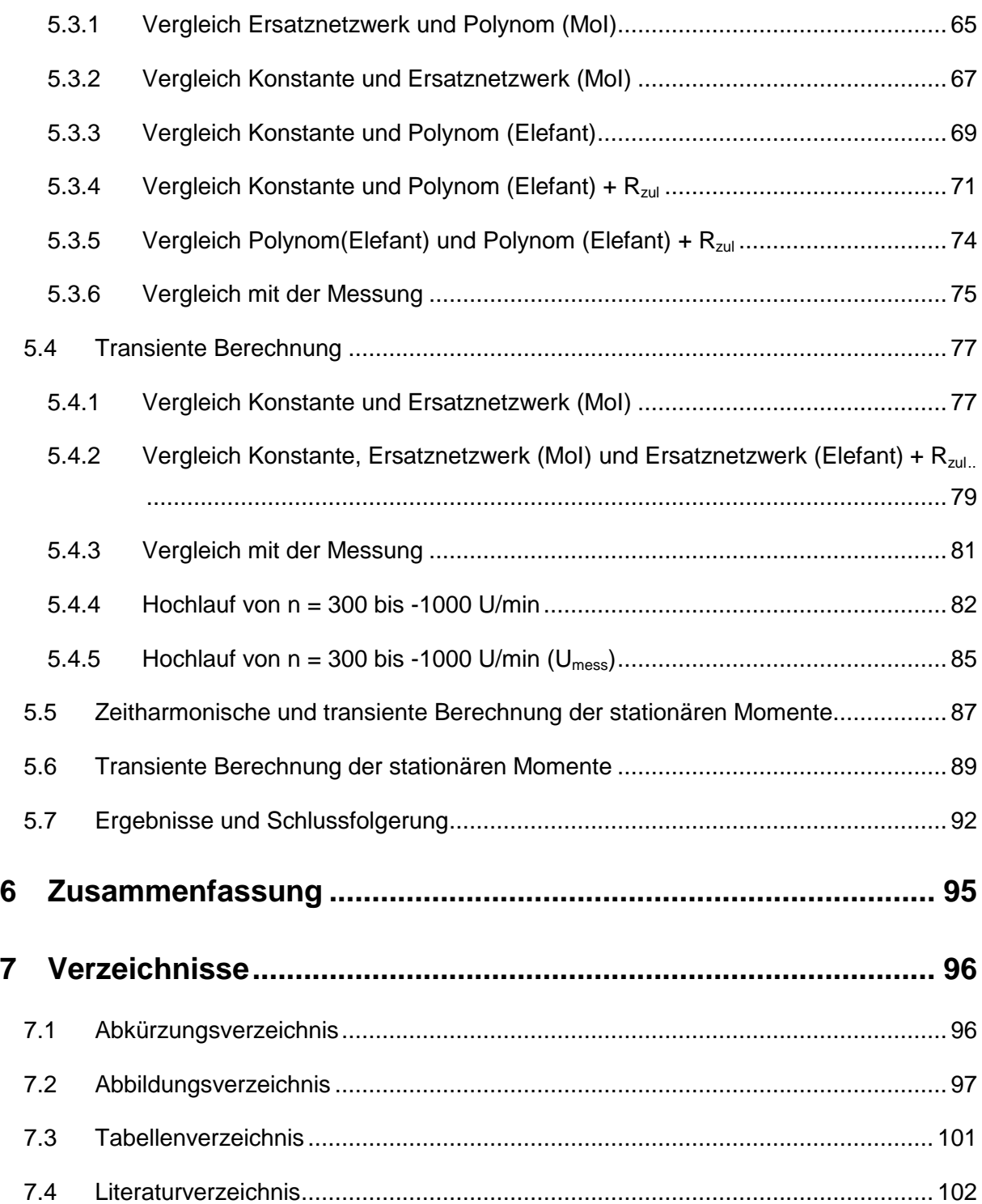

## 1 Einleitung

In der Technikwelt wird immer danach gestrebt, präziser zu werden. Dies gilt auch in der Antriebstechnik, wo Maschinen immer besser und schneller berechnet werden müssen. Wenn eine Firma am Markt bleiben will, muss sie mit den Marktanforderungen Schritt halten können.

Die Asynchronmaschine (ASM) ist noch immer eine der meist verwendeten Maschinen in der Antriebstechnik. Die Drehmoment-Drehzahlkennlinie (M-n-Kennlinie) wird als eine der wichtigsten Merkmale der ASM dargestellt, wobei Anlauf- und Kippmoment (KM) zwei wichtige Punkte in dieser Kennlinie sind.

Bei der Anlaufmomentmessung (stationär<sup>1</sup>) wird die Maschine unter Spannung mechanisch festgehalten und dabei das Moment gemessen. Diese Vorgangsweise ist besonders schwierig bei größeren ASM. Das KM (stationär) ist noch schwieriger zu messen. Dazu wäre es notwendig, die ASM bis zum Kippen zu bremsen. In beiden Fällen würden jedoch zu große Ständerströme entstehen und die ASM könnte überhitzen. Deswegen wird bei großen Maschinen die gesamte Drehmomentkurve über der Drehzahl aus der Hochlaufmessung ausgewertet. Dadurch ergibt sich aber das dynamische<sup>2</sup> Drehmoment, welches erst auf das stationäre Moment umgerechnet werden muss. In allen diesen Fällen wird die Messung zusätzlich mit reduzierter Spannung durchgeführt und dann auf die volle Nennspannung hochgerechnet. Wegen der Sättigung entsteht bei dieser Umrechnung ein zusätzlicher Fehler.

In dieser Situation wäre es hilfreich eine zuverlässige Rechenmethode zu finden, die die M-n-Kennlinie stationär als auch dynamisch richtig berechnet. Noch wichtiger wäre es, wenn eine solche Berechnungsmethode bereits in der Berechnungsphase der ASM zur Verfügung stehen würde. Der Konstrukteur muss in der Lage sein, das Drehmoment so genau zu berechnen, dass die gefertigte ASM bzw. die tatsächliche M-n-Kennlinie den Kundenwünschen entspricht.

Eine solche Berechnung wird für das Unternehmen ELIN Motoren GmbH im Rahmen dieser Diplomarbeit zum Thema "Berechnung des Drehmomentes der ASM" erarbeitet. Im Unternehmen ELIN Motoren werden bereits mehrere analytische Verfahren verwendet, mit denen die M-n-Kennlinie berechnet wird. Die Ergebnisse dieser Berechnungen stimmen

<sup>&</sup>lt;sup>1</sup> Das stationäre Drehmoment ist das von der Maschine abgegebene Drehmoment bei einer fix vorgegebenen Drehzahl.

<sup>&</sup>lt;sup>2</sup> Das dynamische Drehmoment ist das von der Maschine abgegebene Drehmoment bei drehzahlveränderlichen Vorgängen.

jedoch nicht mit den Ergebnissen der Messungen an den fertig gestellten ASM überein. Um genauere Ergebnisse zu erhalten, werden die erforderlichen Berechnungen mit einem zweidimensionalen Finite-Elemente-Methode (FEM 2D)-Programm durchgeführt. Die Berechnung mit einem FEM 3D-Programm würde noch genauere Ergebnisse liefern, wird jedoch aufgrund des größeren Zeitbedarfs nicht verwendet.

Als problematisch wird jedoch beurteilt, dass in einem FEM 2D-Programm nicht alle Teile der ASM (z.B. Kurzschlussring, Wickelköpfe usw.) nachgebildet werden können. Die Nachbildung eines Kurzschlussringes (K-Ring) in einem FEM 2D-Programm ist das Ziel der vorliegenden Arbeit.

Die Eigenschaften eines K-Ringes werden mittels eines elektrischen Netzwerkes dargestellt, das aus Widerständen R und Induktivitäten L besteht und mit dem FEM 2D-Modell verknüpft werden kann. Um die Elemente (R und L) des elektrischen Netzwerkes zu bestimmen, müssen die K-Ringparameter<sup>3</sup> ausgerechnet werden. Die Methode für die K-Ringparameterberechnung muss in der Lage sein, die K-Ringparameter frequenzabhängig zu berechnen, um die K-Ringeigenschaften möglichst gut darzustellen.

Die Untersuchungen werden auf zwei Maschinen durchgeführt, die ähnlich gebaut sind, jedoch stimmt bei einer die analytische Berechnung viel besser mit der Messung überein als bei der anderen. Die beiden Maschinen werden im nachfolgenden Kapitel dargestellt.

### **Aufbau der Arbeit**

- 1) Literaturrecherche zum Thema "Methoden zur Berechnung der K-Ringparameter"
- 2) Ermittlung des Übersetzungsfaktors, mit dem die K-Ringparameter von der Läuferseite auf die Ständerseite umgerechnet werden können.
- 3) Abschätzung des Einflusses der Parameter des K-Ringes auf das Drehmoment anhand konkreter K-Ringparameter unter Verwendung des analytischen Maschinenberechnungsprogrammes.
- 4) Erstellung eines elektrischen Netzwerkes zur Modellierung der K-Ringeigenschaften. Kopplung dieses Netzwerkes mit dem FEM 2D-Modell und Momentberechnung. Bestimmung der Auswirkung von Abwandlungen des Netzwerkes auf den Drehmomentverlauf. Vergleich von berechneten und gemessenen Momentverläufen.

<sup>&</sup>lt;sup>3</sup> Widerstand und Induktivität des K-Ringes

### **1.1 Darstellung der untersuchten Maschinen**

In diesem Kapitel werden die Daten der beiden Maschinen (Maschine 1 und 2) dargestellt, die für nachfolgende Untersuchungen wichtig sind bzw. damit dem Leser klar ist, welche Größenordnungen die untersuchten Maschinen haben.

Am Anfang ist zu sagen, dass sich bei beiden Maschinen um die Dreiphasen-Asynchronmotoren mit Kurzschlussläufern handelt.

### **Die Maschine 1 (Mat. Nr. 525510)**

Allgemeine Daten:

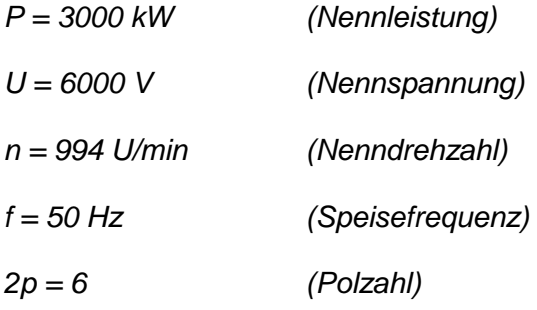

Ständerdaten:

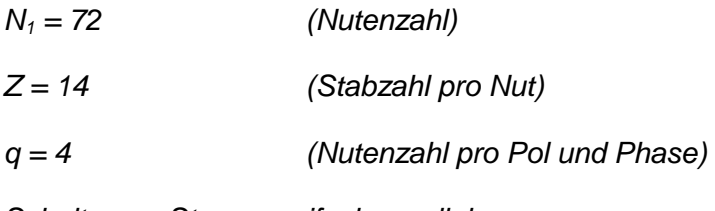

Schaltung = Stern, zweifach parallel

Schritt 1 in 11

Sehnung 83.3%

Läuferdaten:

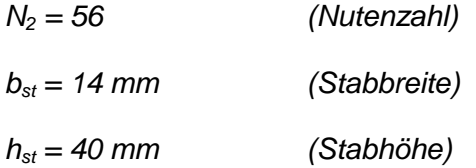

### K-Ring:

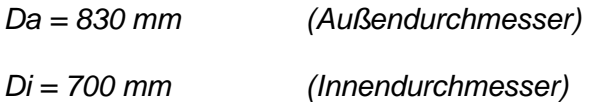

Es ist wichtig zu erwähnen, dass die Daten aus zwei Quellen zur Verfügung gestellt wurden. Einerseits stammen die Daten aus der Berechnung und andererseits aus der Fertigung. Es hat sich jedoch gezeigt, dass zwischen diesen zwei Quellen Unterscheide vorkommen können. (z.B. beträgt in den Berechnungsblättern die K-Ringhöhe 50 mm und die Breite 40 mm, was sich von den Daten aus der Fertigung (Abbildung 1-1) unterscheidet.)

Die aus der Fertigung entnommenen Daten werden bevorzugt, weil sie der tatsächlich gebauten Maschine entsprechen.

Bei den realen Maschinen werden einige Ecken ein wenig abgerundet, was in dieser Untersuchung vernachlässigt wird. In den folgenden Abbildungen werden die Daten dargestellt, mit denen berechnet wird.

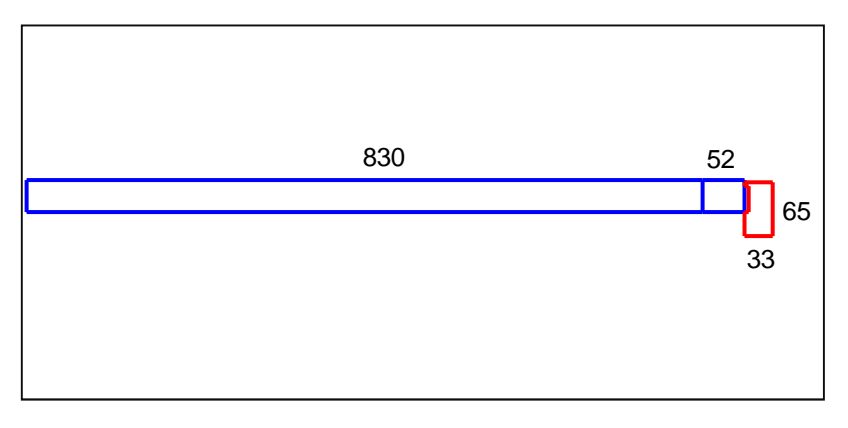

**Abbildung 1-1 Stab- und K-Ringabmessungen in mm ( Maschine 1)** 

In der Abbildung 1-1 ist der Stabanteil in dem Blechpaket (blaue Farbe, 830 mm), der Stabanteil an der rechte Läuferseite in der Luft (blaue Farbe, 52 mm) und der K-Ring an der rechten Läuferseite (rote Farbe) dargestellt (der Stabanteil in der Luft und der K-Ring befinden sich natürlich auch an der linken Läuferseite, sind aber nicht dargestellt).

Der Teil des Stabes, der im Blechpaket eingebettet ist, wird weiters als "Stab" bezeichnet und jener Teil, der sich in Luft zwischen dem Blechpaket und dem K-Ring befindet, wird als "Zuleitung" bezeichnet. Entsprechend wird auch für die Widerstände R<sub>stab</sub> und R<sub>zul</sub> verwendet.

Da in dieser Arbeit der Bereich des K-Ringes mit besonderer Aufmerksamkeit untersucht wird, soll der K-Ring folgend in größerem Maßstab und mit zusätzlichen Abmessungen dargestellt werden.

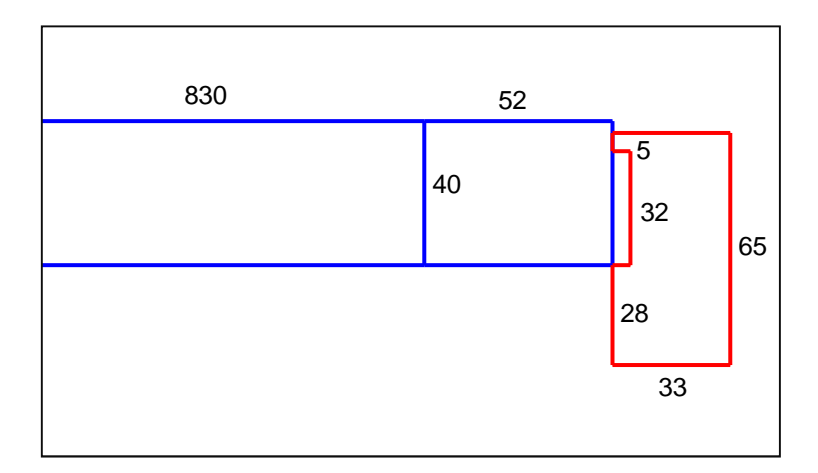

**Abbildung 1-2 K-Ringabmessungen in mm (Maschine 1)** 

Für weitere Informationen über diese Maschine wird auf die Berechnungs- und Fertigungsblätter verwiesen.

### **Die Maschine 2 (Mat. Nr. 525637)**

Es werden dieselben Daten wie bei der ersten Maschine dargestellt.

Allgemeine Daten:

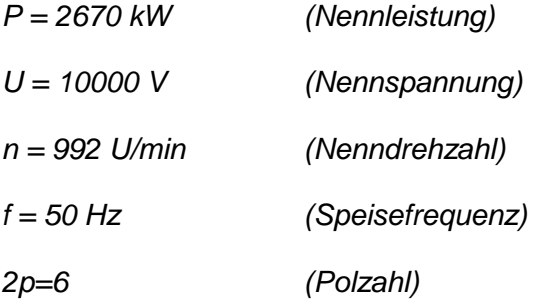

Ständerdaten:

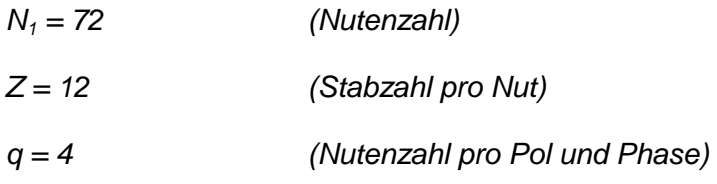

Schaltung = Stern, Serie

Schritt 1 in 11

Sehnung 83.3%

Läufer:

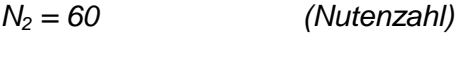

 $b_{st}$  = 10 mm (Stabbreite)

$$
h_{st} = 50 \text{ mm} \qquad (Stabhöhe)
$$

K-Ring:

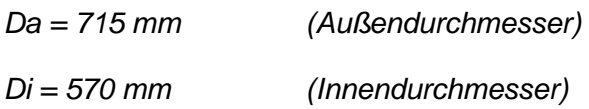

Auf die gleiche Weise wie bei den vorigen Abbildungen werden auch für die zweite Maschine der Läuferstab und der K-Ring dargestellt.

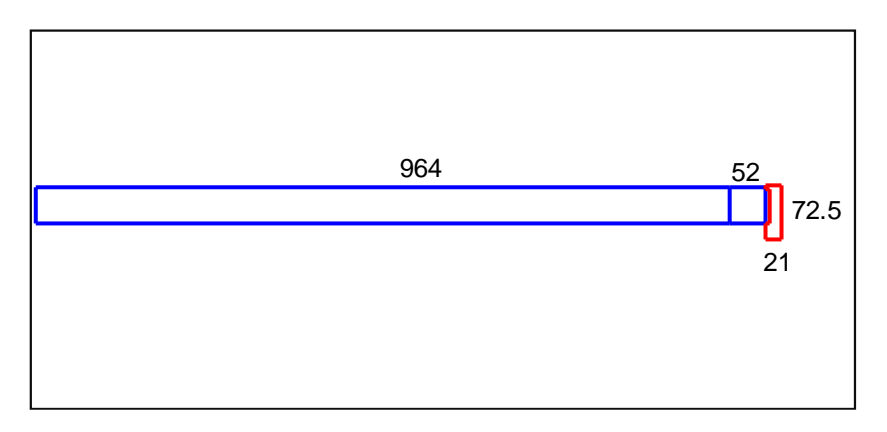

**Abbildung 1-3 Stab- und K-Ringabmessungen in mm (Maschine 2)** 

Aus den dargestellten Abbildungen ist erkennbar, dass die zweite Maschine länger und schmäler ist und der Stab höher und schmäler im Vergleich zur ersten Maschine ist.

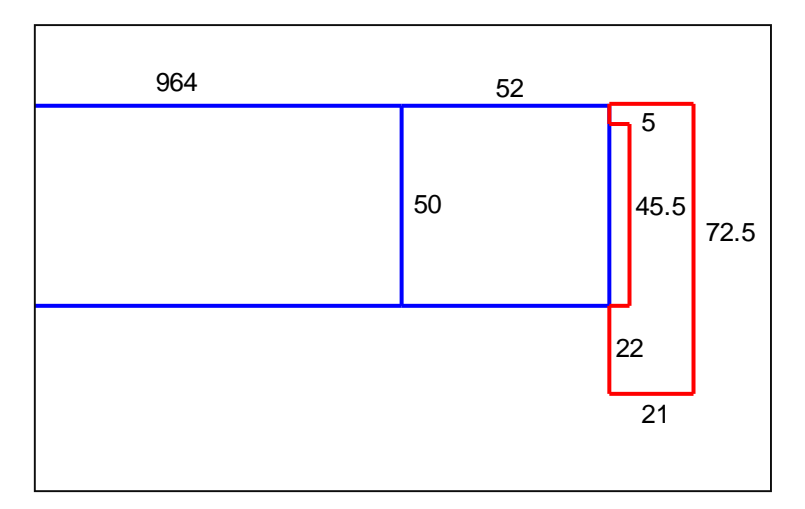

**Abbildung 1-4 K-Ringabmessungen in mm (Maschine 2)** 

Für weitere Informationen über diese Maschine wird auf die Berechnungs- und Fertigungsblätter verwiesen.

Abschließend wird der Vergleich Vergleich beider Maschinen (Abbildung 1-5) 5) veranschaulicht, der bereits in einer früheren Diplomarbeit (Schneeflock, 2009) dargestellt wurde und der als Basis für die Erstellung dieser Diplomarbeit dient.

#### **Momentvergleich für die erste und zweite Maschine**

In (Schneeflock, 2009) wurden unter anderem die berechneten und gemessenen Drehmomente von fünf 6-poligen Asynchronmaschinen gegenübergestellt. Zwei davon sind Drehmomente von fünf 6-poligen Asynchronmaschinen gegenübergestellt. Zwei davon sind<br>die hier betrachteten Maschinen. In der nachfolgenden Abbildung wird die erste Maschine mit blauer Farbe und die zweite mit grüner Farbe dargestellt. Wie bereits erwähnt, wird die Messung als dynamischer Vorgang mit der reduzierten Spannung durchgeführt und danach hochgerechnet. Für die Berechnung wurde das analytische Programm der Firma Elin hochgerechnet. Für die Berechnung wurde das analytische Programm der Firma E<br>Motoren verwendet. Der genaue Messvorgang wird in den späteren Kapiteln beschrieben.

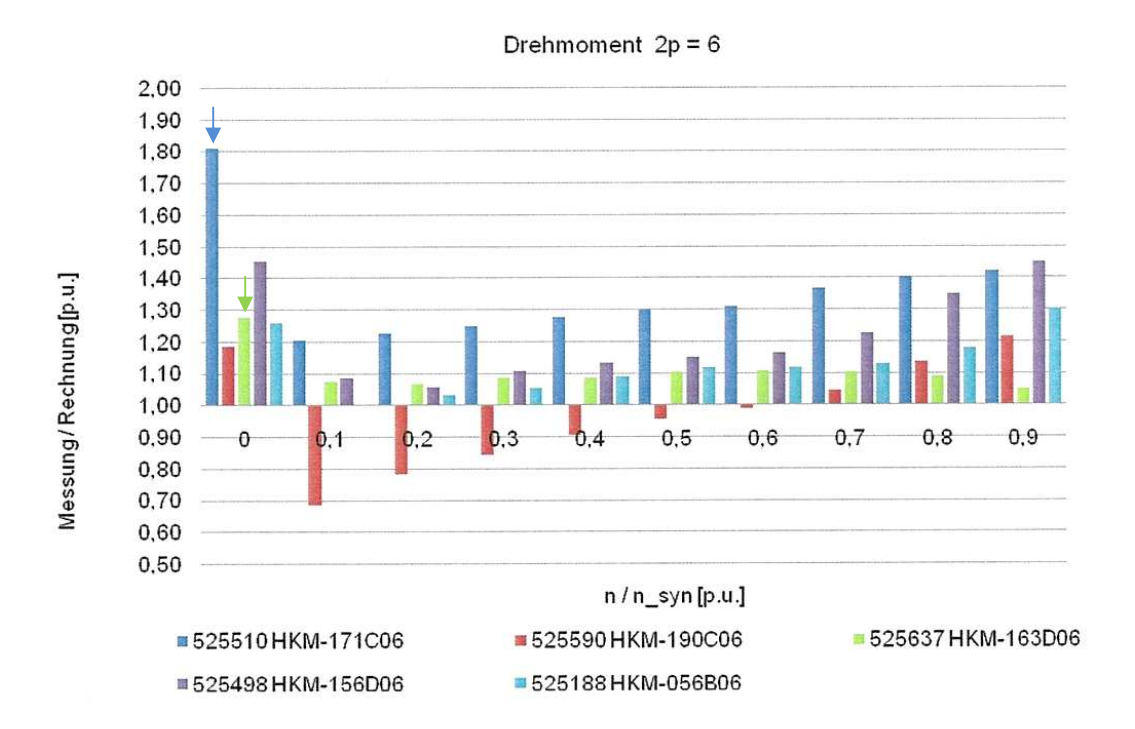

**Abbildung 1-5 Auswertung Drehmomentverlauf 2p=6 (Schneeflock, 20 2009 S. 60)** 

Obwohl die zuletzt dargestellten Maschinen ähnlich erscheinen, ist aus der oberen Abbildung ersichtlich, dass die Berechnung von der ersten Maschine (525510) viel schlechter mit der Messung übereinstimmt als jene von der zweiten Maschine (525637). Zusätzlich ist zu bemerken, dass besonders große Abweichungen (für beide Maschinen) beim Anlaufmoment bemerken, dass besonders große Abweichungen (für beide Maschinen) beim Anlaufmoment<br>vorhanden sind. In den weiteren Untersuchungen wird versucht, eine bessere Übereinstimmung zu erreichen, besonders durch die bessere Berücksichtigung der K-Ringeigenschaften und die Verwendung des FEM 2D-Programmes.

## 2 Methode zur Berechnung der K-Ringparameter

In diesem Kapitel werden die Methoden zur Berechnung der K-Ringparameter gegenübergestellt, die in der Literatur gefunden werden können.

In den Lehrbüchern (z.B. (Nürnberg, 1979), (Richter, 1936) usw.), wird wenig über dieses Thema geschrieben. In den folgenden Schritten werden die Formeln, die dort zu finden sind, als "Standard-Methode" bezeichnet. Der K-Ringwiderstand wird in den Lehrbüchern als Gleichstromwiderstand berechnet und die Induktivität des K-Ringes wird oft nicht separat gerechnet, sondern nur durch praxisbezogene Konstanten bei der Stirnkopfstreuung berücksichtigt.

Mehr über dieses Thema wird in Veröffentlichungen (Konferenzen, Zeitschriften usw.) gefunden. Mit den dort gefundenen Methoden ist es schon möglich, frequenzabhängige K-Ringparameter zu berechnen, was eine Voraussetzung für diese Arbeit ist. Es werden jedoch nicht alle gefundenen Methoden betrachtet (wie z.B. die 3D FEM, die als zu kompliziert angesehen wurde oder jene Methoden, bei denen über den Berechnungsvorgang zu wenig Informationen zu Verfügung stehen usw.), sondern nur ausgewählte, bei denen die Berechnung klar und nachvollziehbar ist.

Im Anschluss werden die K-Ringparameter mit allen dargestellten Methoden berechnet. Die Berechnung soll für beide zuvor dargestellte Maschinen durchgeführt werden.

### **2.1 Standard Methode**

In diesem Unterkapitel werden die Vorgänge dargestellt, die für die Berechnung des Widerstandes und der Induktivität des K-Ringes in den Lehrbüchern verwendet werden. Alle aus Literatur entnommene Formeln werden für diese Arbeit entsprechend umgeformt und mit den passenden Größen dargestellt. Als erstes wird die Widerstandberechnung untersucht.

### **2.1.1 Widerstandsberechnung**

In der Literatur beschäftigt man sich kaum mit dem K-Ring selber, sondern strebt danach, den K-Ring immer als Zusatz zu anderen Elementen darzustellen, aufgrund der allgemeinen Meinung dass der Einfluss des K-Ringes auf das Maschinenverhalten nur geringfügig ist.

Da der K-Ring ein Teil des Kurzschlusskäfigs ist, werden hier die Möglichkeiten gezeigt, wie der Käfigwiderstand in der Literatur dargestellt werden kann:

"Der Käfigwiderstand wird entweder ausgedrückt durch den Widerstand des Einzelstabes einschließlich des auf ihn entfallenen Ringanteils, oder durch den Strangwiderstand eines gedachten Stranges der 1/3 aller Stäbe plus Ringanteil umfasst, oder durch Gesamtwiderstand aller in Reihe liegend gedachten Stäbe, einschließlich Ringanteil." (Nürnberg, 1979 S. 29)

Ziel für diese Arbeit ist es, eine Widerstandsberechnung zu finden, die in Flux 2D verwendet werden kann. Dort kann nur der Widerstand des Ringsegmentes (R<sub>seg</sub>) zwischen zwei benachbarten Stäben angegeben werden.

Auf Grund dieser Tatsache wird hier die Variante gezeigt, bei der der Käfigwiderstand durch den Widerstand des Einzelstabes einschließlich des auf ihn entfallenen Ringanteils ausgedrückt wird. So ergibt sich die Möglichkeit, R<sub>seg</sub> zu berechnen, als auch den Stabwiderstand und den K-Ringwiderstand gegenüberzustellen.

Diese zwei Widerstände können nicht einfach addiert werden, da durch sie unterschiedliche Ströme fließen. Dieser Vorgang ist entscheidend, um den Einfluss des K-Ringwiderstandes auf den Läuferwiderstand zu untersuchen.

"Bei Käfigwicklungen muss man die beiden Stromstärken in den Stäben und in den Ringen unterscheiden. Durchweg ist der Ringstrom wesentlich größer als der Stabstrom, und zwar um so mehr, je feiner die Nutenzahl je Pol ist. Wenn man den elektrischen Winkel, den 2 Nuten miteinander einschließen, mit α bezeichnet, so verhalten sich die Ströme I<sub>r</sub> in den Ringen zu den Stabströmen I<sub>st</sub> wie:" (Nürnberg, 1979 S. 10)

$$
\frac{I_r}{I_{st}} = \frac{1}{2 \cdot \sin(\alpha/2)}\tag{2-1}
$$

Für den Winkel α setzt man:

$$
\alpha = \frac{2p\pi}{N_2}
$$
\n
$$
N_2 \quad \text{Nutenzahl des Läufers}
$$
\n
$$
2p \quad \text{Polzahl}
$$
\n
$$
(2-2)
$$

Ausgehend von den ohmschen Verlusten des Käfigs kann der Ausdruck hergeleitet werden, mit welchem der K-Ringwiderstand mit dem Stabwiderstand sozusagen "addiert" werden kann.

#### (Nürnberg, 1979 S. 29)

Verluste des Käfigs:

$$
P_2 = N_2 \left( R_{st} I_{st}^2 + 2 R_{seg} I_r^2 \right)
$$
 (2-3)

Rst Stabwiderstand (ohne Ringanteil) in *Ω*

Rseg Widerstand eines K-Ringsegmentes in *Ω*

Wegen

$$
I_r = I_{st} \frac{1}{2 \cdot \sin(\alpha/2)}
$$
 (2-4)

folgt:

$$
P_2 = N_2 \left( R_{st} I_{st}^2 + 2R_{seg} \frac{I_{st}^2}{4\sin^2 \alpha/2} \right)
$$
 (2-5)

bzw.

$$
P_2 = N_2 \left( R_{st} I_{st}^2 + R_{seg} \frac{I_{st}^2}{2 \sin^2 \alpha / 2} \right)
$$
 (2-6)

Abschließend wird der Ersatzstabwiderstand  $R_{st}$ ' abgeleitet, der so verstanden werden kann, wie wenn der Stabwiderstand entsprechend dem K-Ringwiderstand erhöht wird, während der K-Ringwiderstand zu Null wird und die Verluste im Käfig gleich bleiben.

$$
R'_{st} = R_{st} + \frac{R_{seg}}{2\sin^2\alpha/2}
$$
 (2-7)

bzw.

$$
R'_{st} = R_{st} + \frac{R_{seg}}{2\sin^2 \frac{\pi p}{N_2}}
$$
 (2-8)

Diese Formel stellt den Stabwiderstand einschließlich der beiden K-Ringsegmente dar. Jener Formelteil, der für die Umrechnung des K-Ringwiderstandes auf den Stabwiderstand dient, wird als Umrechnungsfaktor bezeichnet.

$$
Umrechnung sfaktor = \frac{1}{2sin^2 \frac{\pi p}{N_2}}
$$

R<sub>seg</sub> wird durch Umrechnungsfaktor auf den 20- bis 40-fachen Betrag erhöht. "Man denke daran, dass der Ringstrom das 3- bis 4-fache des Stabstromes, seine Verluste bei gleichen Querschnitten also 9- bis 16-fachen je Längeneinheit betragen. In 2 Ringen verdoppeln sich dann noch diese Werte." (Nürnberg, 1979 S. 30)

Nun müssen auch  $R_{st}$  und  $R_{seq}$  ausgerechnet werden:

Der Widerstand eines Leiters kann aus seiner Länge l, dem Querschnitt A und dem spezifischen Widerstand ρ berechnet werden. (anstatt des spezifischen Widerstandes kann der Leitwert κ=1/ρ verwendet werden)

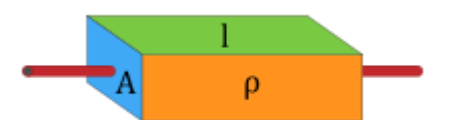

**Abbildung 2-1 Widerstandsberechnung** 

Somit wird:

$$
R_{st} = \rho_{cu} \frac{l_{st}}{A_{st}}
$$
 (2-9)

$$
R_{seg} = \rho_{cu} \frac{l_{seg}}{A_r} = \rho_{cu} \frac{\pi \cdot D_r / N_2}{A_r} = \rho_{cu} \frac{\pi \cdot D_r}{N_2 \cdot A_r}
$$
 (2-10)

- $l_{st}$  Stablänge in m
- $A_{st}$  Stabquerschnittfläche in  $m<sup>2</sup>$
- $\rho_{\scriptscriptstyle{cu}}$  Spezifischer Widerstand für Kupfer in Ωm<sup>2</sup>/m
- $l<sub>sea</sub>$  Länge des Ringsegmentes in m
- $D<sub>r</sub>$ Mittlerer Ringdurchmesser in m
- $A_{r}$ Ringquerschnittfläche in  $m^2$

Der gleiche Vorgang ist in den hier verwendeten Büchern über die Berechnung von elektrischen Maschinen, wie z.B. (Richter, 1936 S. 95), (Müller, et al., 2008 S. 438), (Vaske, et al., 1974 S. 87) zu finden.

#### **2.1.2 Induktivitätsberechnung**

Die K-Ringreaktanz bzw. Induktivität wird auf unterschiedliche Weise behandelt. Die Bestimmung der K-Ringinduktivität kann allgemein als schwieriger als jene des ohmschen Widerstandes angesehen werden.

In (Nürnberg, 1979) werden die K-Ringreaktanz und die Ständerstirnreaktanz zusammen behandelt. Beide werden mit einer einzigen Zahl für den Streuleitwert  $\lambda_{\rm s}$  beschrieben. "Solche finden sich in nachstehender Tabelle. Sie wurden rückwärts aus genauen Messergebnissen an ausgeführten Maschinen bestimmt und decken sich recht gut mit den zahlreichen von RICHTER veröffentlichten Werten, die als Ausgangspunkt gedient hatten. Die Streuleitwerte gelten für Ständer- und Läuferwicklung gemeinsam. Der Stirnstreublindwiderstand wird nach der gleichen Formel wie der Nutstreublindwiderstand berechnet. Nur tritt an der Stelle der Schichtlänge die Wickelkopflänge der primären Wicklung, die gefunden wird als Differenz der mittleren Leiterlänge und der Schichtlänge" (Nürnberg, 1979 S. 103). Die dort angegebene Formel bezieht sich schon auf die

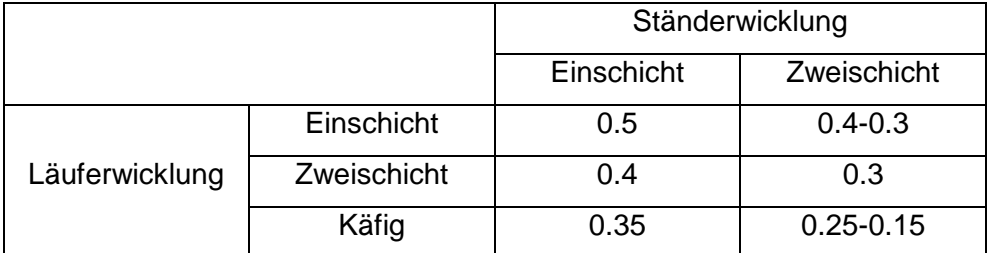

Ständerseite und ist als Streublindwiderstand durch Stirnstreuung im Ständer und Läufer dargestellt.

**Tabelle 2-1 Streuleitwerte λs der Stirnstreung (Nürnberg, 1979 S. 103)** 

Da damit die gesamte Stirnstreuung berechnet werden kann, und im Rahmen dieser Arbeit nur die K-Ringinduktivität von Interesse ist, wird dieser Vorgang nicht mehr näher betrachtet.

In (Richter, 1936 S. 161) wird auch der gesamte auf die Primärwicklung bezogene Blindwiderstand der Stirnstreuung berechnet. Es ergibt sich wieder  $\lambda_s$  als Leitwertzahl der Stirnstreuung. "Diese Leitwertzahl ist wegen der räumlichen Ausbreitung der Wicklungsköpfe der Berechnung nicht zugänglich und muss daher experimentell ermittelt werden. Sie ist nicht nur von der Ständerwicklung, sondern auch von der Läuferwicklung abhängig. Es müssen deshalb alle möglichen Kombinationen von Ständer- und Läuferwicklung besonders untersucht werden."

Aus gleichen Gründen wie bei (Nürnberg, 1979) wird auch dieser Berechnungsvorgang nicht näher beschrieben.

Auch in (Vaske, et al., 1974 S. 54) wird die Stirnstreuung gleich behandelt: "Der Verlauf des Stirnstreuflusses wird von der Form der Wickelköpfe sowie von benachbarten Wicklungen und Eisenmasse beeinflusst. Daher lässt sich der Blindwiderstand der Stirnstreuung auch nur mit erheblichem Aufwand genau bestimmen. Meist verwendet man für die Streuleitwertzahl der Stirnstreuung  $\lambda_s$  Erfahrungswerte, wie sie Tabelle 2-1<sup>4</sup> für Asynchronmaschinen enthält. Hier sind die Stirnstreuungen von Ständer und Läufer zusammengefasst."

Erst in (Müller, et al., 2008 S. 548) wird die Untersuchung von Ständer- und Läuferstirnkopf getrennt ausgeführt, daher wird dieser Vorgang dargestellt. In dem Buch sind die Blindwiderstände (Reaktanzen) dargestellt, aber da für diese Arbeit die Induktivität allein von Interesse ist, werden die Formeln entsprechend umgeformt. Es wird gezeigt, dass die Streuinduktivität eines Ringsegmentes Lseq zwischen zwei benachbarten Stäben mit der

<sup>&</sup>lt;sup>4</sup> Die in (Vaske, et al., 1974) verwendete Tabelle ist aus (Nürnberg, 1979) entnommen, daher wurde der Tabellenverweis entsprechend angepasst.

Streuinduktivität des Stabes L<sub>st</sub> auf die gleiche Weise addiert werden kann, wie es auch mit dem Widerstand nach der Formel (2-8) gemacht wurde.

$$
L'_{st} = L_{st} + \frac{L_{seg}}{2\sin^2 \frac{\pi p}{N_2}}
$$
 (2-11)

In (Pyrhönen, et al., 2008 S. 322) sind dieselben Formeln (2-8) und (2-11) zu finden, um Widerstand und Induktivität des K-Ringsegmentes mit den Stabwerten zu addieren.

Da die Gegenüberstellung zwischen der K-Ring- und Stabstreuinduktivität bzw. Nutstreuung wichtig ist (wie auch bei der Widerstandsberechnung), wird in diesem Kapitel der Vorgang für die Nutstreuungsberechnung gezeigt.

Die Streuinduktivität einer Nut mit einem Stab kann mit der Formel aus (Nürnberg, 1979 S. 100) ausgerechnet werden. Darüber wird an dieser Stelle nicht weiter diskutiert, sondern es werden nur die Formeln, die für die Berechnung notwendig sind, dargestellt.

Die Streuinduktivität des Stabes bzw. Nutstreuung berechnet man mit:

$$
L_{st} = \mu_0 \cdot l_n \cdot \lambda_n \tag{2-12}
$$

- *λ*n Streuleitwert einer Nut
- ln Nutlänge
- *µ*0 Magnetische Feldkonstante, die die magnetische Permeabilität des Vakuums angibt

$$
\mu_0 = 4 \cdot \pi \cdot 10^{-7} H/m
$$

Für die Nutenstreuleitwerte λ<sub>n</sub> wurden für häufig vorkommende Nutformen (mit gleichförmiger Stromverteilung) jeweils charakteristische Formeln entwickelt, die für die Berechnung herangezogen werden können.

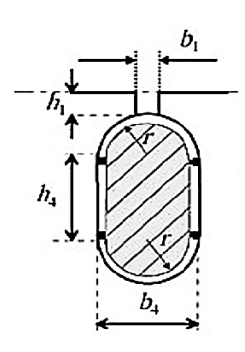

**Abbildung 2-2 Abmessungen von der Nut für die Bestimmung des Streuleitwertes (Pyrhönen, et al., 2008 S. 237)** 

Die hier untersuchten Maschinen haben eine Nutform, wie in der Abbildung 2-2 dargestellt ist. Deswegen wird auch die dazu gehörige Formeln (2-13) (Nürnberg, 1979 S. 102) verwendet. An dieser Stelle ist zu bemerken, dass in (Pyrhönen, et al., 2008) die Formel in etwas abgeänderter Form dargestellt ist bzw. anstatt von 0,6 wird 0,66 verwendet.

$$
\lambda_n = 0.6 + \frac{h_4}{3b_4} + \frac{h_1}{b_1}
$$
 (2-13)

Da der Streuleitwert der Nut  $\lambda_n$  gefunden wurde, wird nun der Streuleitwert des K-Ringes  $\lambda_{\text{rino}}$ weiter untersucht.

In (Müller, et al., 2008) wird angegeben, dass die Streuinduktivität des K-Ringsegmentes mit derselben Formel (2-12) berechnet werden kann, wobei die Segmentlänge πD<sub>r</sub>/N<sub>2</sub> und der Streuleitwert  $\lambda_{\text{ring}}$  des K-Ringes verwendet wird.

$$
L_{seg} = \mu_0 \cdot \frac{\pi D_r}{N_2} \cdot \lambda_{ring} \tag{2-14}
$$

Es ergibt sich aber wieder keine Formel für  $\lambda_{\text{rinq}}$  sondern der Wert, "der je nach konstruktiver Ausführung des Stirnraumes im Bereich  $\lambda_{\text{ring}} \approx 0.25...0.5$  liegt." (Müller, et al., 2008 S. 548) In (Schlemmer S. 74) ist eine Formel für die Berechnung des Streuleitwertes des K-Ringes dargestellt. Laut diesem Bericht wurde die Formel aus (Cedrat, 2005) entnommen.

Die Formel hat folgende Form:

$$
\lambda_{ring} = 0.365 \log \frac{3 \cdot \pi \cdot D_r}{4 \cdot (h_r + b_r)}
$$
 (2-15)

Damit wird die Streuinduktivität des K-Ringsegmentes bestimmt als:

$$
L_{seg} = \mu_0 \cdot \frac{\pi D_r}{N_2} \cdot 0.365 \log \frac{3 \cdot \pi \cdot D_r}{4 \cdot (h_r + b_r)}
$$
 (2-16)

- $D_{r}$ Mittlerer Ringdurchmesser in m
- $h_r$ Radiale Höhe des K-Ringes in m
- $b<sub>r</sub>$ Axiale Breite des K-Ringes in m

In (Boldea, et al., 2002,Gl. 6.46) und (Boldea, et al., 2010, Gl. 5.52) sind ähnliche Formeln für die Berechnung des Streuleitwertes des K-Ringes wie Formel (2-16) dargestellt.<sup>5</sup>

<sup>&</sup>lt;sup>5</sup> Es wird jedoch vermutet, dass es sich bei den Unterschieden zur dargestellten Formel in diesen Büchern um Tippfehler handelt.

### **2.1.3 Berechnung für die erste und zweite Maschine**

Es wird nun mit den Formeln, die bereits in der Kapiteln 2.1.1 und 2.1.2 dargestellt wurden, die Berechnung durchgeführt. Dabei werden die Daten aus der Fertigung verwendet (bzw. die Daten der realen Maschine), wie sie in den Abbildungen in Kapitel 1.1 dargestellt sind.

### **Maschine 1**

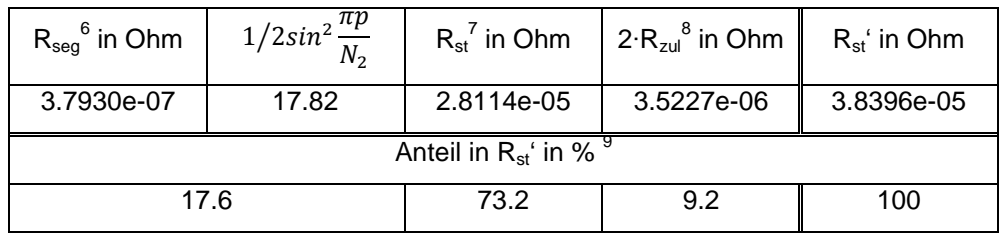

**Tabelle 2-2 Widerstandsberechnung (Maschine 1)** 

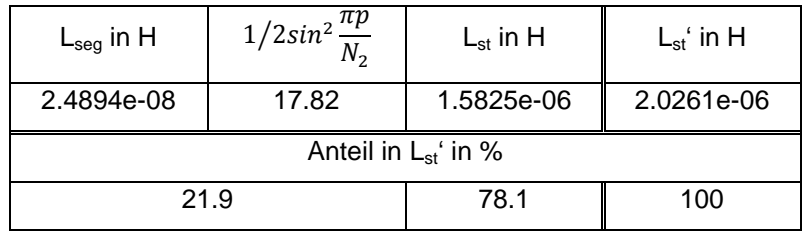

**Tabelle 2-3 Induktivitätsberechnung (Maschine 1)** 

### **Maschine 2**

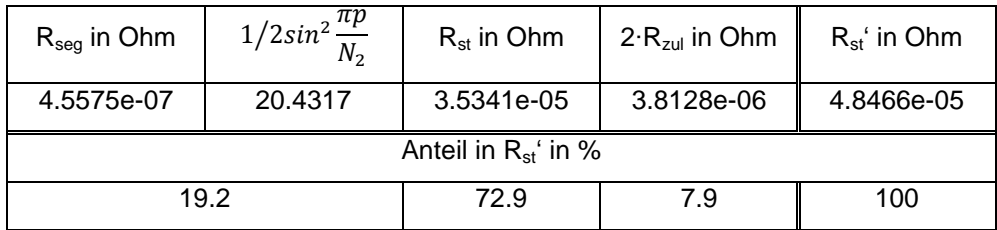

**Tabelle 2-4 Widerstandsberechnung (Maschine 2)** 

 $^6$  Bei der Berechnung von R<sub>seg</sub> wurde die mit der roten Linie dargestellte K-Ringfläche (Abbildung 1-2) verwendet. Der spezifische Widerstand ist  $\rho_{Cu}$ =1/(5.7e+07).

<sup>&</sup>lt;sup>7</sup> Bei der Berechnung von R<sub>st</sub> wurde die Stabfläche wie in Abbildung 2-2 verwendet. Der spezifische Widerstand ist  $p_{Cu} = 1/(5.7e+07)$ . (Stab ohne Zuleitung)

 $^8$  R<sub>zul</sub> wird mit derselben Formel wie auch R<sub>st</sub> berechnet. (R<sub>zul</sub> kann einfach mit R<sub>st</sub> addiert werden, da der gleiche Strom dadurch fließt.)

<sup>&</sup>lt;sup>9</sup> Der K-Ringsegmentwert wird mit dem daneben stehenden Faktor multipliziert und dann vergleichen.

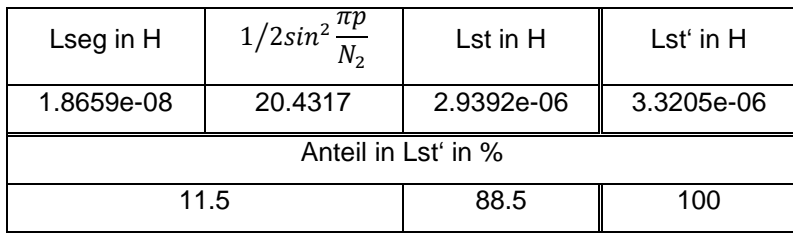

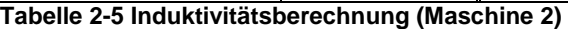

Aus diesen Vergleichen ist ersichtlich, dass  $R_{seg}$  und  $L_{seg}$  schon eine bedeutende Rolle in den Läufergrößen spielen können. Dieser bedeutende Einfluss kommt nicht nur aus den Werten (R<sub>seg</sub> und L<sub>seg</sub>) selber, sondern auch aus dem Umrechnungsfaktor (1/2 $sin^2\frac{\pi p}{N_2}$ ).

#### **2.2 Die Trickey-Methode**

Trickey (Trickey, 1936) beschäftigt sich unter anderem mit der richtigen Berücksichtigung der Gleichstromverteilung in radialer Richtung im K-Ring. Es wird angenommen, dass die Stabströme sinusförmig über dem Außen-Ringumfang eingeprägt werden. Diese Ströme fließen dann radial nach innen und verteilen sich in dem K-Ring genau so, wie sich elektrische Feldlinien im K-Ring verteilen würden. Um diese Effekte zu berücksichtigen wurde ein Korrekturfaktor K<sub>ring</sub> eingeführt, der mit der Standard-Formel (2-10) für den Gleichstromwiderstand multipliziert werden soll. Hierbei wird D<sub>a</sub> (Außendurchmesser) anstatt von D<sub>r</sub> (mittlerer Ringdurchmesser) verwendet.

$$
K_{ring} = p \cdot (1 - c) \frac{(1 + c^{2p})}{(1 - c^{2p})}
$$
 (2-17)

wobei

$$
c = \frac{D_i}{D_a} \tag{2-18}
$$

und

$$
R_{seg\_trickey} = \rho_{cu} \frac{\pi \cdot D_a}{N_2 \cdot A_r} \cdot K_{ring}
$$
 (2-19)

Es folgt mit  $A_r = h_r \cdot b_r$  und  $D_a = D_i + 2 \cdot h_r$ 

$$
R_{seg\_trickey} = \rho_{cu} \cdot \frac{2 \cdot \pi \cdot p}{N_2 \cdot b_r} \cdot \frac{(1 + c^{2p})}{(1 - c^{2p})}
$$
 (2-20)

D<sub>a</sub> Außendurchmesser des Ringes

 $D_i$ Innendurchmesser des Ringes

Die gleiche Methode wurde in (Schneeflock, 2009 S. 74) und (Schlemmer S. 72) auf diese Weise verwendet.

Es wird jedoch in (Williamson, et al., 1986) angenommen, dass für den Außendurchmesser des K-Ringes der Ringdurchmesser in der Höhe von der Stabmitte D<sub>st</sub> anstatt von dem tatsätzlichen D<sub>a</sub> verwendet werden soll.

In (Williamson, et al., 1986) wurden die Trickey-Methode und die Finite-Elemente-Methode mit der Messung an dem realen K-Ring verglichen. Die erhaltenen Ergebnisse zeigen, dass die Finite-Elemente-Methode sehr gut mit der Messung übereinstimmt, während die Trickey-Methode unannehmbar große Fehler aufweist, sobald die Polzahl erhöht wird.

Laut Williamson liegt der Grund dafür wahrscheinlich in Trickey's Annahme, dass die Stabströme als eine sinusförmig verteilte Stromdichte entlang des Umfangs des K-Ringes eingeführt werden.

Er behauptet, dass die große Stärke der Trickey-Methode in dem analytischen Ausdruck für den Korrekturfaktor K<sub>ring</sub> liegt, der einfach zu berechnen ist. Seine Hauptschwäche ist, dass die Methode, mit der die Stabströme in dem K-Ring eingeführt werden, künstlich ist, was impliziert, dass Einfachheit auf Kosten der Genauigkeit erreicht wird.

Weiters ist anzumerken, dass Williamson  $D_{st}$  anstatt von  $D_{a}$  ( $D_{st}$  ist kleiner) verwendet. Auf diese Weise wird die K-Ringhöhe verkleinert und so entsprechend auch die Querschnittfläche des K-Ringes, was einen größeren Widerstand bedeutet. Es wird aber auch die Stablänge ein wenig verkleinert, was wiederum zu einem kleineren Widerstand führt. In Summe wird allerdings die Widerstandserhöhung überwiegen, da die Querschnittfläche viel kleiner ist.

Da aber der K<sub>ring</sub>-Faktor vom Verhältnis D<sub>i</sub>/D<sub>a</sub> abhängt, gewinnt der Unterschied zwischen D<sub>i</sub> und D<sub>a</sub> für die höheren Polzahlen immer mehr an der Bedeutung. Bei der ausreichend hoher Polzahl wird R<sub>segtrickey</sub>, der mit D<sub>a</sub> berechnet wurde, sogar größer als jener mit D<sub>st</sub> berechnete Wert.

Um alle diese Aussagen zu veranschaulichen, werden die beiden Varianten ( $D_a$  und  $D_{st}$ ) in dem nachfolgenden Kapitel gegenübergestellt.

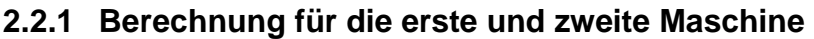

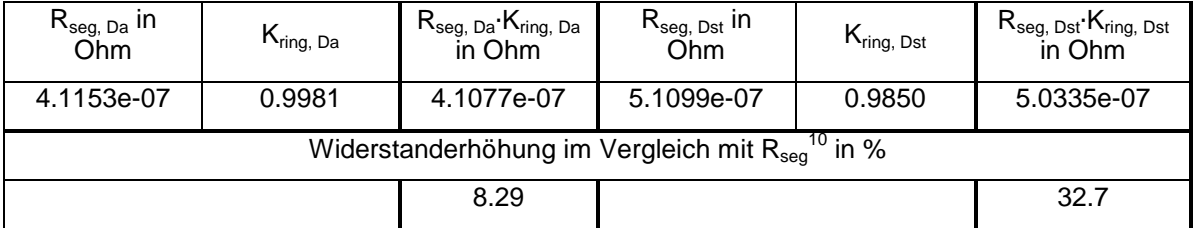

**Tabelle 2-6 Widerstandsberechnung mit der Trickey-Methode (Maschine 1)** 

 $10 R_{seg}$  aus der Tabelle 2-2

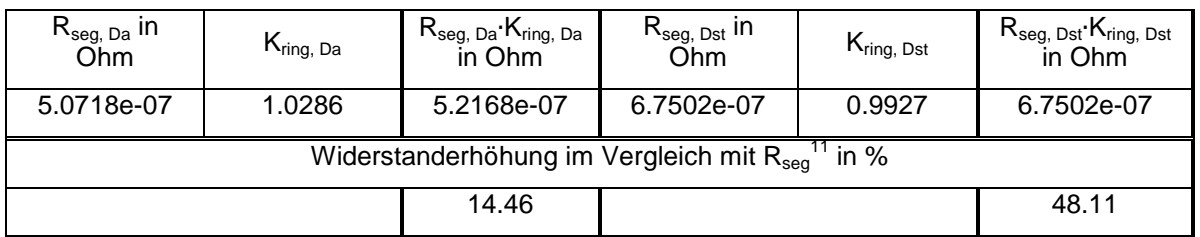

**Tabelle 2-7 Widerstandsberechnung mit der Trickey-Methode (Maschine 2)** 

In der Formel (2-20) wurde gezeigt, dass  $R_{\text{sea}}$  trickey von der Polzahl abhängig ist. Da die hier untersuchten Maschinen 6-polig sind, wurde auch entsprechend dieser Polzahl der Widerstand berechnet, der aber nur für die Stromverteilung der Grundwelle gültig ist. Um die Widerstände aufgrund der Oberwellen-Stromverteilung zu ermitteln gibt es folgende Überlegung:

Es kann die Polzahl absichtlich erhöht werden. Auf diese Weise erscheint dann die Stromverteilung in Bezug auf die 6-polige Maschine wie jene, die aufgrund der Oberwellen entstehen würde. So können die Widerstände berechnet werden, die Oberwellenströme in dem K-Ringsegment "sehen" würden.

In der Formel (2-8) wird aber auch gezeigt, dass der Anteil des K-Ringwiderstandes im Ersatzstabwiderstand nicht nur von den physikalischen Abmessungen, sondern wiederum von der Polzahl abhängig ist.

Auf Grund dieser Tatsache spielen die den Oberwellenströmen zugeordneten Widerstände (im gleichen K-Ring) jedoch der Polzahl entsprechend eine unterschiedliche Rolle für den Ersatzstab- bzw. Gesamtläuferwiderstand. Auf diese Weise kann überprüft werden, wie wichtig es ist, dass die Oberwellenströme den richtigen Widerstand (für jede Oberschwingung je einen frequenzentsprechend unterschiedlichen Widerstand) zugeordnet bekommen.

In den nächsten Schritten werden diese Ideen für die vorgestellten Maschinen umgesetzt, und zwar für Grundwelle, dritte, fünfte und siebente Oberwelle.

Da in den Tabellen 2-6 und 2-7 gezeigt wurde, dass sich die Widerstände für D<sub>st</sub> und D<sub>a</sub> unterscheiden und da im vorigen Kapitel einige Aussagen über unterschiedliche Wirkungen von D<sub>a</sub> und D<sub>st</sub> auf den Widerstand getroffen wurden, wird ein Versuch mit beiden Durchmessern durchgeführt.

 $11$  R<sub>seg</sub> aus der Tabelle 2-4

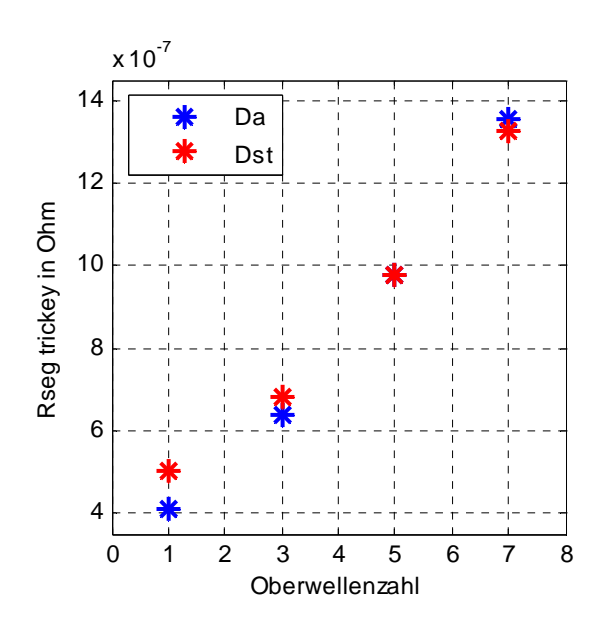

**Abbildung 2-3 Vergleich von Rseg\_trickey mit Da und Dst** 

Aus der Abbildung 2-3 ist ersichtlich, dass die Vermutung im vorigen Kapitel richtig war, dass die Variante mit D<sub>a</sub> für die höheren Polzahlen größere Widerstände als die mit D<sub>st</sub> ergeben kann. Es zeigt sich aber auch, dass die beiden Varianten annähernd gleich große Widerstände ergeben. Für die weiteren Versuche wird wahlweise D<sub>a</sub> verwendet.

Nun können die Oberwelleneinflüsse untersucht werden.

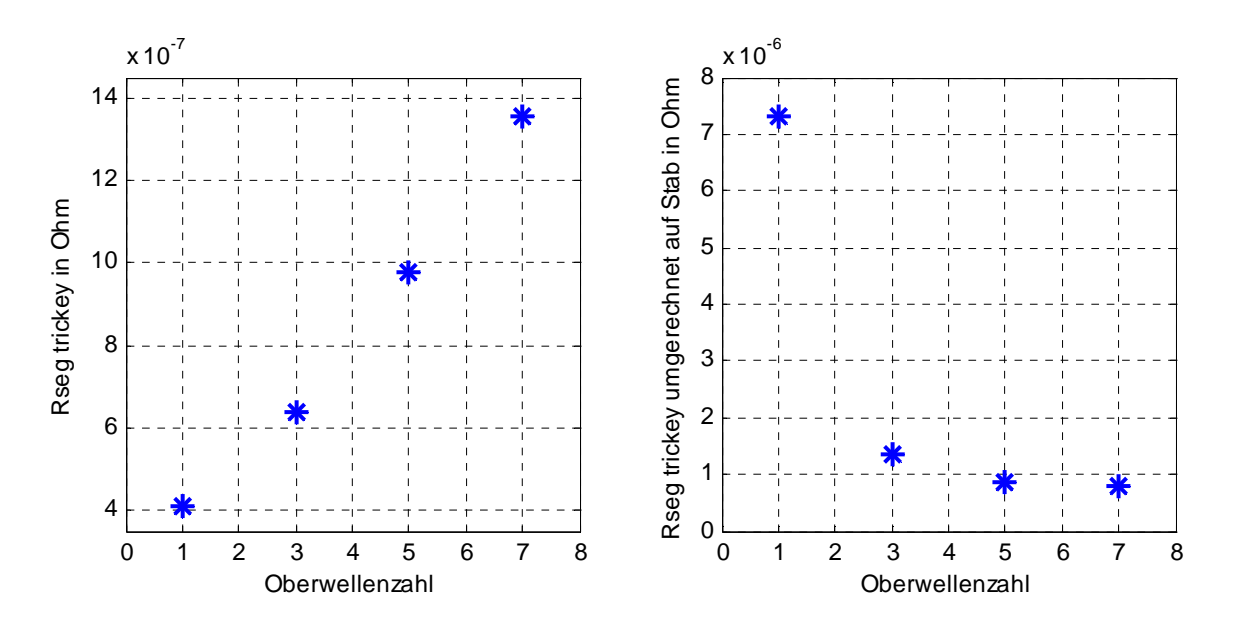

**Abbildung 2-4 Widerstandsberechnung mit der Trickey-Methode (Bild links) und Umrechnung auf die Stabseite (Bild rechts) (Maschine 1)** 

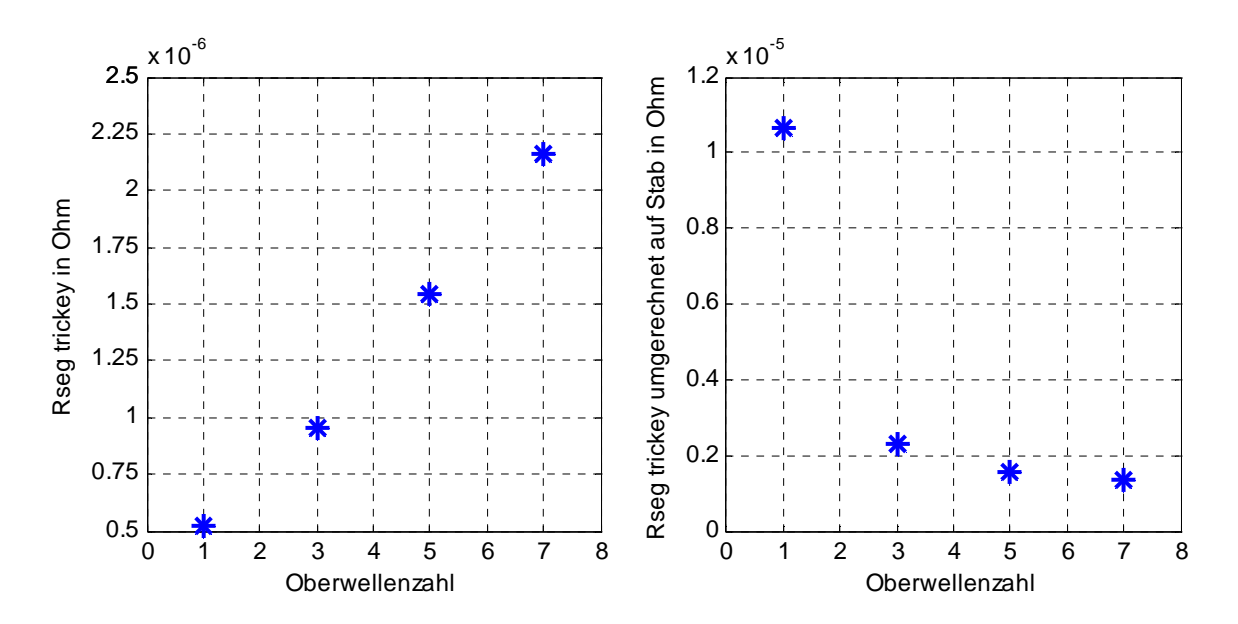

**Abbildung 2-5 Widerstandsberechnung mit der Trickey-Methode (Bild links) und Umrechnung auf die Stabseite (Bild rechts) (Maschine 2)** 

Es zeigt sich, dass obwohl die Widerstände des K-Ringes für die größere Oberwellenzahlen viel größer sind, sie immer kleinere Bedeutung für den Ersatzstab-bzw. Gesamtläuferwiderstand haben.

### **2.3 Method of Images (Spiegelungsmethode)**

Die in diesem Kapitel verwendeten Informationen werden aus (Williamson, et al., 1993) entnommen, falls nicht anders angegeben.

Der Widerstand des K-Ringes wurde in der Regel so berechnet, dass der mittlere Umfang des K-Ringes durch seine Querschnittfläche dividiert und mit dem spezifische spezifischen elektrischen Widerstand multipliziert wird. Dieser Ansatz ignoriert sowohl die Stromverdrängung als auch den unregelmäßig verteilten Stromfluss in dem K-Ring.

(Trickey, 1936) und (Williamson, et al., 1986) haben die Stromverteilung in in den K-Ringen untersucht. Ihre Ergebnisse zeigen, dass die einfachen Berechnungsverfahren zu einer geringen Genauigkeit führen können, insbesondere, wenn die Anzahl der Pole hoch ist. Beide Studien ignorieren den Einfluss der Stromverdrängung Stromverdrängung. geringen Genauigkeit führen können, insbesondere, wenn die Anzahl der Pole hoch ist.<br>Beide Studien ignorieren den Einfluss der Stromverdrängung.<br>In (Williamson, et al., 1993) wird angenommen, dass der Widerstand und die St

des K-Ringes aus der Impedanz eines identischen Ringes, durch den ein zirkulierender Strom mit der entsprechenden Frequenz fließt, ermittelt werden kann. Es wird eine mathematische Methode beschrieben, die auf der "method of images" (Spiegelungsmethode) basiert. Mit dieser Methode kann der Einfluss der Stromverdrängung im K-Ring untersucht werden, wie auch der Einfluss des unterschiedlichen Abstands des Ringes zur Welle und zum Blechpaketende.

Abbildung 2-6 zeigt eine Schnittdarstellung des Endbereichs Asynchronmotors. Dabei ist der K-Ring nicht mit den Stäben verbunden, was bei dieser Methode nicht berücksichtigt werden kann kann. eines Käfigläufer-

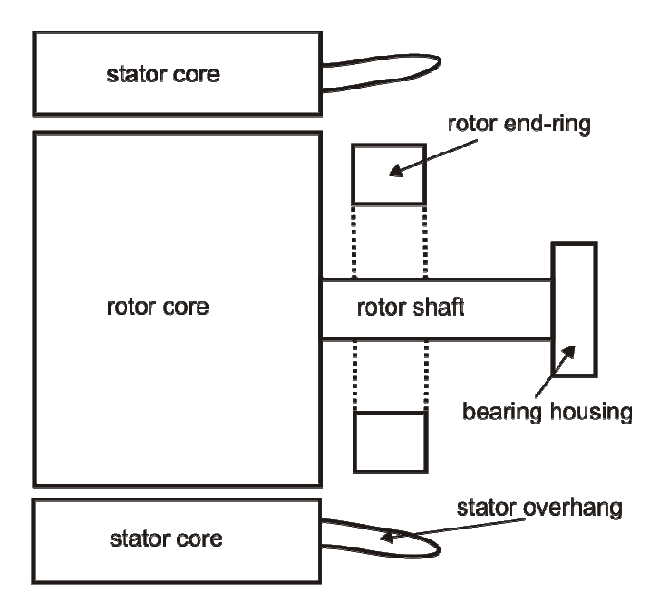

**Abbildung 2-6 Darstellung d des K-Ringes an einer Läuferseite. (Williamson, et al., 1993)**

Es wird davon ausgegangen, dass das Ende des Ständer- und Läuferblechpakets als eine magnetisch unendlich durchlässige Oberfläche angesehen werden kann und als Spiegelungsachse bei der "method of images" verwendet wird. Weiters wird angenommen, dass das Maschinengehäuse und die Rotorwelle ausreichend weit entfernt vom K-Ring sind und diese Bauteile daher vernachlässigt werden können. Das resultierende Modell besteht dann aus dem K-Ring und seiner Abbildung (imaginärer Ring), wie in der Abbildung 2-7 dargestellt ist. Durch den imaginären Ring wird der Einfluss des Blechpakets berücksichtigt.

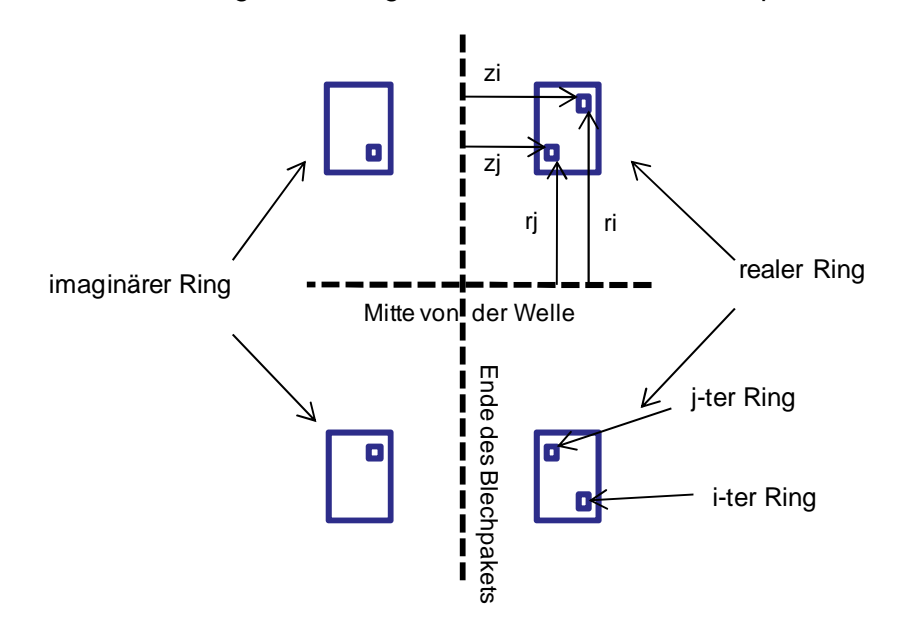

**Abbildung 2-7 K-Ring des Läufers und seine Abbildung (imaginärer Ring) im Blechpaket. Verändert übernommen aus (Williamson, et al., 1993)** 

Im nächsten Schritt werden der K-Ring und seine Abbildung fiktiv in eine Reihe von elementaren Unterringen unterteilt. Danach wird die Gegeninduktivität zwischen allen möglichen Paaren der Unterringe berechnet.

Mit Bezug auf die Abbildung 2-7 werden die Gegenimpedanzen zwischen dem i-ten und j-ten Unterring durch nachfolgende Formel definiert:

$$
Z_{ij} = j\omega\mu_0 \sqrt{r_i r_j} \big[ F(z_i - z_j) + F(z_i + z_j) \big]
$$
 (2-21)

wobei

$$
F(z) = \left\{ \left[ \frac{2}{k} - k \right] K(k) - \frac{2}{k} E(k) \right\}
$$
 (2-22)

und

$$
k^{2} = \frac{4r_{i}r_{j}}{z^{2} + (r_{i} + r_{j})^{2}}
$$
 (2-23)

Dabei sind K(k) und E(k) vollständige elliptische Integrale erster und zweiter Art. Sie werden nach (Dorrell, 2005) berechnet.

Die bereits dargestellten Formeln können nur verwendet werden um Z<sub>ij</sub> zu berechnen, sofern i ≠ j gilt. Wenn i = j ist, dann wird die Selbstinduktion des i-ten Ring berechnet und das Ergebnis der Formeln (2-22) wird unendlich.

Dieses Problem kann mit der Formeln für die Selbstinduktion eines kreisförmigen Schleifenleiters überwunden werden. Der Leiter hat Radius a und einen quadratischen Querschnitt mit der Seitenlänge c.

$$
L_a = \mu_0 \left\{ \frac{1}{2} \left[ 1 + \frac{1}{6} \left( \frac{c}{2a} \right)^2 \right] \log_e 8 \left( \frac{2a}{c} \right)^2 - 0.84834 + 0.2401 \left( \frac{c}{2a} \right)^2 \right\}
$$
\n(2-24)

Die Selbstimpedanz des i-ten Unterringes ist:

$$
Z_{ii} = R_i + j\omega[L_a + \mu_0 r_i F(2z_i)]
$$
\n(2-25)

Ri ist der Gleichstromwiderstand der i-ten Schleife und kann mit der Standard-Formel berechnet werden.

Wenn angenommen wird, dass eine Spannung V<sub>i</sub>notwendig ist, um den Strom I<sub>i</sub> durch den iten Unterring zu treiben, so kann eine Spannungsbilanzgleichung für diesen Unterring in der folgenden Form geschrieben werden.

$$
V_i = \sum_{j=1}^{N} Z_{ij} I_j
$$
 (2-26)

Es wird angenommen, dass N Unterringe vorhanden sind.

Die Gleichung kann für alle N Unterringe in Form einer Matrix geschrieben werden (Impedanz-Matrix). Die Impedanz-Matrix kann invertiert werden und so erhält man die Admittanz-Matrix, mit welcher die Unterringströme in Abhängigkeit von den Unterringspannungen ausgedrückt werden können.

Um die Unterringströme in dem massiven K-Ring darstellen zu können, müssen die Unterringspannungen alle gleich gesetzt werden, d. h.

$$
V_1 = V_2 = V_3 = \dots = V_N = V \tag{2-27}
$$

Der gesamte Strom durch den K-Ring ergibt sich als Summe alle Unterringströme.

$$
I = I_1 + I_2 + I_3 + \dots + I_N
$$
 (2-28)

Es kann geschrieben werden:

$$
Y = \sum_{i=1}^{N} \sum_{j=1}^{N} Y_{ij}
$$
 (2-29)

Die Impedanz des gesamten K-Ringes wird als Kehrwert der Admittanz ermittelt.

$$
R_{er} + jX_{er} = \frac{1}{Y}
$$
 (2-30)

Dieses Verfahren ist relativ unkompliziert und kann auf einem normalen PC ausgeführt werden. R<sub>seg</sub> kann anhand einer Division von R<sub>er</sub> durch N<sub>2</sub> und L<sub>seg</sub> anhand einer Division von  $X_{\text{er}}$  durch N<sub>2</sub>·<sub>W</sub>·berechnet werden. In (Dorrell, 2005) und (Smith, 1997) wurde ebenfalls die ", method of images" verwendet (die "method of images" wird in Folge als "Mol" bezeichnet).

#### **2.3.1 Berechnung für die erste und zweite Maschine**

#### **K-Ring in der Luft**

Um MoI mit der Standard-Methode vergleichen zu können, müssen die Versuche mit dem gleichen physikalischen Hintergrund durchgeführt werden. Für den Widerstand ist klar welche physikalischen Annahmen (Bedingungen) dahinter stehen, aber für die Induktivität ist das nicht der Fall.

Es wird aber angenommen, dass die mit der Standard-Methode berechnete Induktivität für einen Ring in Luft vorgesehen ist, der annähernd mit Gleichstrom (≈0Hz) durchgeströmt wird und rechteckige Abmessungen hat (in Formel (2-16) stehen Breite und Höhe des K-Ringes). Deswegen wird neben den K-Ring mit den richtigen Abmessungen auch ein rechteckiger K-Ring untersucht. Um den K-Ring in der Luft zu simulieren, wird der imaginäre Ring (Abbildung des realen Ringes) nicht berücksichtigt und ein Strom von 0.001 Hz verwendet.

Dagegen kann für die Widerstandberechnung mit der Standard-Formel (2-10) die richtige K-Ringfläche verwendet werden, was auch hier berücksichtigt wird. Es handelt sich wieder um einen K-Ring in der Luft mit dem Einspeisestrom von 0.001 Hz.

Der K-Ring für die Maschine 1 wird mit 65 x 33 Unterringen dargestellt, damit die gewünschte Fläche möglichst gut nachgebildet werden kann. In der nachfolgenden Abbildung wird die Querschnittfläche des K-Ringes (für die Maschine 1) dargestellt.

Für die Maschine 2 werden 72 x 21 Unterringe verwendet. Da aber die Abbildungen und Berechnungsvorgänge gleich wie bei der Maschine 1 sind, kann auf ihre Darstellung verzichtet werden. Für die Maschine 2 werden nur die Ergebnisse in den folgenden Tabellen dargestellt.

Die in den nachstehenden Abbildungen mittels Colorbar dargestellten Ströme ergeben sich auf Grund der vorgegebenen Spannungen, die an jedem Unterring mit gleichem Betrag angenommen werden. Da die Unterringe unterschiedliche Impedanzen haben, ergeben sich auch unterschiedliche Stromverläufe.

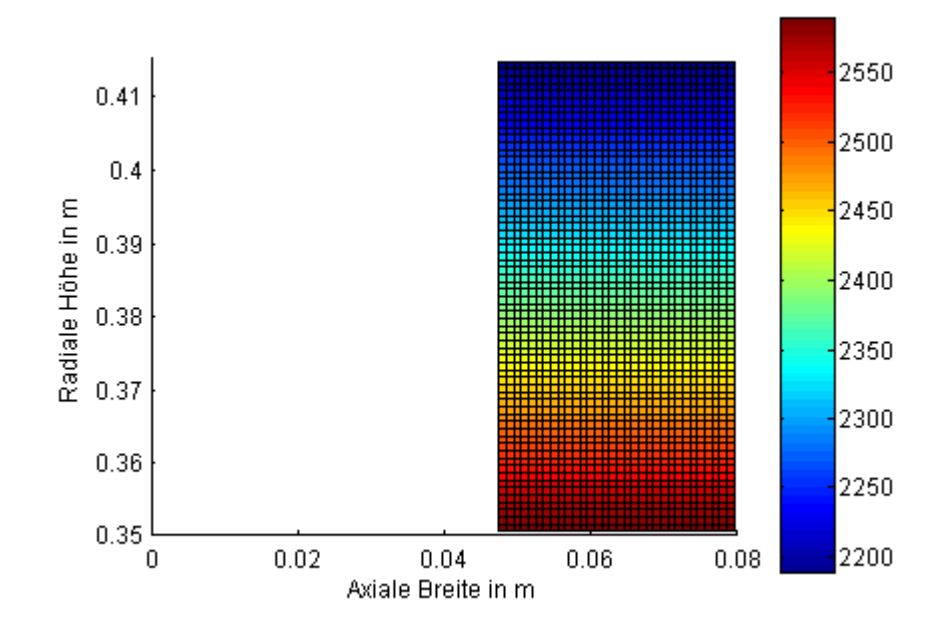

**Abbildung 2-8 Stromverteilung in dem rechteckigen K-Ring in Luft (0.001 Hz)** 

Es ist erkennbar, dass Stromdichte im unteren K-Ringbereich am größten ist. Das kann dadurch erklärt werden, dass für den Strom der kürzeste Weg "am interessantesten" ist.

Für den betrachteten Fall sind die Ergebnisse in der nachfolgenden Tabelle für die beiden Maschinen dargestellt.

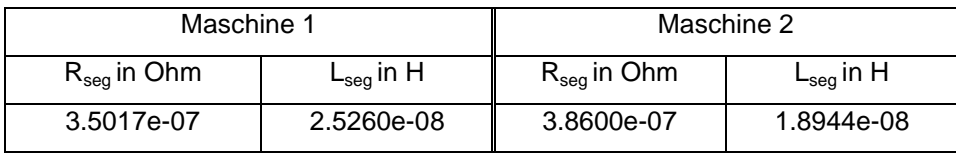

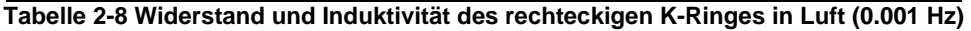

Dieser Versuch wurde nur zwecks Induktivitätsvergleich (mit der Tabelle 2-3 und Tabelle 2-5) durchgeführt. In der oberen Tabelle wurde der Widerstand als Referenzwert ohne besondere Bedeutung angegeben. Für den Widerstandsvergleich (mit der Tabelle 2-2 und Tabelle 2-4) werden nun die richtigen Abmessungen genommen (Abbildung 2-9).

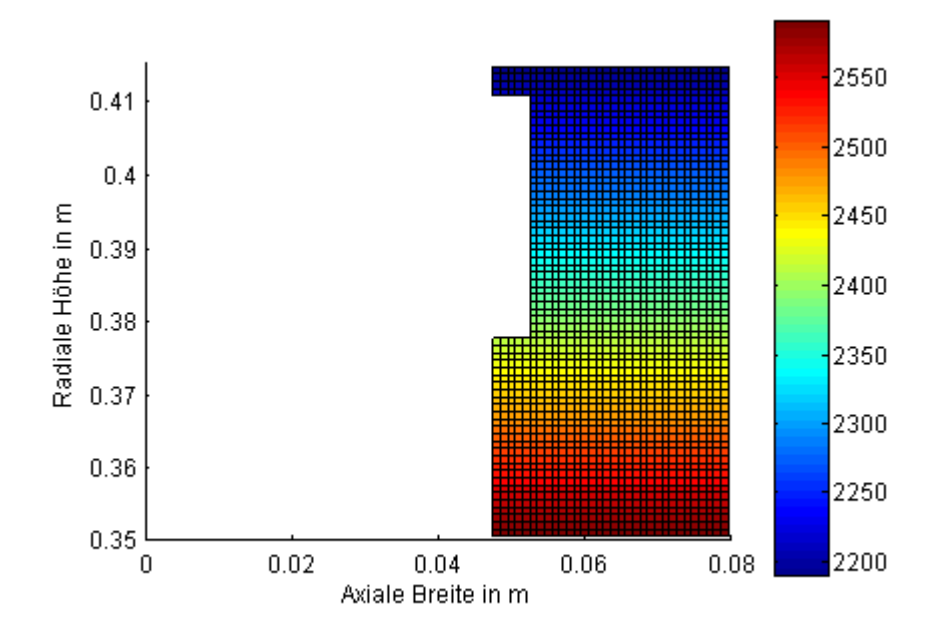

**Abbildung 2-9 Stromverteilung in dem K-Ring mit richtigen Abmessungen in Luft (0.001 Hz)** 

Aus dieser Abbildung ist erkennbar, dass sich der Strom gleich wie in der vorigen Abbildung verhält. Die Ergebnisse sind in der nachfolgenden Tabelle dargestellt.

| Maschine 1       |                                  | Maschine 2       |                                  |
|------------------|----------------------------------|------------------|----------------------------------|
| $R_{seq}$ in Ohm | $\mathsf{L}_{\mathsf{seq}}$ in H | $R_{seq}$ in Ohm | $\mathsf{L}_{\mathsf{seq}}$ in H |
| 3.7745e-07       | 2.5303e-08                       | 4.5123E-07       | 1.8882E-08                       |

**Tabelle 2-9 Widerstand und Induktivität des K-Ringes mit richtigen Abmessungen in Luft (0.001 Hz)** 

Es ist zu bemerken, dass die Standard-Methode und MoI sehr ähnliche Ergebnisse liefern. Das könnte als Beweis für die Richtigkeit der beiden Methoden dienen. Als zusätzlicher Beweis kann FEM 2D verwendet werden, die in dem nächsten Kapitel dargestellt wird.

### **K-Ring mit Berücksichtigung des Blechpakets**

Abschließend wird ein Versuch durchgeführt, in welchem alle Möglichkeiten der MoI dargestellt werden sollen. Als erstes wird das Blechpaket berücksichtigt. Es wird auch neben der Frequenz von 0.001 Hz zusätzlich eine Frequenz von 50Hz verwendet. Das sind Vorteile dieser Methode gegenüber der Standard Methode, wobei besonders wichtige Vorteil ist die Möglichkeit R<sub>seg</sub> und L<sub>seg</sub> frequenzabhängig zu berechnen. (Hierbei werden nur die richtigen K-Ringabmessungen verwendet.)

Da bei der Abbildung mit oder ohne Blechpaket für 0.001 Hz kaum eine Änderung feststellbar ist, wird auf die Darstellung verzichtet, wobei die Ergebnisse in den nachfolgenden Tabellen angegeben sind. Im nächsten Schritt wird die Stromverteilung für die Frequenz von 50Hz dargestellt.

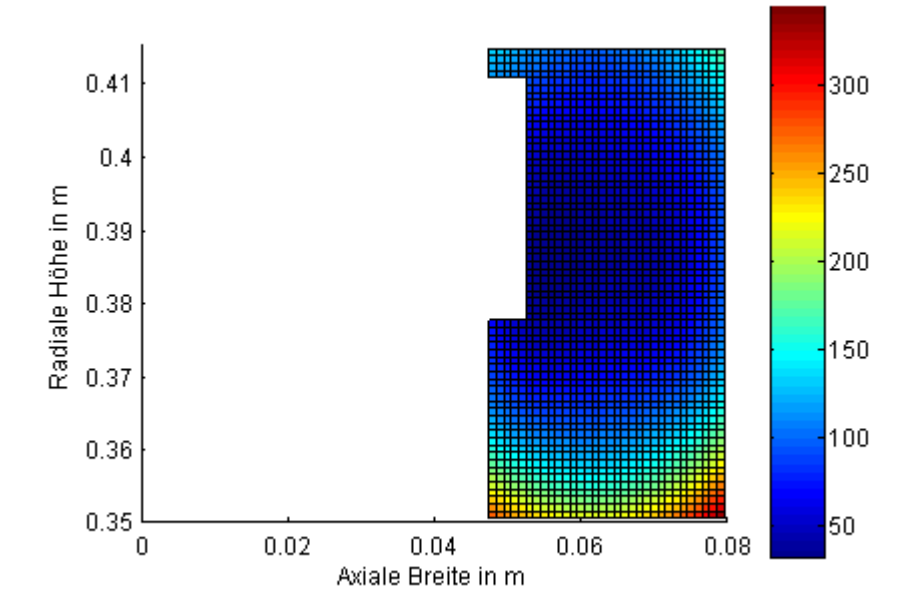

**Abbildung 2-10 Stromverteilung im K-Ring mit richtigen Abmessungen, mit dem Blechpaket (50 Hz)** 

Auffallend ist, dass bei der Stromverteilung nicht nur der "kürzere Weg" (wie in den vorigen Abbildungen) sondern auch die Stromverdrängung eine Rolle spielt. Durch die Wirkung des Blechpaketes wird der Strom vom Blechpaket weg (nach rechts) verschoben. Die Ergebnisse für 0.001 und 50 Hz mit der Berücksichtigung des Blechpakets sowie der richtigen Abmessungen werden in den nachstehenden Tabellen jeweils für Maschine 1 und 2 dargestellt.

| $0.001$ Hz                         |                                  | 50Hz                               |                                  |
|------------------------------------|----------------------------------|------------------------------------|----------------------------------|
| $\mathsf{R}_{\mathsf{seg}}$ in Ohm | $\mathsf{L}_{\mathsf{seg}}$ in H | $\mathsf{R}_{\mathsf{seg}}$ in Ohm | $\mathsf{L}_{\mathsf{seg}}$ in H |
| 3.7745e-07                         | 3.6133e-08                       | 6.4402e-07                         | 3.5091e-08                       |

**Tabelle 2-10 Widerstand und Induktivität des K-Ringes mit dem Blechpaket (Maschine 1)** 

| $0.001$ Hz                         |                                  | 50Hz                             |                                                              |
|------------------------------------|----------------------------------|----------------------------------|--------------------------------------------------------------|
| $\mathsf{R}_{\mathsf{seg}}$ in Ohm | $\mathsf{L}_{\mathsf{seq}}$ in H | $\mathsf{R}_\mathsf{seq}$ in Ohm | $\mathsf{L}_{\mathsf{seq}}$ in $\mathsf{H}% _{\mathsf{seq}}$ |
| 4.5123e-07                         | 2.6808e-08                       | 6.164e-07                        | 2.6208e-08                                                   |

**Tabelle 2-11 Widerstand und Induktivität des K-Ringes mit dem Blechpaket (Maschine 2)** 

Wie schon erwähnt wurde, werden die bisher erhaltenen Ergebnisse mit der FEM 2D verglichen bzw. überprüft.

### **2.4 Finite-Elemente-Methode 2D (FEM 2D)**

Bei der Standard Methode und der MoI ist es fraglich, wie exakt die angegebenen Formeln sind, und welche Möglichkeiten es gibt, andere Teile des Läuferendbereichs (z.B. die Pressplatte) darzustellen. Um diese Methoden zu überprüfen, aber auch um die gewünschten Modelle besser (mit anderen Teilen) darzustellen, wird FEM 2D verwendet.

In den Veröffentlichungen wird FEM 2D oft verwendet um die K-Ringparameter zu ermitteln. Es wird ein achsensymmetrisches Modell erstellt, um den K-Ring darzustellen bzw. es wird wie bei der MoI der K-Ring als ein Ring dargestellt, durch den ein zirkulierender Strom mit der entsprechenden Frequenz fließt. Solche Modelle können in (Williamson, et al., 1993), (Dorrell, 2005), (De Weerdt, et al., 1995), und (Frohne, 1997) gefunden werden.

Nun wird mit dem FEM 2D-Programm "Elefant 2D" versucht, Widerstand und Induktivität des K-Ringes zu bestimmen. Da keine passende (bewiesene) Formel für die Induktivität eines rechteckigen Ringes in Luft gefunden wurde, wird als erstes ein solches Modell erstellt, was in der nachfolgenden Abbildung gezeigt wird. So kommt man zu den Ergebnissen, welche mit der Standard-Formel (aber auch mit der MoI) für die Induktivität des K-Ringes vergleichbar sind. Wie bereits erwähnt wurde, kann bei Verwendung dieser Formel nur eine rechteckige Fläche berechnet werden.

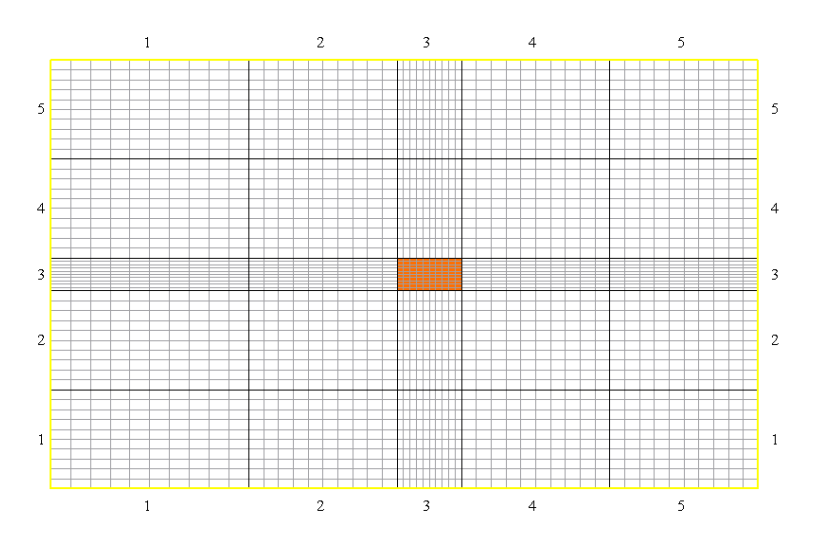

**Abbildung 2-11 FEM-Modell für den Ring in Luft (Dirichletsche RB, Maschine 1)** 

Der linke Rand der oberen Abbildung stellt die Läuferachse und das orange Rechteck in der Mitte stellt den K-Ringquerschnitt dar. Die gelben Linien stehen für eine dirichletsche Randbedingung<sup>12</sup> (DRB). Mit den DRB wird der Raum für den Feldaufbau begrenzt. Es gibt

 $12$  Das Feld muss tangential zum gedachten Rand stehen
aber auch andere Möglichkeiten um solches Problem darzustellen, bzw. es können unendlich weit entfernte Grenzen ("Far Boundary") angegeben werden.

Bei diesen verschiedenen Arten der Modellierung hat das Feld mehr oder weniger Aufbauplatz und somit auch unterschiedliche magnetische Energie, die der Induktivität proportional ist, bzw. können sich diese Unterschiede besonders stark auf die Induktivität auswirken.

Der ideale Fall wäre ein Ring in Luft mit "Far Boundary", aber der begrenzte Feldaufbauraum entspricht mehr der Wirklichkeit (in der Maschine gibt es nicht unendlich viel Platz). Es wird auch der Idealfall betrachtet, da die Standard-Methode und die MoI auf so einem Fall ("Far Boundary") basieren.

Mit der MoI kann auch das Läufer-und Ständerblechpaket berücksichtigt werden. Um so ein Modell im FEM 2D-Programm nachzubauen, wird angenommen, dass das Blechpaket für das Feld unendlich durchlässig ist bzw. dass die Feldlinien senkrecht auf das Blechpaketende stehen. Das kann durch die Anwendung von neumannschen Randbedingungen<sup>13</sup> (NRB) erreicht werden.

Auf Grund der gegebenen Abmessungen, Materialeigenschaften und RB werden mit dem Programm Elefant 2D magnetische Energie und ohmsche Verluste ausgerechnet. Danach wird mittels den analytischen Formeln aus der magnetischen Energie die Induktivität und aus den ohmschen Verlusten der Widerstand bestimmt.

Mit Elefant ausgerechnet:

- Em Magnetische Energie (Whole region)
- Pv K-Ringverluste (Ring region)

Mit analytischen Formeln ausgerechnet:

- L K-Ringinduktivität
- R K-Ringwiderstand

 $L_{sea}$  und  $R_{sea}$  werden mit  $L/N_2$  bzw.  $R/N_2$  erhalten.

 $13$  Das Feld muss senkrecht auf den gedachten Rand stehen

Die magnetische Energie wird mit der Formel ausgedrückt:

$$
E_m = \frac{1}{2} \cdot L \cdot I_{eff}^2 \tag{2-31}
$$

In Elefant kann nur die Stromamplitude I<sub>spitz</sub> eingegeben werden, somit muss der Strom auf den Effektivwert I<sub>eff</sub> umgerechnet werden. Da es sich um eine sinusförmige Größe handelt, wird geschrieben:

$$
I_{eff} = \frac{I_{spitz}}{\sqrt{2}}
$$
 (2-32)

Abschließend erhält man die Formel für die Induktivität:

$$
L = \frac{2 \cdot 2 \cdot E_m}{I_{splitz}} \tag{2-33}
$$

Für die ohmschen Verluste im K-Ring gilt:

$$
P_v = R \cdot I_{eff}^2 \tag{2-34}
$$

Durch Umformung kann der ohmsche Widerstand berechnet werden.

$$
R = \frac{2 \cdot P_v}{I_{spitz}^2} \tag{2-35}
$$

#### **2.4.1 Berechnung für die erste Maschine**

Mit dieser Methode können alle Versuche wie bei der MoI durchgeführt werden. Als erstes wird ein rechteckiger K-Ring in Luft untersucht.

#### **K-Ring in der Luft**

Es ein wird Strom mit der Frequenz von 0.001 Hz eingespeist. So kann die Induktivität ermittelt werden, die mit der Standard-Formel und der MoI berechnet wurde.

Wie am Anfang bereits erklärt wurde, muss hier zum Unterschied zur MoI auch der Raum für den Feldaufbau modelliert werden. Da es sich aber bei vorher gezeigten Methoden um den K-Ring in unbegrenzter Luft handelt (es gibt kein Motorgehäuse), wird in der nachfolgenden Abbildung die Feldverteilung mit "Far Boundary" dargestellt.

Es muss noch erwähnt werden, dass für die nächsten Versuche der spezifische Widerstand  $p_{Cu}$ =1/(5.7e+7) vorgegeben wurde, der sich auf den "kalten" Widerstand bezieht. Der Stromwert ist irrelevant, da  $E_m$  proportional zum Stromquadrat und L umgekehrt proportional zum Stromquadrat ist, auf diese Weise heben sich die Ströme auf.

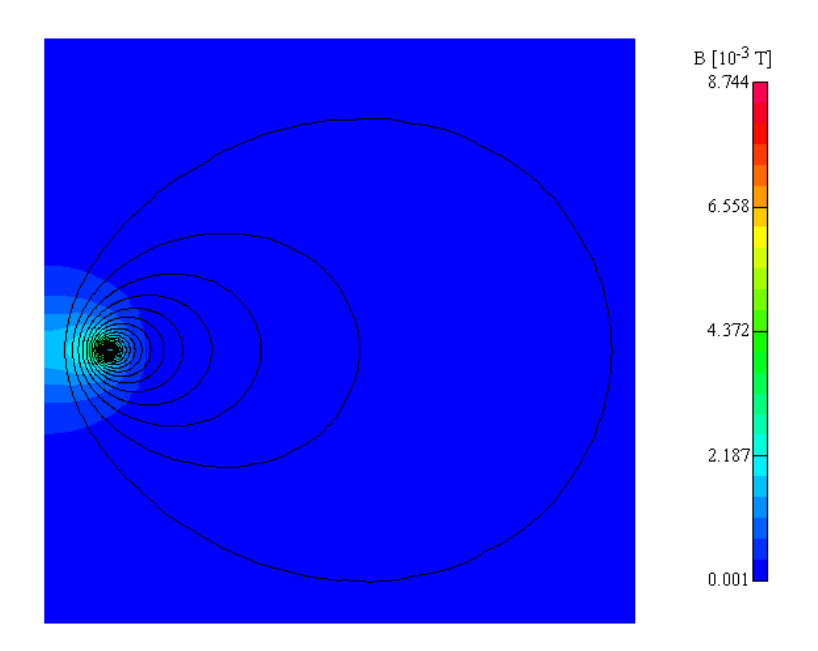

Abbildung 2-12 Feldverteilung des rechteckigen K-Ringes in Luft mit "Far Boundary" (0.001 Hz)

Wenn aber der Raum für die Feldverteilung begrenzt ist, so ein Raum entspricht mehr der Wirklichkeit, dann wird das Feld wie in der unteren Abbildung dargestellt. Es ist wichtig zu untersuchen, wie groß dieser Einfluss auf den Widerstand und besonderes auf die Induktivität des K-Ringes ist.

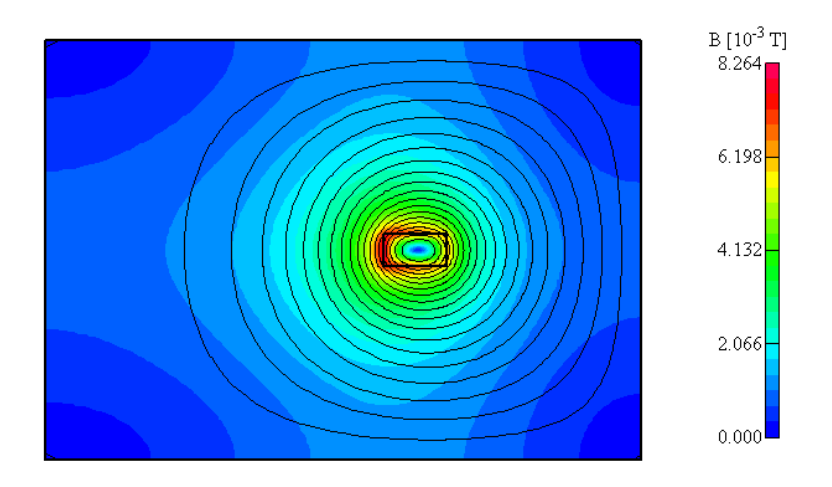

Abbildung 2-13 Feldverteilung des rechteckigen K-Ringes in Luft ohne "Far Boundary" (0.001 Hz)

In der nächsten Abbildung wird die Stromverteilung in dem K-Ring dargestellt, die aufgrund des Gleichstroms entsteht. Das Ziel ist, die Stromverteilung, die mit der MoI bereits veranschaulicht wurde, vergleichen zu können. Egal ob mit oder ohne "Far Boundary", die Stromverteilung ergibt sich immer gleich bzw. es konnte kein Unterschied bei der Stromverteilung festgestellt werden.

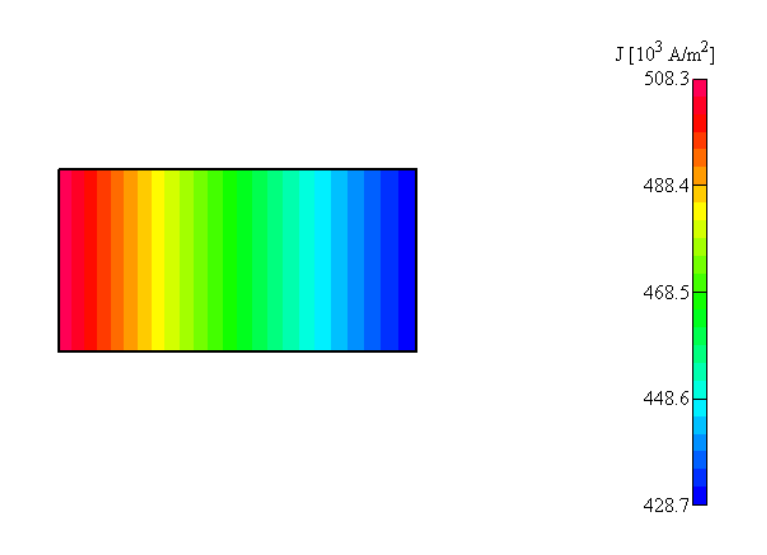

**Abbildung 2-14 Stromverteilung in dem rechteckigen K-Ring in Luft (0.001 Hz)** 

Es ist zu bemerken, dass sich bei diesem Versuch die gleiche Stromverteilung wie bei der MoI ergibt. Nun können auch die rechnerischen Ergebnisse dargestellt werden.

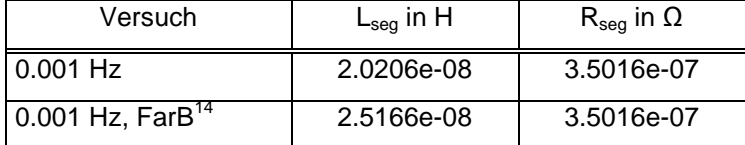

**Tabelle 2-12 Widerstand und Induktivität des rechteckigen Ringes in Luft (Maschine 1)** 

Es hat sich jedoch als ausschlaggebend für die Induktivität gezeigt, wie viel Raum das Feld für den Aufbau hat. Für den Widerstand (bei 0.001 Hz) spielt das keine Rolle.

Bereits erwähnte Methoden stimmen besser mit der mittels "Far Boundary" berechneten Induktivität überein. Das kann als Beweis dienen, dass diese Methoden einen unbegrenzten Raum für Feldaufbau zu Verfügung haben.

Jedoch ist zu bemerken, dass der Unterschied des Raums für den Feldaufbau ein paar Meter beträgt, wenn die Abbildung 2-12 und Abbildung 2-13 verglichen werden. Dies lässt vermuten, dass für kleinere Änderungen im Raum nur geringfügige Änderungen in der Induktivität zu erwarten sind.

In dem nachfolgenden Versuch werden die richtigen Abmessungen des untersuchten K-Ringes berücksichtigt (ohne Berücksichtigung des Blechpakets). Es wird wieder mit und ohne "Far Boundary" gerechnet. Dieses Modell ist für die Widerstandberechnung (Standard-

<sup>&</sup>lt;sup>14</sup> Far Boundary

Methode) sowie für die Stromverteilung (MoI) ausschlaggebend. Es wird wieder die Stromverteilung in dem K-Ring dargestellt.

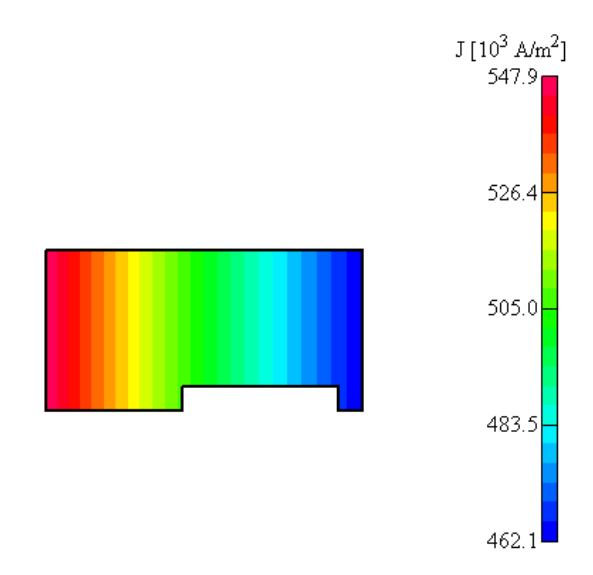

**Abbildung 2-15 Stromverteilung in dem K-Ring mit richtigen Abmessungen in Luft (0.001 Hz)** 

Die Verteilung des Stromes entspricht genau jener bei der MoI. Die berechneten Werte sind in der nächsten Tabelle zusammengefasst.

| Versuch        | $\mathsf{L}_{\mathsf{seq}}$ in H | $\mathsf{R}_{\mathsf{seq}}$ in $\Omega$ |
|----------------|----------------------------------|-----------------------------------------|
| $0.001$ Hz     | 2.0281e-08                       | 3.7745e-07                              |
| 0.001 Hz, FarB | 2.5205e-08                       | 3.7745e-07                              |

**Tabelle 2-13 Widerstand und Induktivität des K-Ringes mit richtigen Abmessungen in Luft (Maschine 1)** 

Im Vergleich zum vorigen Versuch ist bei der Induktivität kaum ein Unterschied zu merken, während beim Widerstand wegen der Flächenverkleinerung der bedeutendere Unterschied zu merken ist.

Nun können auch die Versuche durchgeführt werden, in denen neben den Abmessungen auch Ständer- und Läuferblechpaket sowie die Frequenzänderung berücksichtigt werden. Auf diese Weise erhaltene Ergebnisse können mit den MoI-Ergebnissen für jenen Fall, wo auch das Blechpaket vorhanden ist, verglichen werden.

## **K-Ring mit Berücksichtigung des Blechpakets**

Wie vorher schon erwähnt, können Ständer und Läuferblechpaket auf Folgend beschriebene Weise berücksichtigt werden. Das Blechpaket kann als unendlich durchlässig für das Feld angesehen werden. Dadurch können NRB angegeben werden, die in der nächsten Abbildung veranschaulicht sind. (hierbei werden nur die richtigen K-Ringabmessungen verwendet.)

Obwohl klar ist, dass ein begrenzter Feldaufbauraum bei der echten Maschine gegeben ist, wird trotzdem der "Far Boundary"-Fall untersucht, da auf diesem Fall die Mol beruht. Der Versuch wird in der Abbildung 2-16 veranschaulicht.

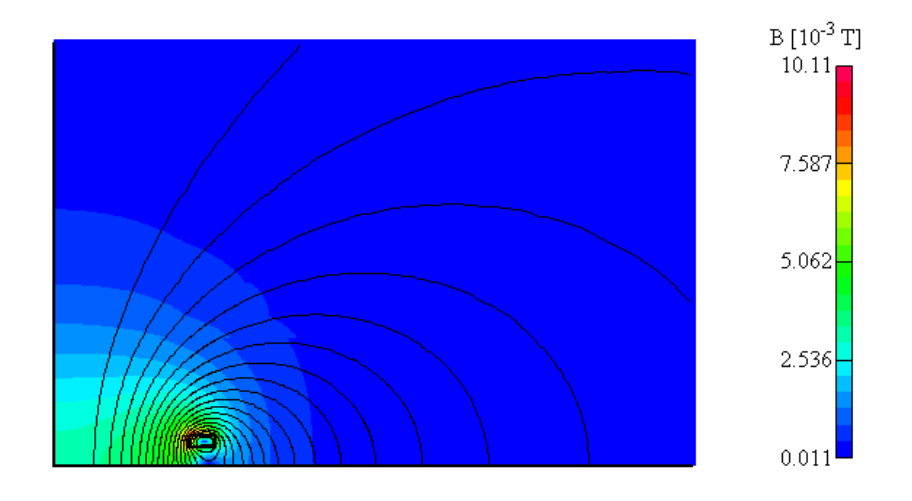

Abbildung 2-16 Feldverteilung des K-Ringes mit "Far Boundary", mit Blechpaket (0.001 Hz)

In Wirklichkeit ist zusätzlich ein Motorgehäuse vorhanden, deswegen wird in dem nächsten Schritt ein Modell dargestellt, wo der Raum für den Feldaufbau begrenzt ist.

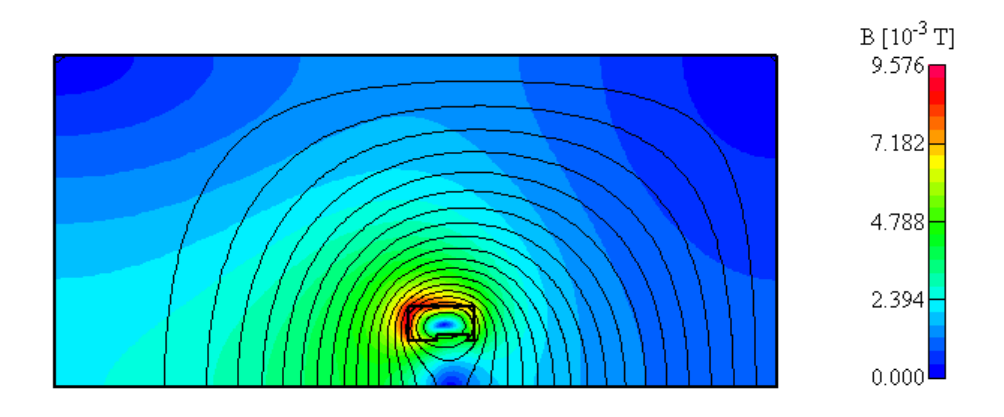

Abbildung 2-17 Feldverteilung des K-Ringes ohne "Far Boundary", mit Blechpaket (0.001 Hz)

Nun wird die Stromverteilung für die zwei Fälle dargestellt. Der erste Fall ist mit einer Frequenz von 0.001 Hz und der zweite Fall mit 50 Hz gerechnet.

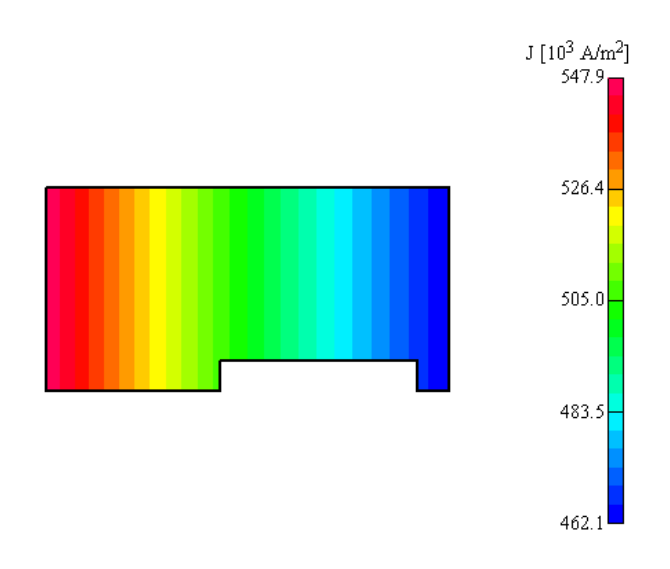

**Abbildung 2-18 Stromverteilung in dem K-Ring mit Blechpaket (0.001 Hz)** 

Aus dieser Abbildung ist erkennbar, dass die Berücksichtigung des Blechpakets bei 0.001 Hz keine Rolle für Stromverteilung spielt. Nun kann untersucht werden, wie groß der Einfluss bei 50Hz ist.

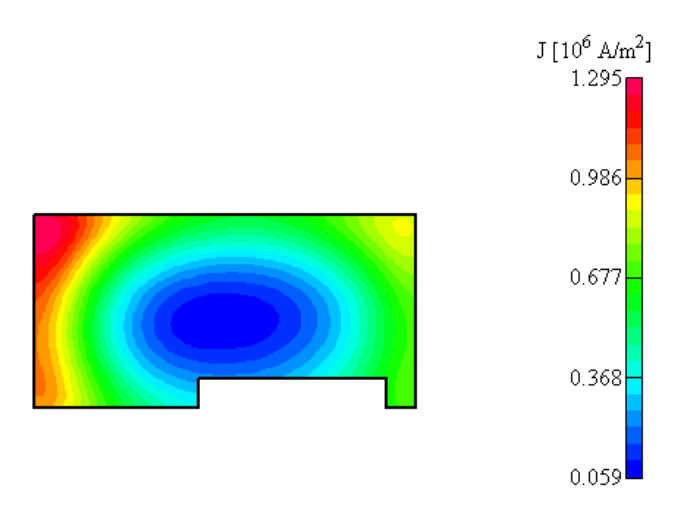

**Abbildung 2-19 Stromverteilung in dem K-Ring mit Blechpaket (50 Hz)** 

Die Ströme verteilen sich gleich wie bei der MoI in Abbildung 2-9 und Abbildung 2-10. In der nachstehenden Tabelle werden die Ergebnisse für die bereits dargestellten Versuche angegeben.

| Versuch       | $L_{\text{seq}}$ in H | $\mathsf{R}_{\mathsf{seq}}$ in $\Omega$ |
|---------------|-----------------------|-----------------------------------------|
| $0.001$ Hz    | 2.9982e-08            | 3.7745e-07                              |
| 0.001 Hz FarB | 3.5504e-08            | 3.7745e-07                              |
| 50 Hz         | 2.9054e-08            | 6.4572e-07                              |
| 50 Hz FarB    | 3.4421e-08            | 6.6405e-07                              |

**Tabelle 2-14 Widerstand und Induktivität des K-Ringes mit dem Blechpaket (Maschine 1)** 

Es ist zu bemerken, dass die Ergebnisse, die man mit "Far Boundary" erhält, besser mit der MoI übereinstimmen.

Mit der MoI können die Ergebnisse schneller berechnet werden, aber FEM 2D ist zuverlässiger und entspricht mehr der Wirklichkeit (ohne "Far Boundary"). Um sich noch besser an die echten Maschinen anzunähern, wird abschließend ein Modell mit der Berücksichtigung der Pressplatte modelliert, die für das Zusammenpressen des Blechpaketes vorgesehen ist.

## **K-Ring mit Berücksichtigung der Pressplatte**

Der K-Ring wird gleich wie beim letzten Versuch modelliert (richtige K-Ringabmessungen, ohne "Far Boundary" und mit Blechpaket). Zum Modell der Pressplatte müssen jedoch noch einige Anmerkungen gemacht werden. Die Pressplatte ist aus elektrisch und magnetisch schlecht leitendem Stahl gebaut. Deswegen werden folgende Werte angenommen:

Für den K-Ring bleibt:

$$
\rho_{Cu} = 1/(5.7e+07)
$$
  

$$
\mu_r = 1
$$

Für die Platte wird gewählt:

```
p_{Stahl} = 1/(4.5e+06)μ<sub>r</sub> = 300µr
      Relative Permeabilität
```
Es wird wieder ein Strom (genau wie bei vorherigen Versuchen) in den K-Ring eingeprägt und aufgrund der Induktion wird die Pressplatte berücksichtigt. Die magnetische Verbindung zwischen K-Ring und der Pressplatte kann als passiv belasteter Transformator angesehen werden.

Es kann geschrieben werden:

$$
U_1 = Z_{\text{ges}} \cdot I_1 \tag{2-36}
$$

Wobei  $U_1$  und  $I_1$  die primärseitige Spannung und Strom sind.  $Z_{\text{des}}$  ist die gesamte Impedanz. Die gesamte aufgenommene Wirkleistung  $P_1$  kann berechnet werden als:

$$
P_1 = Real \{U_1 \cdot I_1^*\} = |I_1|^2 Real \{Z_{ges}\}\
$$
  
= |I\_1|^2 R<sub>ges</sub> (2-37)

R<sub>seg</sub> stellt dabei den gesamten ohmschen Widerstand dar. Die Blindleistung kann auf die gleiche Weise behandelt werden.

Deswegen wird eine Ersatzimpedanz zum K-Ring zugeordnet, die sich aus den Verlusten und der magnetischen Energie des K-Ringes als und der Pressplatte zusammensetzt.  $R_{\text{sea}}$ und L<sub>seg</sub> werden wieder mit den Formeln (2-33) und (2-35) berechnet.

Weiters werden nur Versuche mit begrenztem Raum für den Feldaufbau durchgeführt, da der Vergleich mit der MoI nicht mehr möglich ist. In dem nächsten Schritt wird das Modell für 0.001 Hz berechnet.

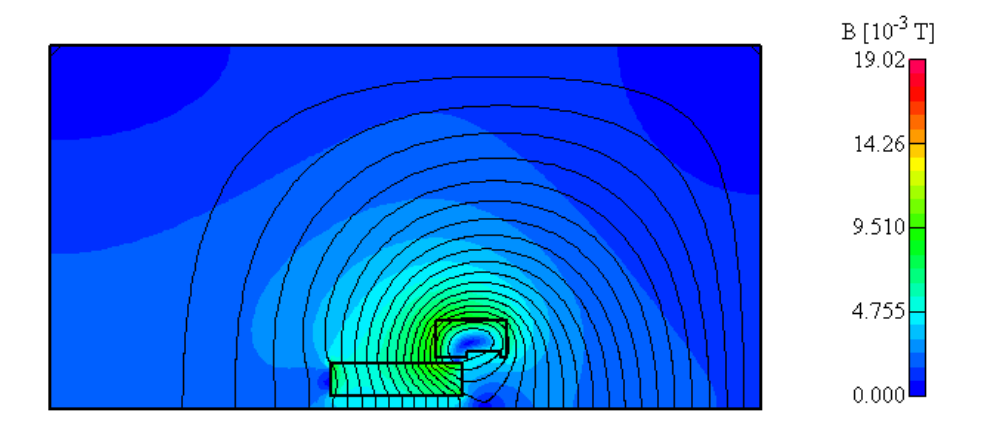

**Abbildung 2-20 Feldverteilung des K-Ringes mit der Pressplatte (0.001 Hz)** 

Es ist ersichtlich, dass die Feldlinie mehr durch die Pressplatte als durch die Luft gehen, weil sie die bessere magnetische Leitfähigkeit hat, aber auch, da sich keine bedeutenden induzierten Ströme ergeben, die diesen Verlauf beeinflussen könnten. Diese Tatsache wird in der folgenden Abbildung veranschaulicht.

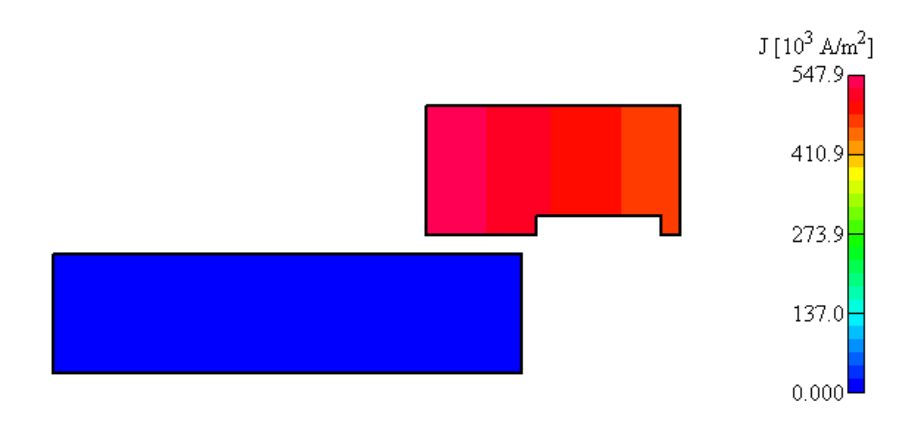

**Abbildung 2-21 Stromverteilung im K-Ring mit der Pressplatte (0.001 Hz)** 

Es ist zu erkennen, dass durch die Pressplatte fast keine Ströme fließen.

Wenn aber Strom mit 50 Hz durch den K-Ring fließt, sieht die Feldverteilung sowie die Stromverteilung anders aus, was in den nächsten Abbildungen dargestellt ist.

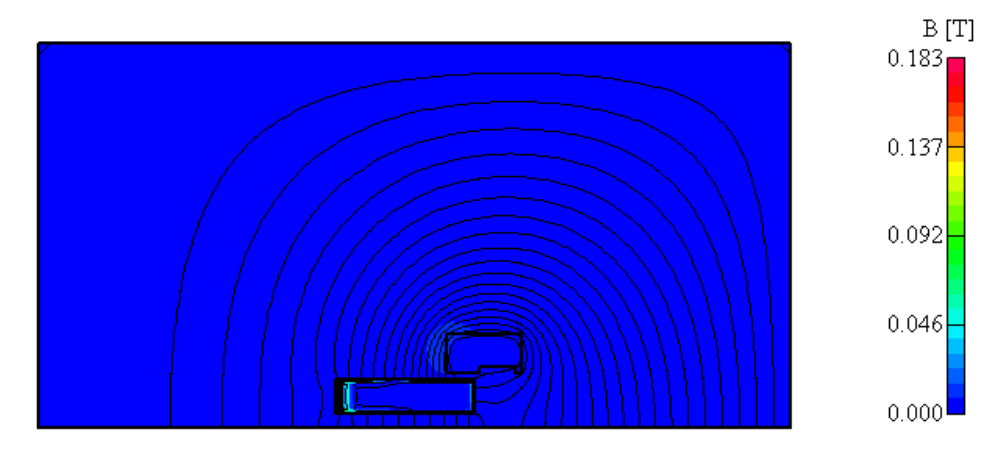

**Abbildung 2-22 Feldverteilung des K-Ringes mit der Pressplatte (50 Hz)** 

Diese Feldverteilung kann auf die Wirkung der induzierten Ströme zurückgeführt werden, die durch die Pressplatte fließen. Die Ströme sind in der unteren Abbildung ersichtlich.

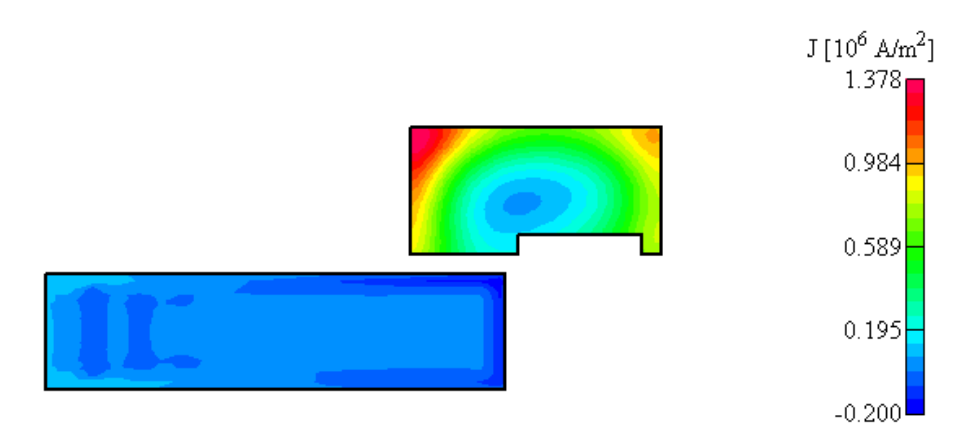

**Abbildung 2-23 Stromverteilung im K-Ring mit der Pressplatte (50 Hz)** 

Da sich aber die Maschine während der Arbeit erwärmt, erscheint es als sinnvoll, dass die Temperaturänderung berücksichtigt werden soll. Es wird neben dem spezifischen Widerstand für den kalten K-Ring auch der für den warmen K-Ring verwendet:

 $p_{Cu}$ =1/(4.5e+07)

Die Ergebnisse für beide Temperaturen werden in der folgenden Tabelle dargestellt.

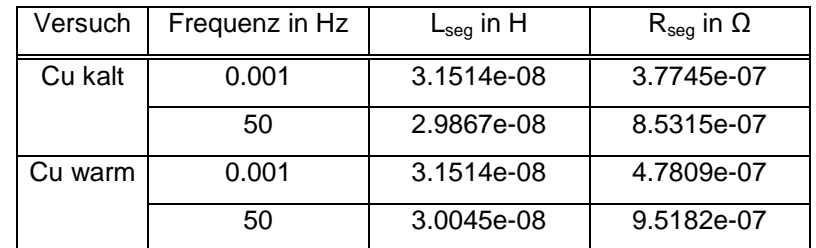

**Tabelle 2-15 Widerstand und Induktivität des K-Ringes mit der Pressplatte (Maschine 1)** 

Es zeigt sich als wichtig, sowohl die Wirkung der Pressplatte als auch die der Temperatur zu berücksichtigen.

## **2.4.2 Berechnungen für die zweite Maschine**

Für die Maschine 2 sehen die Abbildungen und Berechnungsvorgänge qualitativ gleich wie im vorigen Kapitel aus, so kann auf ihre Darstellung verzichtet werden. Es werden nur die Ergebnisse in den nachstehenden Tabellen angegeben. Aufgrund der ähnlichen Ergebnisse zwischen diese zwei Maschinen können auch hier die gleichen Aussagen wie bei der Maschine 1 getroffen werden.

#### **K-Ring in der Luft**

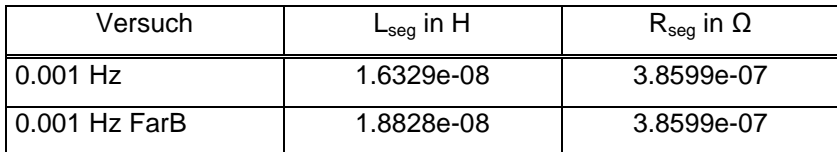

**Tabelle 2-16 Widerstand und Induktivität des rechteckigen K-Ringes in Luft (Maschine 2)** 

| Versuch       | $\mathsf{L}_{\mathsf{seg}}$ in H | $\mathsf{R}_{\mathsf{seg}}$ in $\Omega$ |
|---------------|----------------------------------|-----------------------------------------|
| l 0.001 Hz    | 1.6295e-08                       | 4.5155e-07                              |
| 0.001 Hz FarB | 1.8753e-08                       | 4.5155e-07                              |

**Tabelle 2-17 Widerstand und Induktivität des K-Ringes mit richtigen Abmessungen in Luft (Maschine 2)** 

# **K-Ring mit Berücksichtigung des Blechpakets**

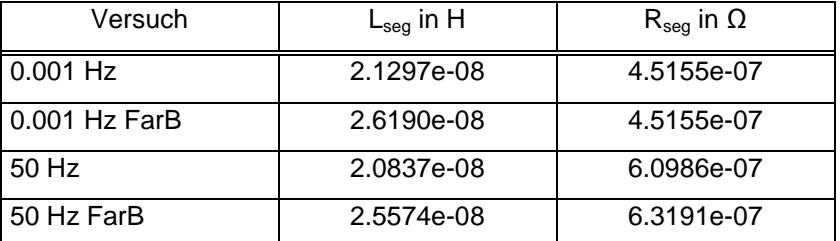

**Tabelle 2-18 Widerstand und Induktivität des K-Ringes mit dem Blechpaket (Maschine 2)** 

## **K-Ring mit Berücksichtigung der Pressplatte**

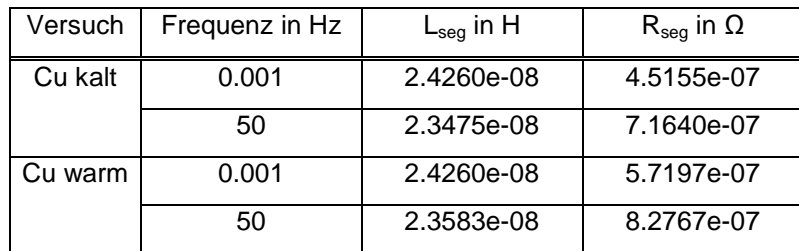

**Tabelle 2-19 Widerstand und Induktivität des K-Ringes mit der Pressplatte (Maschine 2)** 

# **2.5 Ergebnisse und Schlussfolgerung**

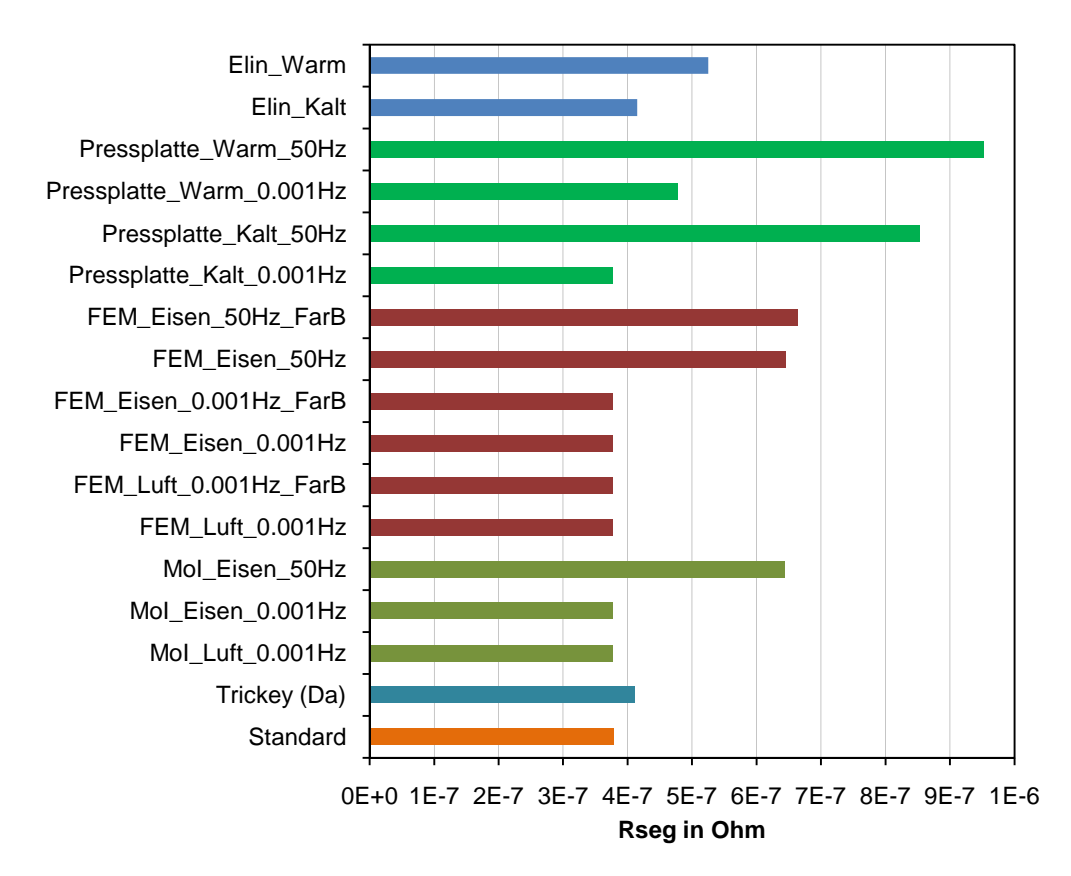

**Abbildung 2-24 Darstellung der Widerstände der verschiedenen Methoden (Maschine 1)** 

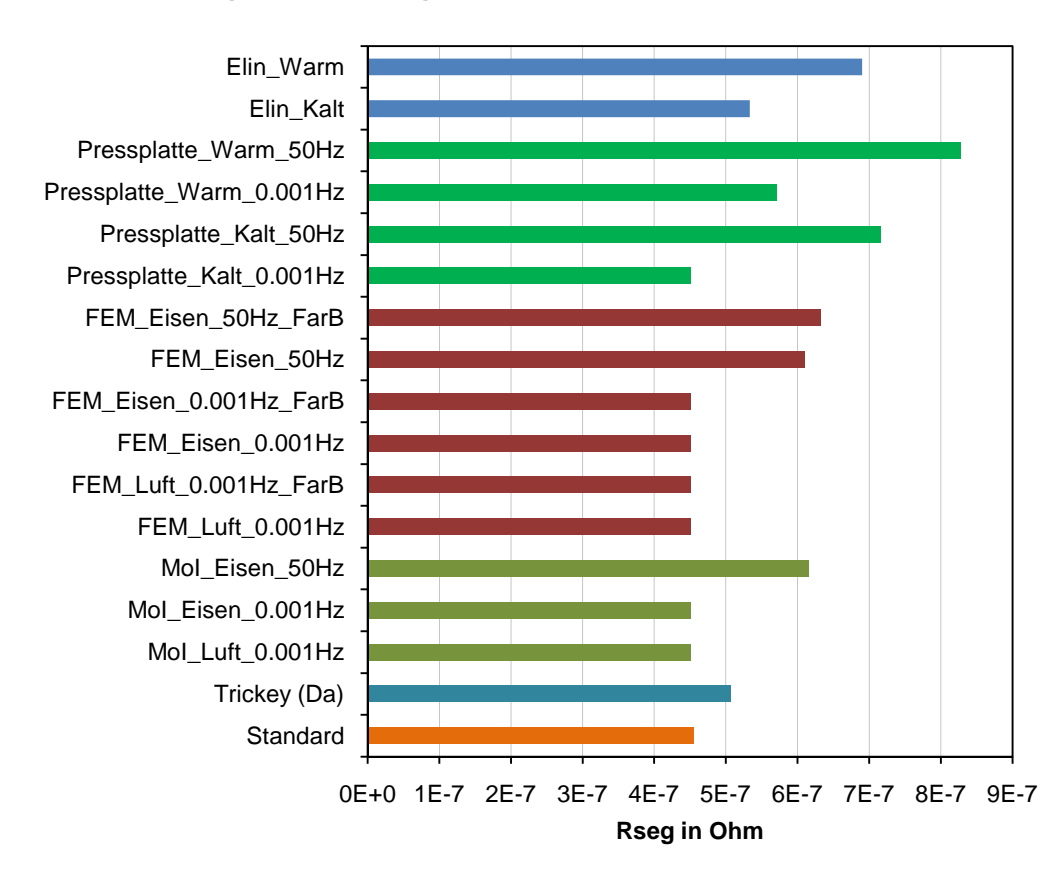

**Abbildung 2-25 Darstellung der Widerstände der verschiedenen Methoden (Maschine 2)** 

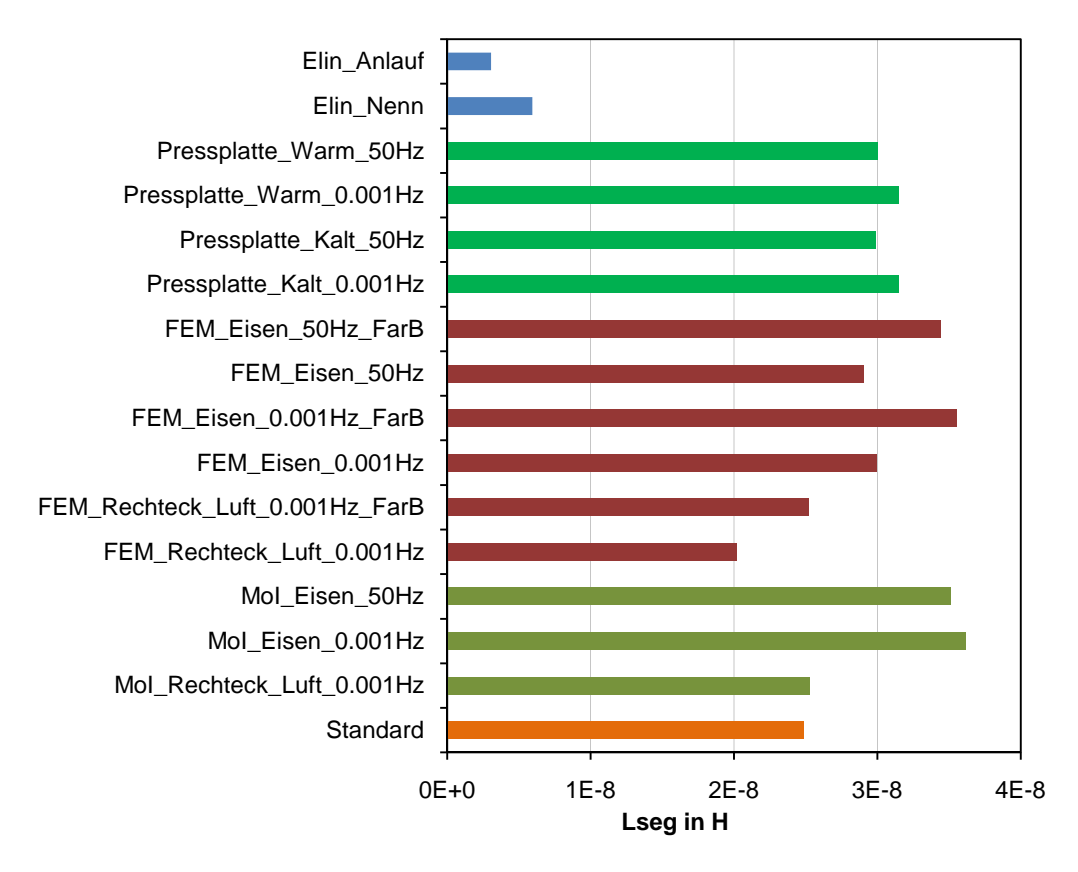

**Abbildung 2-26 Darstellung der Induktivitäten der verschiedenen Methoden (Maschine 1)** 

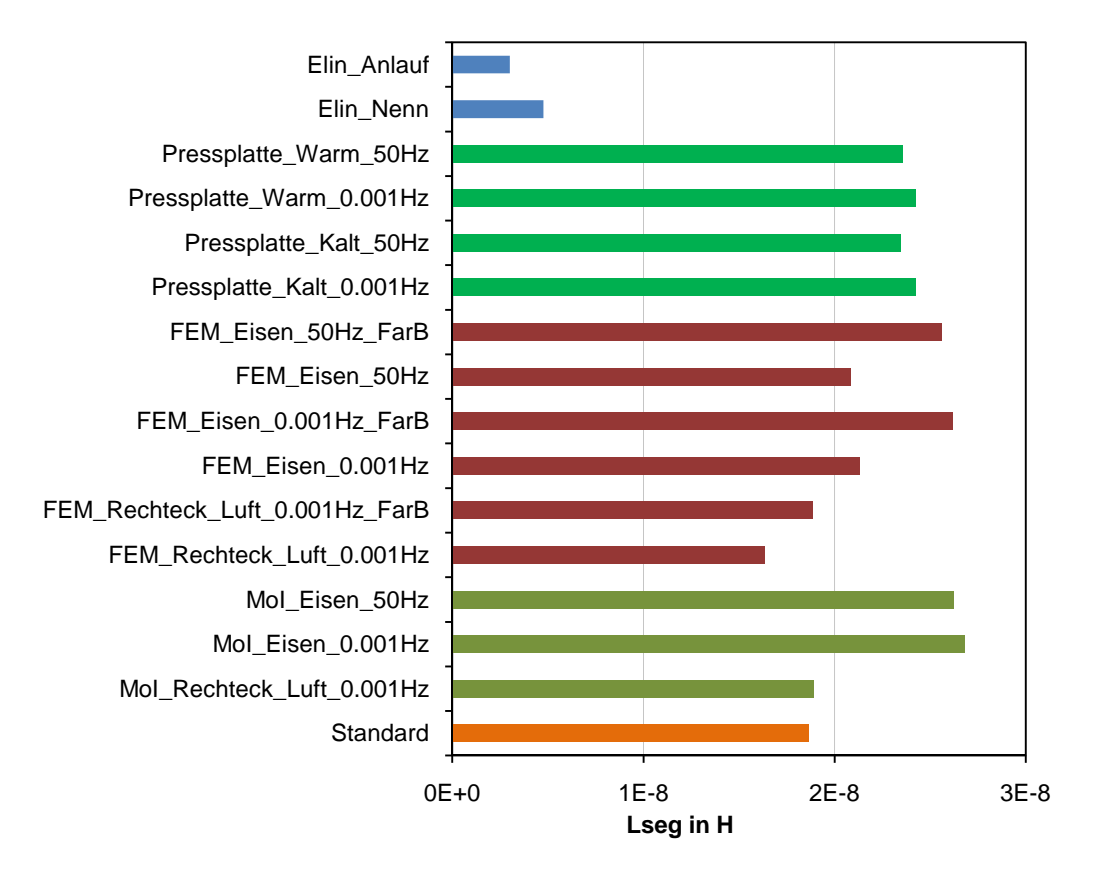

**Abbildung 2-27 Darstellung der Induktivitäten der verschiedenen Methoden (Maschine 2)** 

Die berechneten Werte können nun auch visuell betrachtet und gegenübergestellt werden. Es werden zusätzlich die Werte aus den Elin-Berechnungsblättern veranschaulicht. (wenn bei bereits dargestellten Ergebnissen in den Abbildungen der Temperaturzustand nicht angeführt ist, handelt es sich um den kalten Zustand.)

Die Elin-Werte für den K-Ring sind in den vorigen Abbildungen auf R<sub>seg</sub> bzw. L<sub>seg</sub> umgerechnet worden. In den Berechnungsblättern vorhandene Werte beinhalten Faktoren, mit denen die K-Ringwerte mit den Stabwerten addiert werden können, sowie Faktoren für die Umrechnung von der Läuferseite auf die Ständerseite. Zusätzlich sind dort die Reaktanzen anstatt der Induktivitäten angegeben.

Es hat sich gezeigt, dass die Widerstandsberechnung ähnliche Ergebnisse wie in den Elin-Berechnungsblättern ergibt, die Induktivitätsberechnung jedoch ergibt deutlich größere Induktivitäten.

Um mehr Effekte als mit den dargestellten Methoden zu berücksichtigen, muss die FEM 3D verwendet werden. Eine solche Untersuchung der K-Ringregion mit FEM 3D wurde umfangreich in (del Perugia, 2007) dargestellt.

Es ist jedoch schwierig über die Richtigkeit der verwendeten Methoden zu reden, da die Messung von R<sub>seg</sub> und L<sub>seg</sub> schwierig ist und meistens nicht durchgeführt wird. Als einzige Möglichkeit ergibt sich, R<sub>seg</sub> und L<sub>seg</sub> bei einer Berechnung zu verwenden, wo andere Maschinenparameter (die messbar sind, z.B. M-n-Kennlinie) errechnet werden können. Wenn dabei die Berechnung mit der Messung (von diesen messbaren Daten) übereinstimmt, kann die Aussage getroffen werden, dass die betroffene Methode gut ist.

# 3 Ermittlung des Übersetzungsfaktors

Um den Einfluss von R<sub>seg</sub> und L<sub>seg</sub> auf die Betriebseigenschaften der Maschine untersuchen zu können, müssen diese Größen auf die Ständerseite umgerechnet werden. Das wird mittels Übersetzungsfaktor durchgeführt. Dieser wird in den unterschiedlichen Literaturquellen mit denselben Formeln ausgerechnet, wie z.B. in (Vaske, et al., 1974 S. 86), (Nürnberg, 1979 S. 102), (Fischer, 1992 S. 191), (Pyrhönen, et al., 2008 S. 323) und (Richter, 1936 S. 100). Manche Autoren verzichten jedoch auf die Berücksichtigung des Nutschrägungsfaktors. In den nächsten Schritten werden beide Varianten (mit und ohne Nutschrägungsfaktor) dargestellt.

In diesem Kapitel verwendete Informationen werden aus (Richter, 1936 S. 100) entnommen, falls nicht anders angegeben.

Es wird davon ausgegangen, dass die im Läufer mit der Strangzahl m<sub>2</sub>, der Leiterzahl Z<sub>2</sub>, dem Wicklungsfaktor ξ<sub>w2</sub> und dem Läuferstrom I<sub>2</sub> erzeugte Durchflutung ebenfals durch einen auf den Ständer bezogenen Strom I<sub>2</sub>' mit den entsprechenden Ständergrößen erzeugt werden muss. (Vaske, et al., 1974 S. 86). Wenn zusätzlich die Nuten der Läufer gegnüber den Ständernuten geschrägt gestellt werden, dann muss noch Nutschrägungsfaktor berücksichtigt werden.

Auf den Ständer bezogene Größen werden in Folge mit ' (Strich) bezeichnet.

Es kann geschrieben werden:

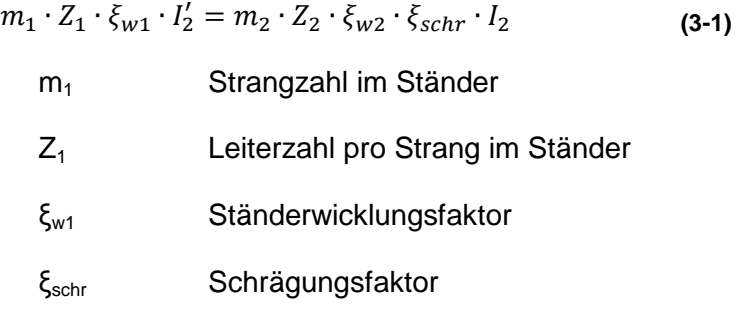

Daraus folgt:

$$
\frac{I_2}{I'_2} = \frac{m_1 \cdot Z_1 \cdot \xi_{w1}}{m_2 \cdot Z_2 \cdot \xi_{w2} \cdot \xi_{schr}}
$$
(3-2)

Die Läuferkupferverluste und Streublindleistungen sollten unverändert bleiben. Dann betragen die Läuferkupferverluste:

$$
m_1 \cdot I_2'^2 \cdot R_2' = m_2 \cdot I_2^2 \cdot R_2 \tag{3-3}
$$

R2 Läuferstrangwiderstand bzw. Ersatzstabwiderstand (Formel (2-8)) Daraus kann  $R_2$ ' berechnet werden.

$$
R'_{2} = \frac{m_{1}}{m_{2}} \cdot \left(\frac{Z_{1} \cdot \xi_{w1}}{Z_{2} \cdot \xi_{w2} \cdot \xi_{schr}}\right)^{2} \cdot R_{2}
$$
 (3-4)

bzw.

$$
R_2' = \ddot{\mathbf{u}} \cdot R_2 \tag{3-5}
$$

$$
\ddot{\mathbf{u}} = \frac{m_1}{m_2} \cdot \left(\frac{Z_1 \cdot \xi_{w1}}{Z_2 \cdot \xi_{w2} \cdot \xi_{schr}}\right)^2 \tag{3-6}
$$

Auf die gleiche Weise wird die Induktivität berechnet:

$$
L'_{\sigma 2} = \ddot{\mathbf{u}} \cdot L_2 \tag{3-7}
$$

 $Z_1$  und  $Z_2$  können als Leiterzahl oder Windungszahl pro Strang verstanden werden. Deswegen ist es möglich, dass in der Literatur unterschiedliche Endformeln vorkommen. In dieser Arbeit wird unter  $Z_1$  und  $Z_2$  die Leiterzahl pro Strang verstanden. Somit kann für Käfigläufer  $Z_{2}=1$  geschrieben werden. (Vaske, et al., 1974 S. 87)

Die Strangzahl bei Käfigläufern ist gleich der Nutenzahl des Käfigs  $m_2=N_2$ . Der Läuferwicklungsfaktor ist gleich ξ<sub>w2</sub>=1 (Durchmesserwicklung). Beim 3-phasigen Ständer ist  $m_1 = 3$ . Es gilt somit:

$$
\ddot{\mathbf{u}} = \frac{3}{N_2} \cdot \left(\frac{Z_1 \cdot \xi_{w1}}{\xi_{schr}}\right)^2 \tag{3-8}
$$

"Der genaue Wert von ξ<sub>schr</sub> interessiert wohl niemals, da er immer über 0,99 liegen dürfte" (Nürnberg, 1979 S. 119). Der Wert von ξschr wird meistens durch 1 ersetzt. Ohne Berücksichtigung der Schrägung kann geschrieben werden:

$$
\ddot{u} = \frac{3}{N_2} \cdot (Z_1 \cdot \xi_{w1})^2
$$
 (3-9)

Um den Übersetzungsfaktor letztendlich zu bestimmen, müssen noch die Wicklungsfaktoren berechnet werden.

#### **3.1 Wicklungsfaktoren**

In diesem Kapitel verwendete Informationen werden aus (Nürnberg, 1979 S. 48) entnommen, falls nicht anders angegeben.

Es werden nur jene Formeln und Erklärungen dargestellt, die für die weitere Berechnung nötig sind.

Der Wicklungsfaktor für die ungesehnte Wicklung wird mit der folgenden Formel berechnet.

$$
\xi_{w} = \frac{\sin\left(q \cdot \frac{\alpha}{2}\right)}{q \cdot \sin\left(\frac{\alpha}{2}\right)}
$$
\n(3-10)

Es wird im Ständer je Pol und Strang die Nutenzahl q verwendet, der q Einzelspannungen ergibt, die um den elektrischen Winkel  $\alpha$  versetzt sind.

$$
\alpha = \frac{2 \cdot \pi \cdot p}{N_1}
$$
\n
$$
q = \frac{N_1}{3 \cdot 2 \cdot p}
$$
\n(3-11)\n(3-12)

Dabei ist p die Polpaarzahl.

Wenn es sich um gesehnte Wicklungen handelt, muss der Wicklungsfaktor mit dem Sehnungsfaktor multipliziert werden.

Sehnungsfaktor:

$$
\xi_s = \sin\left(\frac{W \pi}{\tau_p 2}\right) \tag{3-13}
$$

W Spulenweite

 $\tau_{\text{p}}$  Polteilung

 $\mathcal{L}$ 

Nach der Multiplikation beträgt der Wicklungsfaktor

$$
\xi_{w} = \frac{\sin\left(q \cdot \frac{\alpha}{2}\right)}{q \cdot \sin\left(\frac{\alpha}{2}\right)} \cdot \sin\left(\frac{W \pi}{\tau_{p} 2}\right)
$$
 (3-14)

Wenn es sich um einen geschrägten Läufer handelt, muss der Läuferwicklungsfaktor ξ<sub>w2</sub> mit dem Schrägungsfaktor multipliziert werden. Es werden die Läufernuten gegenüber den Ständernuten schräggestellt. "Beträgt der Schrägungswinkel bei Schrägung um 1/n des Umfanges einer 2p-poligen Maschinen β, so ist:" (Nürnberg, 1979 S. 119)

$$
\xi_{schr} = \frac{\sin\left(\frac{\beta}{2}\right)}{\frac{\beta}{2}}
$$
\n(3-15)

Wobei

$$
\beta = \frac{2 \cdot \pi \cdot p}{n}
$$
 (3-16)

"Meist schrägt man um eine volle Nutteilung der am Netz liegenden Wicklung, stellt also um 1/N1 Ständerumfanges schräg. Mithin ist n=N1." (Nürnberg, 1979 S. 120)

Die Berechnung kann auch in (Richter, 1936 S. 123) nachgeschlagen werden.

## **3.1.1 Berechnung für die erste und zweite Maschine**

In Kapitel 1.1 sind alle für die Berechnung nötigen Daten dargestellt. Um den Übersetzungsfaktor mit der Formel (3-8) zu berechnen, müssen N<sub>2</sub>, Z<sub>1</sub>,  $\xi_{w1}$  und  $\xi_{schr}$  bekannt sein. N<sub>2</sub> ist die Läufernutzahl und soll einfach in die Formel eingesetzt werden. Z<sub>1</sub> ist die Leiterzahl pro Strang im Ständer und muss mit folgender Formel ermittelt werden:

$$
Z_1 = Z_{nut} \cdot \frac{N_1}{3} \tag{3-17}
$$

Wobei Z<sub>nut</sub> die gesamte Leiteranzahl in einer Ständernut ist.

Die Wicklungsstränge bestehen aus den einzelnen Spulengruppen, die in Reihe, gemischt oder parallel geschaltet sind (Nürnberg, 1979 S. 8) (für die Zweischichtwicklungen ist die Gruppenzahl je Strang gleich der Polzahl).

Bei der Maschine 2 handelt es sich um eine Serienschaltung und es kann die Formel (3-17) verwendet werden.

Da es sich aber bei der Maschine 1 um eine zweifache Parallelschaltung handelt, muss auf folgendes geachtet werden:

"Durch Parallelschaltung werden die gesamten wirksamen Leiter in der Ständer- bzw. Läuferwicklung auf die Hälfte vermindert und folgerichtig auch der Querschnitt der Wicklungen auf das Doppelte erhöht.

Die Leistung der Wicklungen bleibt also dieselbe, während die notwendige Betriebsspannung um die Hälfte geringer wird und der dann auftretende Strom naturgemäß auf das Doppelte steigt." (Raskop, 1976 S. 241)

Deswegen muss  $Z_1$  durch zwei dividiert werden, so ergibt sich:

$$
Z_1 = \left(Z_{nut} \cdot \frac{N_1}{3}\right) / 2\tag{3-18}
$$

ξ<sub>w1</sub> und ξ<sub>schr</sub> können entsprechend leicht mit den Formeln (3-14) und (3-15) berechnet werden. Dabei wird die Spulenweite aus dem Wicklungsschritt abgelesen, z.B. beträgt bei der ersten Maschine W = 10. Die Polteilung wird mit  $N_1/(2p)$  berechnet.

In der nachstehenden Tabelle werden die Übersetzungsfaktoren für die beiden Maschinen dargestellt.

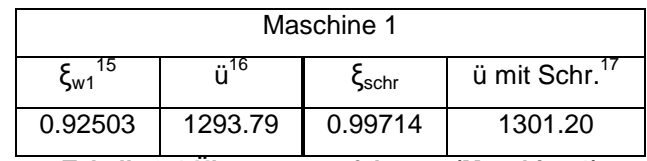

**Tabelle 3-1 Übersetzungsfaktoren (Maschine 1)** 

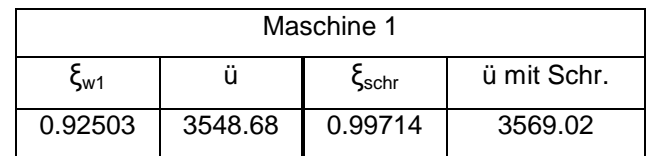

**Tabelle 3-2 Übersetzungsfaktoren (Maschine 2)** 

<sup>&</sup>lt;sup>15</sup> Berechnet nach der Formel (3-9).

<sup>&</sup>lt;sup>16</sup> Berechnet nach der Formel (3-8). Es wird  $\xi_{\text{schr}}$ =1 angenommen.

<sup>&</sup>lt;sup>17</sup> Hier wird der richtige Wert für  $\xi_{\rm schr}$  genommen, der mit der Formel (3-8) berechnet wird.

# 4 Drehmomentberechnung (analytisch)

In diesem Kapitel wird der Einfluss des K-Ringes auf das Drehmoment untersucht. Das ist wichtig, um zu wissen, wie exakt Widerstand und Induktivität des K-Ringes berechnet werden müssen. Im zweiten Kapitel hat sich gezeigt, dass methodenabhängig große Unterschiede bei den K-Ringparametern auftreten können.

In diesem Kapitel verwendete Informationen werden aus (Fischer, 1992 S. 194) entnommen, falls nicht anders angegeben.

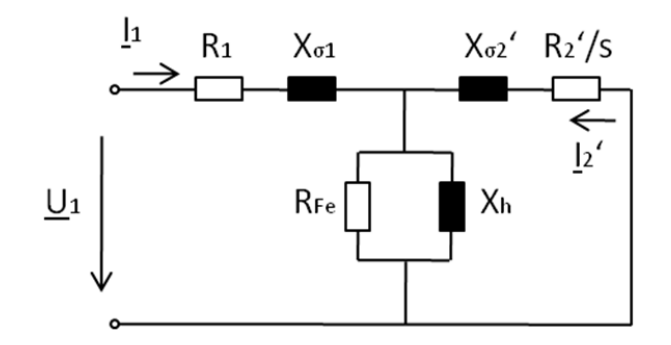

**Abbildung 4-1 Vollständiges Ersatzschaltbild der Asynchronmaschine. Verändert übernommen aus (Fischer, 1992 S. 192)** 

Das Moment, das an der Welle abgegeben wird, wird nach der Geleichung M=M<sub>i</sub>-M<sub>R</sub> berechnet. Dabei stellt M<sub>R</sub> das Moment zur Überwindung der mechanischen Reibung und M<sub>i</sub> das innere Drehmoment dar. In dieser Arbeit wird  $M_R=0$  angenommen, daher besteht ein Gleichgewicht zwischen M und M<sub>i</sub>. Das Drehmoment (bzw. das innere Drehmoment) lässt sich entsprechend der nachfolgenden Formel ausrechnen.

$$
M_i = \frac{P_{\delta}}{2 \cdot \pi \cdot n_{syn}} \tag{4-1}
$$

Wobei P<sub> $\bar{\delta}$ </sub> die Luftspaltleistung und n<sub>svn</sub> die synchrone Drehzahl (in Umdrehungen pro Sekunde) ist.  $P_{\delta}$  wird ausgerechnet als:

$$
P_{\delta} = 3 \cdot \frac{R_2'}{s} \cdot I_2^{\prime 2} \tag{4-2}
$$

Da aber in (Fischer, 1992) auf Berücksichtigung des Eisenverlustwiderstand  $R_{Fe}$  verzichtet wurde, wird der Strom  $I_2$ ' anhand des Ersatzschaltbildes mit der Berücksichtigung von R<sub>Fe</sub> ausgerechnet.

Anstatt von  $R_{Fe}$  und  $X_h$  wird in Folge die Ersatzimpedanz  $Z_{Fe}$  verwendet.

$$
Z_{Fe} = \frac{R_{Fe} \cdot jX_h}{R_{Fe} + jX_h}
$$
 (4-3)

Nun können die Spannungsgleichungen gemäß Abbildung 4-1 unter Berücksichtigung von  $Z_{Fe}$  geschrieben werden.

$$
\underline{U_1} = R_1 \cdot \underline{I_1} + jX_{\sigma 1} \cdot \underline{I_1} + Z_{Fe} \left( \underline{I_1} + \underline{I_2'} \right)
$$
 (4-4)

$$
0 = \frac{R'_2}{s} \cdot \underline{I'_2} + jX'_2 \cdot \underline{I'_2} + Z_{Fe} \left( \underline{I_1} + \underline{I'_2} \right)
$$
 (4-5)

Daraus kann die Formel für I<sub>2</sub>' abgeleitet werden.

$$
\underline{I_1} = \frac{\underline{U_1}}{R_1 + jX_{\sigma 1} + \frac{Z_{Fe} \cdot (\frac{R_2}{s} + jX_{\sigma 2}')}{Z_{Fe} + \frac{R_2'}{s} + jX_{\sigma 2}'}
$$
(4-6)

Bzw.

$$
\underline{I'_2} = -\frac{Z_{Fe} \cdot \underline{I_1}}{Z_{Fe} + \frac{R_2}{s} + jX_{\sigma 2}'}
$$
\n(4-7)

Nun sind alle notwendigen Formeln vorhanden, um M<sub>i</sub> auszurechnen. Die Ersatzschaltbild-Parameter sind den Elin-Berechnungsblättern entnehmbar.

Es ist noch zu erwähnen, dass in den Berechnungsblättern der K-Ringwiderstand aus dem Widerstand des K-Ringsegmentes besteht, der schon mit dem Umrechnungsfaktor (Formel (2-8)) multipliziert ist. Der Stabwiderstand ist ebenfalls vorhanden. Die beiden Widerstände wurden für 20 und 88 °C ausgerechnet. Für die Berechnung von R<sub>2</sub>' werden die Widerstände bei 88 °C verwendet. Anschließend sind die zwei Widerstände einfach zu addieren und mit dem Übersetzungsfaktor zu multiplizieren, um am Ende  $R_2$ ' zu erhalten.

 $R<sub>2</sub>$ ' ist in zwei Varianten dargestellt, einmal ohne und einmal mit Berücksichtigung der Stromverdrängung. Bei den nachfolgenden Berechnungen wird die erste Variante (ohne Berücksichtigung der Stromverdrängung) verwendet.

In den Berechnungsblättern besteht  $X_2$ 'aus Nutstreuung, doppelverketteter Streuung und Ringstreuung. Die aufgezählten Streuungen wurden schon mit allen Übersetzungsfaktoren multipliziert, so dass sie einfach addiert werden können. Da aber diese Werte in p.u. dargestellt sind, müssen sie noch mit dem angegebenen Referenzwert multipliziert werden, um die Werte in Ohm zu erhalten und  $X_2$ ' berechnen zu können.

 $X_2$ ' ist auch in zwei Varianten dargestellt, mit und ohne Stromverdrängung. Wie auch beim Widerstand wird hier die Variante ohne Stromverdrängung verwendet.

Die oberen Aussagen wurden auf Grund der vorher berechneten Umrechnungs- und Übersetzungsfaktoren und entsprechender Übereinstimmung mit den Werten aus den Berechnungsblättern getroffen.

Auf die bereits erklärte Weise kann auf den Widerstand und die Induktivität des K-Ringes zugegriffen werden. Durch die ihre Variation kann dann die Sensitivität des Drehmoments in Bezug auf die Variablen untersucht werden.

In den nachfolgenden Abbildungen werden alle Größen auf die Nenngrößen bezogen und in p.u. dargestellt. Mit den roten Sternchen sind die berechneten Werte markiert, die einfach mit der blauen Linie verbunden sind.

## **4.1.1 Berechnung für die erste Maschine**

Nun werden die vorher eingeführten Formeln verwendet, um das Drehmoment schlupfabhängig zu berechnen. Die Momentwerte werden in der nachfolgenden Abbildung dargestellt.

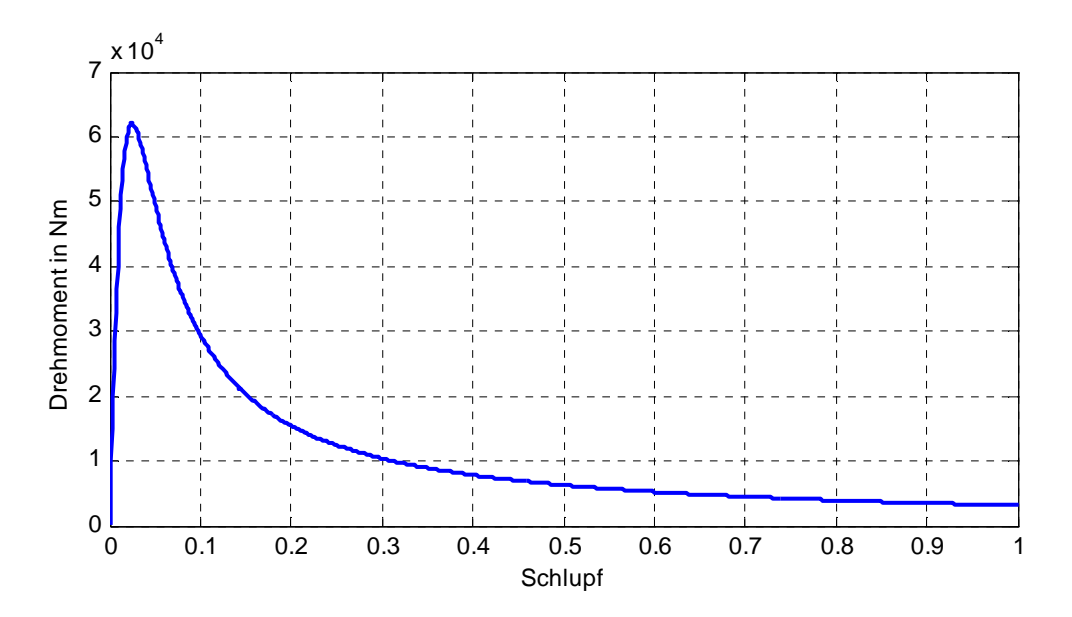

**Abbildung 4-2 Drehmoment-Schlupf-Kennlinie (Maschine 1)** 

Weiters wird die Sensitivität des Drehmomentes auf die Änderung des Widerstandes und der Reaktanz des K-Ringes untersucht.

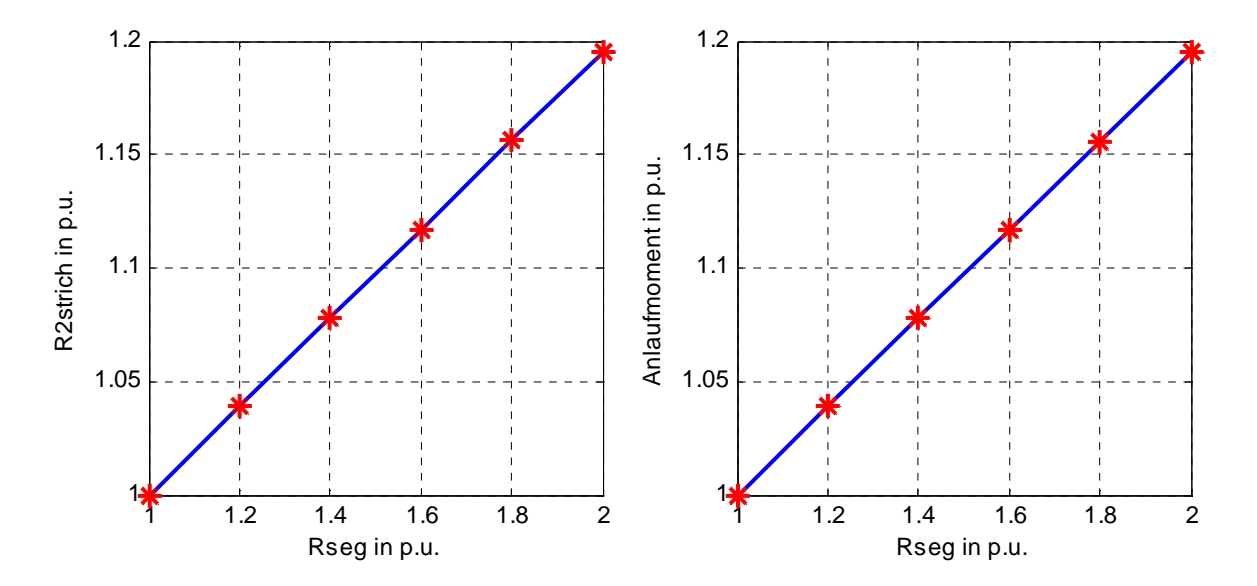

**Abbildung 4-3 Links: Abhängigkeit des R2' von Rseg. Rechts: Abhängigkeit des Anlaufmomentes von Rseg. (Maschine 1)** 

Es ist zu erkennen, dass das Anlaufmoment (s=1) linear mit dem Anstieg von R<sub>seg</sub> bzw. R<sub>2</sub>' ansteigt. Durch die Verdoppelung von  $R_{seg}$  wurde  $R_2$ ' und somit auch das Anlaufmoment um 20 % gesteigert. Aus dieser Tatsache ist ersichtlich, dass R<sub>seg</sub> eine wichtige Rolle bei der Momentberechnung spielt.

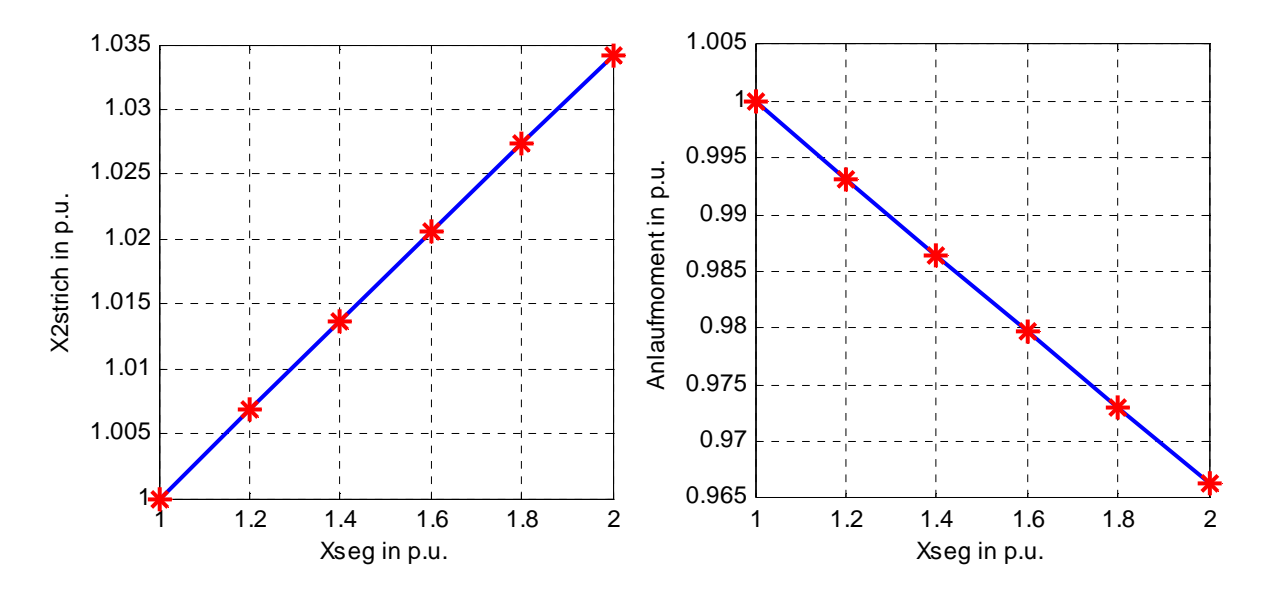

**Abbildung 4-4 Links: Abhängigkeit von X**σ**<sup>2</sup>' von Xseg. Rechts: Abhängigkeit des Anlaufmomentes von Xseg. (Maschine 1)** 

Aus den Abbildungen ist erkennbar, dass  $X_{seq}$  nur einen geringfügigen Anteil von  $X_{\sigma_2}$ ' ausmacht. Deswegen ist auch beim Anlaufmoment nur eine kleine Änderung bemerkbar.

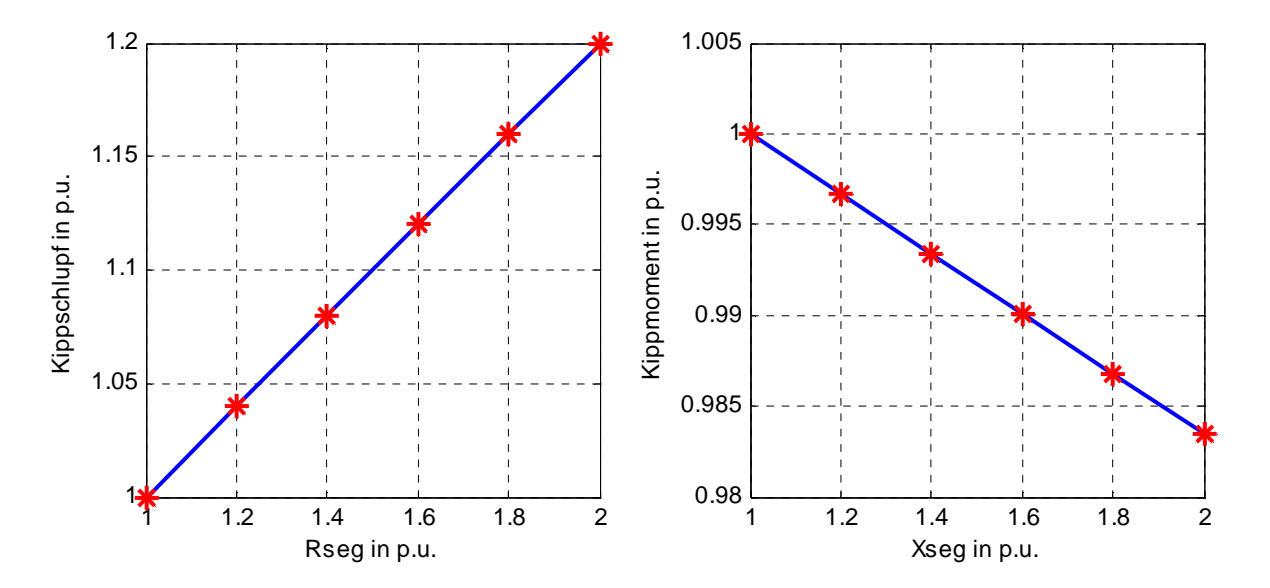

**Abbildung 4-5 Links: Abhängigkeit des Kippschlupfes von Rseg. Rechts: Abhängigkeit des Kippmomentes von Xseg. (Maschine 1)** 

Bei der Änderung von R<sub>seg</sub> bleibt das Kippmoment annähernd gleich, wobei sich nur der Kippschlupf ändert. Aus dem linken Bild ist ersichtlich, dass die Änderung von Rseg bzw. R<sub>2</sub>' den deutlichen Unterschied beim Kippschlupf ausmacht.

Bei der Änderung von Xseg jedoch bleibt der Kippschlupf annähernd gleich, wobei sich nur eine geringfügige Änderung des Kippmomentes ergibt. Die Änderung wird in dem rechten Bild gezeigt.

## **4.1.2 Berechnung für die zweite Maschine**

Bei der Maschine 2 können die gleichen Aussagen wie in dem vorigen Kapitel getroffen werden. Das ergibt sich auf Grund der Ähnlichkeit der nachfolgend dargestellten Ergebnisse mit denen bei der Maschine 1.

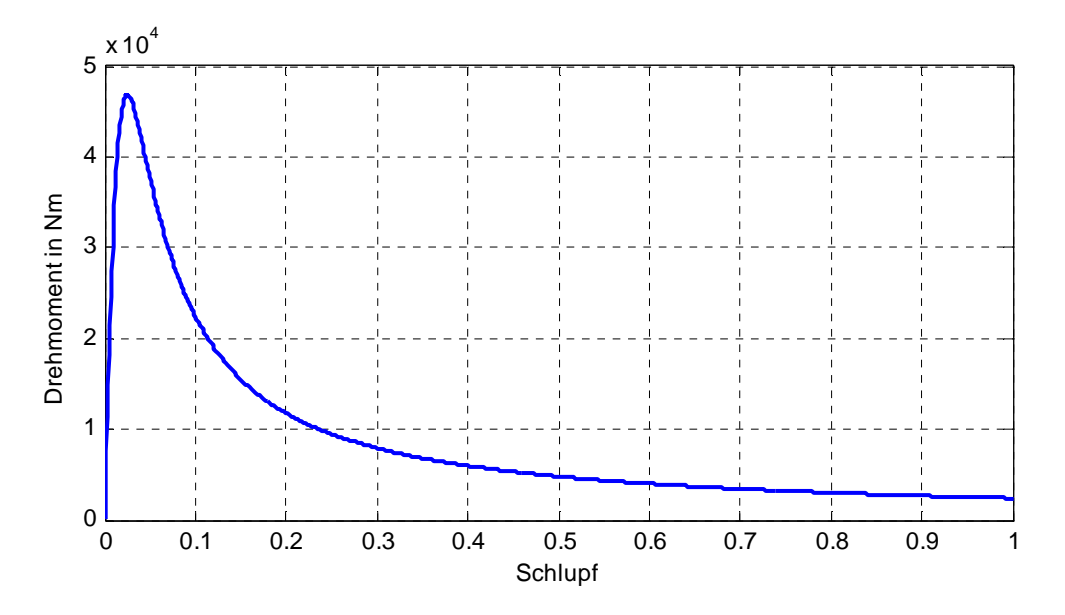

**Abbildung 4-6 Drehmoment-Schlupf-Kennlinie (Maschine 2)** 

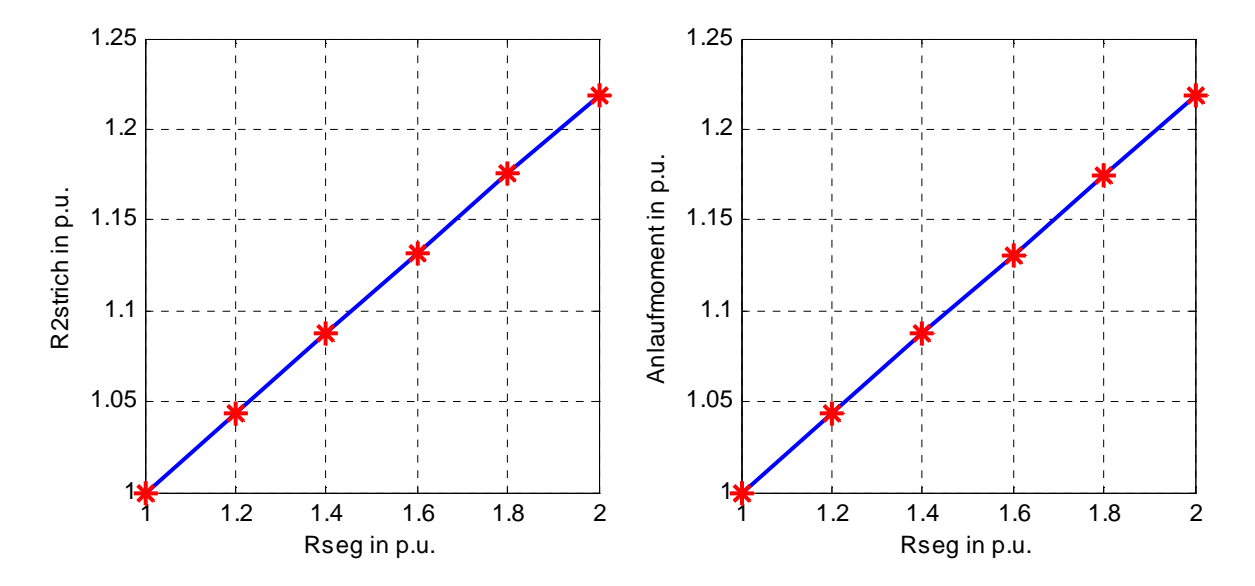

**Abbildung 4-7 Links: Abhängigkeit von R2' von Rseg. Rechts: Abhängigkeit des Anlaufmomentes von Rseg. (Maschine 2)** 

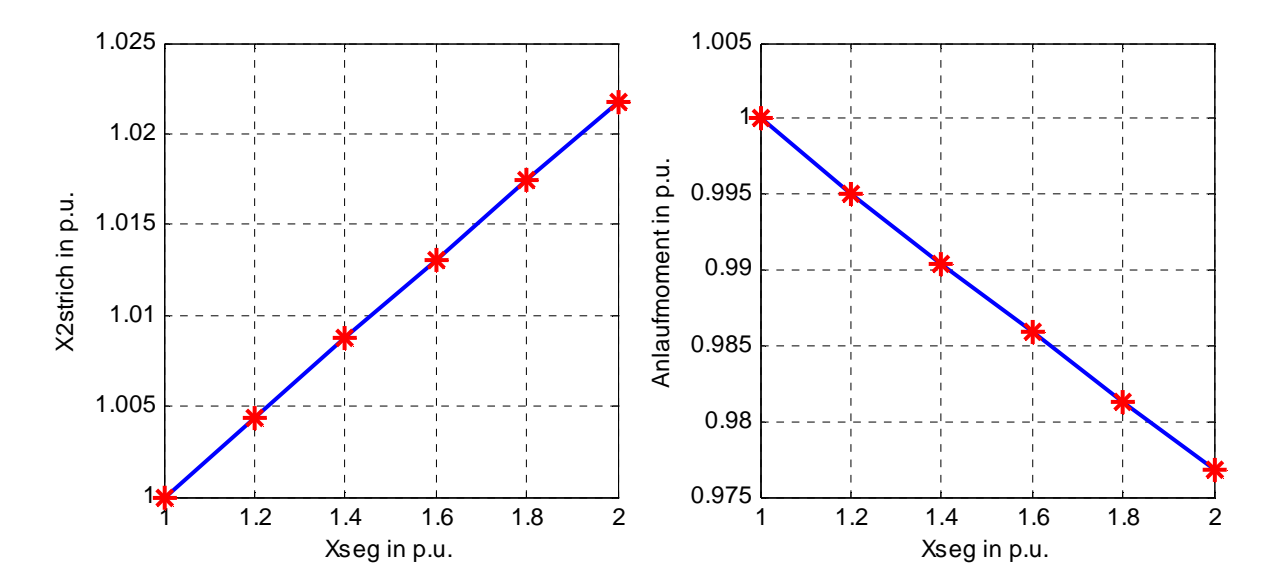

**Abbildung 4-8 Links: Abhängigkeit von X2' von Xseg. Rechts: Abhängigkeit des Anlaufmomentes von Xseg. (Maschine 2)** 

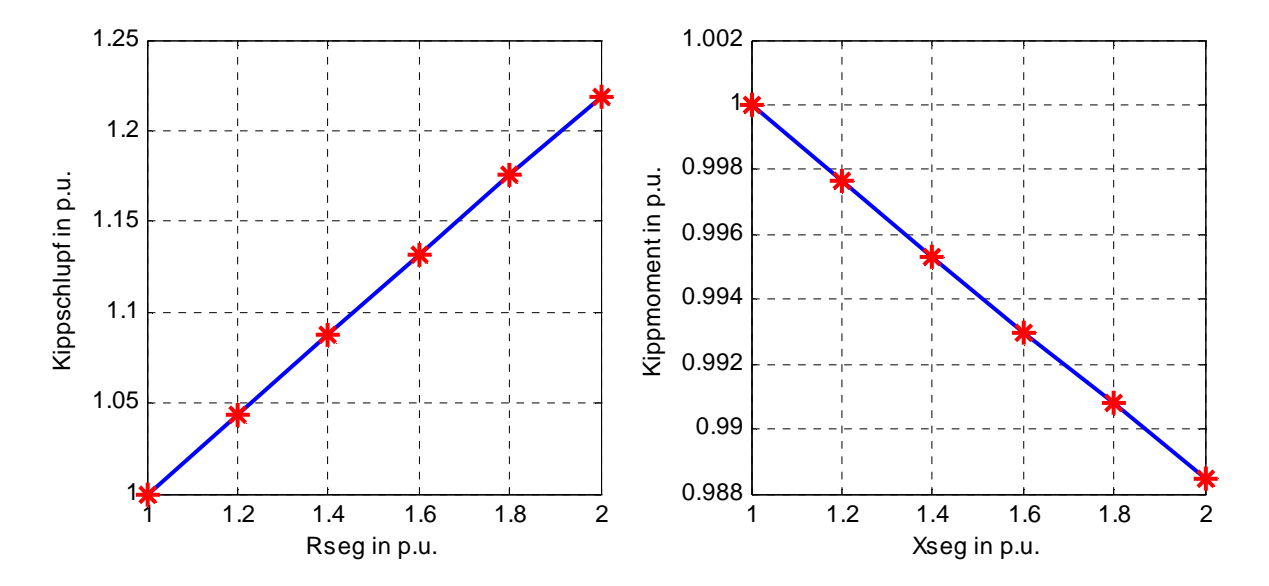

**Abbildung 4-9 Links: Abhängigkeit des Kippschlupfes von Rseg. Rechts: Abhängigkeit des Kippmomentes von Xseg. (Maschine 2)** 

# 5 FLUX 2D

"Flux ist eine "Finite Elemente"-Softwareanwendung für elektromagnetische und thermische Simulationen, beide in 2D und 3D. Flux erlaubt die Gestaltung und Analyse aller elektromagnetischen Vorrichtungen" (www.cedrat.com-22.04.2011).

In dieser Arbeit wird ausschließlich Flux 2D verwendet. Auf die komplette Modellierung der Maschine wird nicht eingegangen, da diese bereits von ELIN Motoren standardmäßig gemacht wurde. Die dabei verwendeten Daten wurden aus ELIN Motoren-Berechnungsblättern entnommen. Die Luftschlitze in dem Blechpaket wurden auch mit der in der Firma üblichen Routine berücksichtigt. Um das Modell aber zu vereinfachen, wird die Schrägung des Läufers vernachlässigt. Für weitere Informationen über den Modellierungsvorgang wird auf (Schlemmer) verwiesen.

In den nachfolgenden Versuchen werden zusätzlich nur versuchsspezifische Informationen angegeben und der Schwerpunkt wird auf die Untersuchung der K-Ringregion gelegt. Dabei werden jene Daten<sup>18</sup> verwendet, die in dieser Diplomarbeit ausgerechnet wurden.

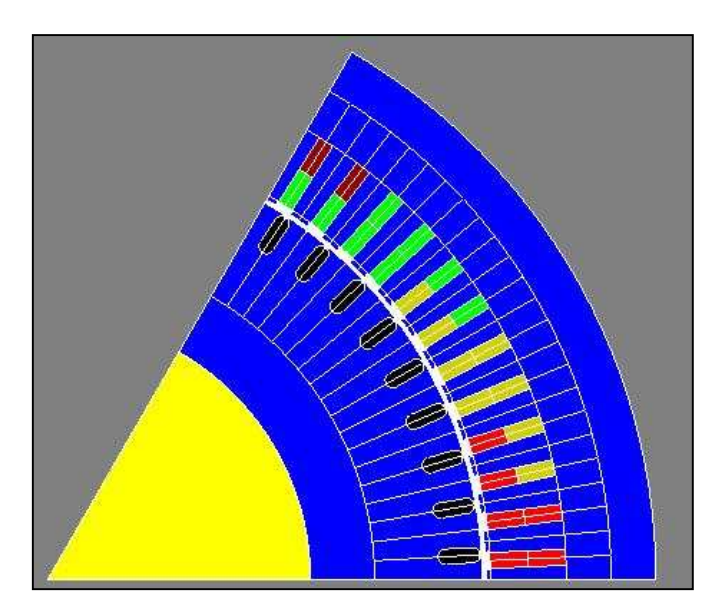

**Abbildung 5-1 Darstellung der Maschine 1 in Flux 2D (es wurde ein Pol modelliert)** 

Aus der Abbildung ist ersichtlich, dass in Flux 2D die Maschinenteile wie z.B. Ständerwickelkopf, K-Ring usw. aufgrund der 2D-Modellierung nicht dargestellt werden können. Trotzdem ergibt sich die Möglichkeit solche Teile in Form eines elektrischen Netzwerks zu berücksichtigen, das mit dem FEM-Modell verknüpft wird.

<sup>&</sup>lt;sup>18</sup> Widerstand und Induktivität des K-Ringes und Widerstand des in Luft befindenden Stabteiles.

Um das elektrische Netzwerk zu erstellen, gibt es unterschiedliche vorgefertigte Elemente wie z.B. Widerstände, Induktivitäten usw. Das Programm verfügt auch über ein Element, das K-Ringeigenschaften nachbildet. Dieses wird als "Squirrel cage"<sup>19</sup> bezeichnet und nachfolgend mit SC abgekürzt. In diesem Element können Widerstand (R<sub>seg</sub>) und Induktivität (Lseg) eines Segments des K-Ringes zwischen zwei benachbarten Stäben vorgegeben werden. Auf diese Weise wird eine RL-Serienschaltung zwischen zwei benachbarten Stäben erstellt. Diese Möglichkeit ist für die Eingabe von Konstanten vorgesehen. Wenn aber eine frequenzabhängige Parameteränderung des K-Ringes (Widerstand und Induktivität) notwendig ist, muss ein anderer Weg gefunden werden.

Es existiert die Möglichkeit, die Eingabe von konstanten K-Ringparametern zu automatisieren. Dadurch können die K-Ringparameter mittels eines Polynoms schlupfabhängig bzw. frequenzabhängig gemacht und dann in den für die Konstanten vorgesehenen Feldern des SC-Elementes eingegeben werden. Diese Variante ist auf Fälle begrenzt, wo der Schlupf als Variable vorgegeben wird (die zeitharmonische Berechnung), und nicht geeignet für zeitveränderliche Fälle (die transiente Berechnung).

Neben der oben erwähnten Möglichkeit frequenzabhängige K-Ringparameter darzustellen, gibt es auch die alternative Lösung statt des SC-Elements ein eigenes Netzwerk zu erstellen, das die K-Ringeigenschaften darstellt. In weiterer Folge wird es als Ersatznetzwerk bezeichnet.

Mit dem Ersatznetzwerk kann man auch ohne Schlupfvorgabe richtige Frequenzgänge erhalten. Neben der Berücksichtigung von der Stromverdrängung auf Grund von den Grundwellenfrequenzen ist die Hauptaufgabe von diesem Netzwerk den Einfluss von Fremdfrequenzen<sup>20</sup>, die im K-Ring auftreten, zu untersuchen. Dies ist von Interesse, weil es passieren kann, dass gleichzeitig Ströme mit unterschiedlichen Frequenzen auftreten und für jeden Strom entsprechend der Frequenz andere K-Ringparameter gelten.

Das Ersatznetzwerk wird aus den R- (Widerstand) und L- (Induktivität) Elementen aufgebaut. Mittels verschiedenen Anordnungen und Eingabewerten der R- und L- Elemente können unterschiedliche Frequenzgänge (zwischen zwei benachbarten Stäben) erstellt werden. Diese Element-Anordnung ist auch als Kettenleitermodell bekannt. Wenn diese Anordnung als RL-Serienschaltung aufgebaut wird, dann haben das SC-Element und das Ersatznetzwerk die gleichen Eigenschaften, da sich hinter dem SC-Element ein solches Ersatznetzwerk im Programmcode befindet. Dieser Fall ist in der Abbildung 5-2 dargestellt.

 $19$  Englisches Wort, das auf Deutsch übersetzt "Käfigläufer" bedeutet.

<sup>&</sup>lt;sup>20</sup> Unter Fremdfrequenz wird die jene Frequenz verstanden, die nicht zu Grundwellenfrequenz gehört.

Der Vergleich ist wichtig um sicher zu sein, dass sich das erstellte Ersatznetzwerk gleich wie das SC-Element verhält. Anschließend kann anstatt der RL-Serienschaltung eine beliebige RL-Kombination zwischen zwei benachbarten Stäben eingesetzt werden.

Das Ersatznetzwerk muss groß genug sein, damit alle im FLUX-Modell modellierten Stäbe verbunden sind. Die Maschine 1 hat 56 Läuferstäbe und 6 Pole. Es sollte die Hälfte (3 Pole) der Maschine modelliert werden, damit alle Stäbe dargestellt werden können. Der Einfachheit halber wird nur ein Pol der Maschine dargestellt und angenommen, dass die Maschine nur 54 Läuferstäbe hat bzw. 9 Stäbe pro Pol, was in der nachfolgenden Abbildung dargestellt wird.

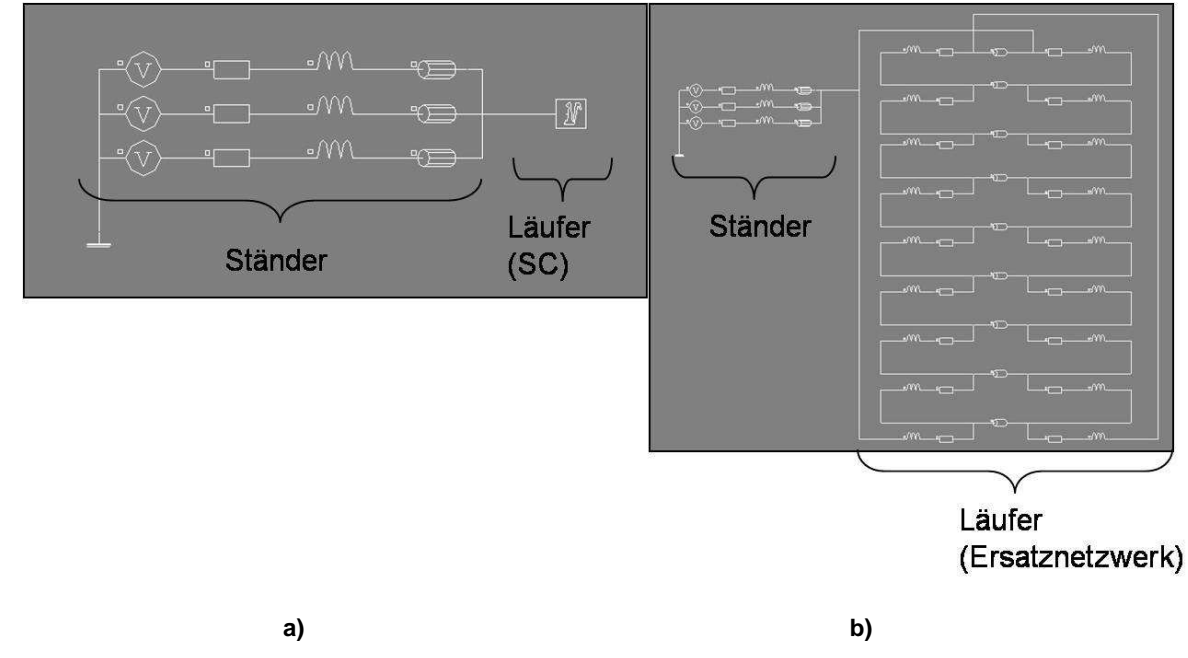

**Abbildung 5-2 Das elektrische Netzwerk in FLUX 2D: a) mit SC-Element , b) mit Ersatznetzwerk** 

Für die Stäbe (FEM-Modell Verbindung) im Ersatznetzwerk werden "Solid conductor"- Elemente verwendet. Es ist zu beachten, dass bei den Staboptionen in Abbildung 5-3 ausgewählt werden kann, ob die dargestellten Stäbe (unter dem betrachteten Pol) mit den nicht dargestellten Stäben (unter einem anderen Polen) seriell oder parallel verbunden werden. Dies muss wegen der Periodizität und den Symmetriebedingungen korrekt eingestellt werden.

Es hat sich gezeigt, dass wenn die Option "All the symmetrical and periodical conductors are in series" angenommen wird, alle Widerstands- und Induktivitätswerte zwischen zwei benachbarten Stäben mit dem Wert der Polzahl (in diesem Fall 6) multipliziert werden müssen, um die gleichen Ergebnisse wie mit dem SC-Element zu erhalten. Wenn aber die Option "All the symmetrical and periodical conductors in parallel" verwendet wird, müssen alle Widerstands- und Induktivitätswerte zwischen zwei benachbarten Stäben durch den Wert der Polzahl dividiert werden. Im zweiten Fall ergibt sich aber ein Unterschied. Das Drehmoment und die Strangströme bleiben gleich, aber der Stabstrom ist um das 6-fache größer. Deswegen wird bei der Berechnung immer die erste Variante verwendet (alle in Serie), bei der alle Größen mit dem SC-Element übereinstimmen.

Es muss auch darauf geachtet werden, dass das Ersatznetzwerkteil zwischen dem letzten und dem ersten Stab umgekehrt zu verbinden ist. Das wird aufgrund der Symmetriebedingungen gemacht.

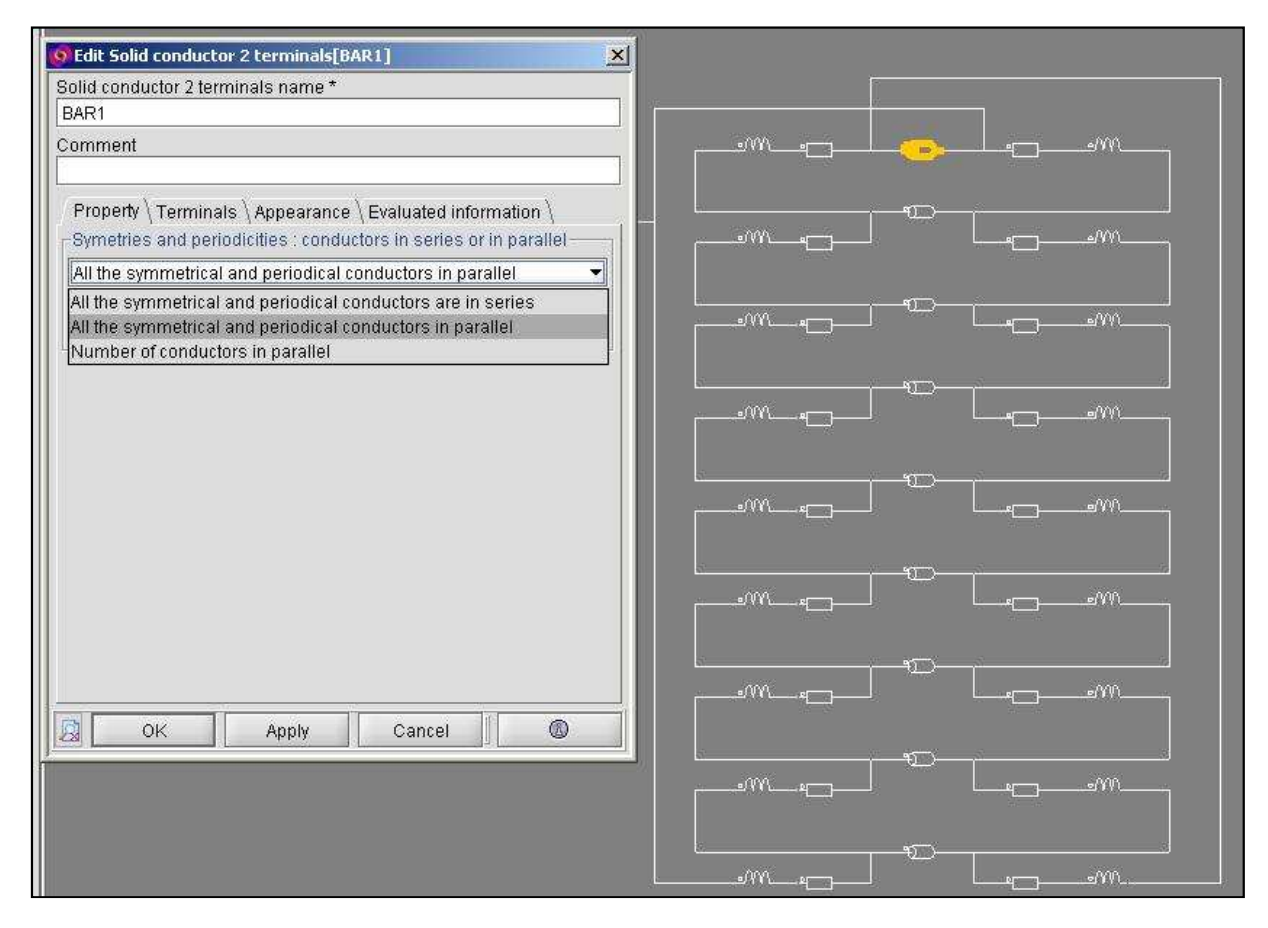

**Abbildung 5-3 Die Einstellung des Käfigläuferstabes in Flux 2D** 

Folgende drei Varianten werden gezeigt:

1)  $R_{\text{sea}}$  und  $L_{\text{sea}}$  konstant, direkte Eingabe (SC-Element)

Anwendungsmöglichkeit: zeitharmonisch und transient

2) R<sub>seg</sub> und L<sub>seg</sub> für jeden Schlupfwert abhängig von der Frequenz unterschiedlich, Eingabe als Polynom (SC-Element)

Anwendungsmöglichkeit: zeitharmonisch

3) R<sub>seg</sub> und L<sub>seg</sub> für alle Fälle frequenzabhängig (Ersatznetzwerk)

Anwendungsmöglichkeit: zeitharmonisch und transient

Die Eingabe von Rseg und Lseg als Konstanten ist vergleichsweise einfach. Auf Grund dieser Tatsache werden in den nächsten Schritten nur die Erstellung des Polynoms und des Ersatznetzwerks beschrieben. Es wird nur die Maschine 1 untersucht. Für die Maschine 2 wurden die wichtigsten Versuche vorbereitet aber nicht durchgeführt.

## **5.1 Erstellung des Polynoms**

R<sub>seg</sub> und L<sub>seg</sub> werden in Abhängigkeit von der Frequenz ausgerechnet, dabei werden die Methoden aus Kapitel 2 verwendet. Nun soll eine Funktion erstellt werden, die bestmöglich die berechneten Werte schlupfabhängig nachbildet. Diese Funktion sieht allgemein aus wie folgt:

 $Rseq = f(s)$  $Lseg = g(s)$  $f(s) = a_3s^3 + a_2s^2 + a_1s^1 + a_0$  $g(s) = b_3 s^3 + b_2 s^2 + b_1 s^1 + b_0$ 

Solche Funktionen werden Polynome genannt, wobei

a...die Koeffizienten des Polynoms sind, die für die R<sub>seg</sub>-Darstellung zuständig sind

b...die Koeffizienten des Polynoms sind, die für die L<sub>seg</sub>-Darstellung zuständig sind

Die Polynom-Koeffizienten können mittels Matlab berechnet werden. Das Programm verfügt über vorgefertigte Funktion für ihre Bestimmung. Dabei muss die Ordnungszahl des Polynoms ausgewählt werden. Sie wird durch die Versuche bestimmt unter der Voraussetzung, dass die Polynom-Werte (Ist-Werte) mit den berechneten Werten (Soll-Werten) gut übereinstimmen. In unserem Fall (Abbildung 5-4) hat sich erwiesen, dass ein Polynom dritter Ordnung ausreichend ist.

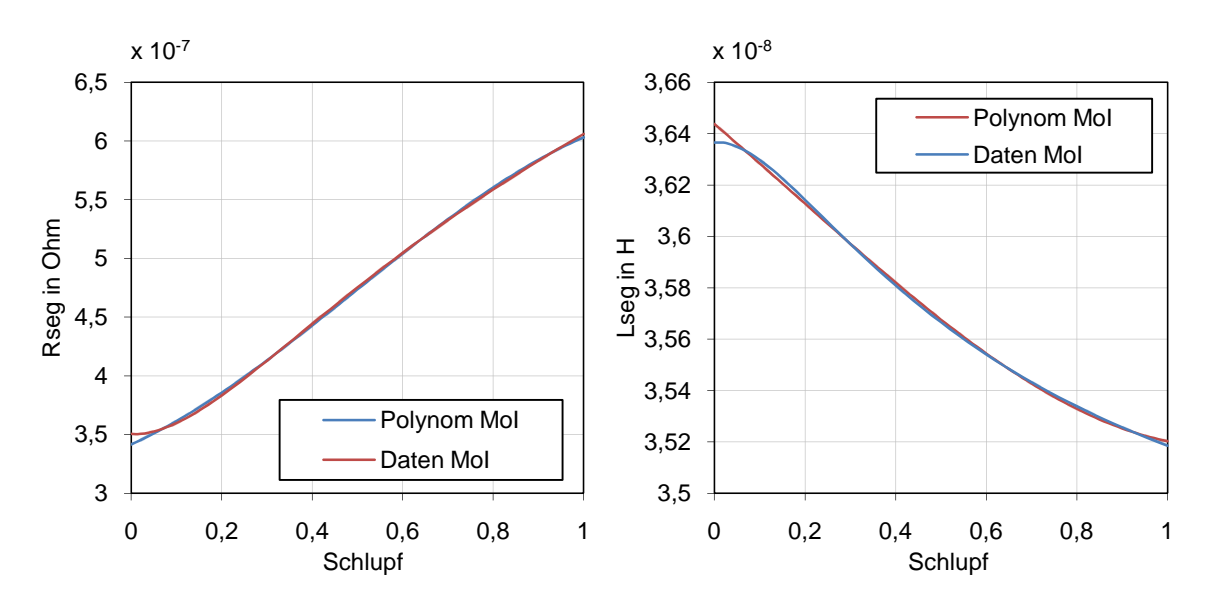

**Abbildung 5-4 Rseg und Lseg berechnet mit der MoI und nachgebildet mit einem Polynom** 

#### FLUX 2D

## **5.2 Erstellung des Ersatznetzwerks**

Wie bereits erwähnt wurde, wird zwischen zwei benachbarten Stäben eine Kombination von R- und L-Elementen bzw. das Kettenleitermodell (wie z.B. in der Abbildung 5-5 dargestellt) erstellt und eingesetzt, um R<sub>seg</sub> und L<sub>seg</sub> frequenzabhängig zu machen und so die K-Ringeigenschaften darzustellen. Die Routine zu Parametrierung der Elemente wurde auch in Matlab erstellt und folgendermaßen verwirklicht:

Zunächst wird eine Funktion erstellt, die die Kettenleitermodell-Werte (Ist-Werte) mit den Sollwerten vergleicht. Als Ergebnis wird die Differenz zwischen diesen Werten geliefert. Um diesen Vergleich zu ermöglichen, müssen erst die Start-Werte für die Funktion angenommen werden. Diese werden versuchsweise bestimmt. Weiters wird mit Hilfe des Matlab-Befehls "fminsearch" das Minimum der Funktion bzw. das Minimum der Differenz zwischen Ist- und Soll-Werten ermittelt. Abschließend wird ein Vektor mit den R- und L-Werten geliefert, der die beste Übereinstimmung mit den Soll-Werten ergibt.

Es hat sich jedoch als schwierig herausgestellt, diese Elemente (R und L) richtig zu parametrieren. Mit den vorhandenen Routinen erhält man auch negative Werte, deren Eingabe aber in Flux 2D nicht möglich ist (Flux 2D meldet Fehler).

Für die MoI-Daten ist es gelungen mit dem Teil-Ersatznetzwerk in Abbildung 5-5 eine gute Übereinstimmung zwischen Ist-und Soll-Werten zu schaffen, was in Abbildung 5-7 gezeigt wird. Bei den Elefant-Daten hat sich dieses Netzwerk als schlecht erwiesen. Für diese Daten wird ein neues Netzwerk erstellt, das in Kapitel 5.4.2 in der Abbildung 5-24 vorgestellt wird.

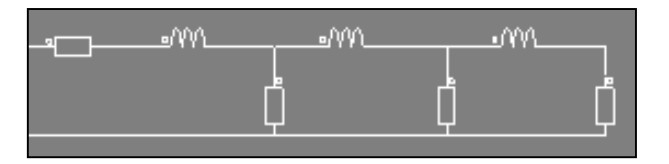

**Abbildung 5-5 Das Teil-Ersatznetzwerk für die Nachbildung von Rseg und Lseg (MoI)** 

Das Teil-Ersatznetzwerk in Abbildung 5-5 wird zwischen zwei benachbarten Stäben eingesetzt. Das komplette Ersatznetzwerk wird in der nachstehenden Abbildung dargestellt.

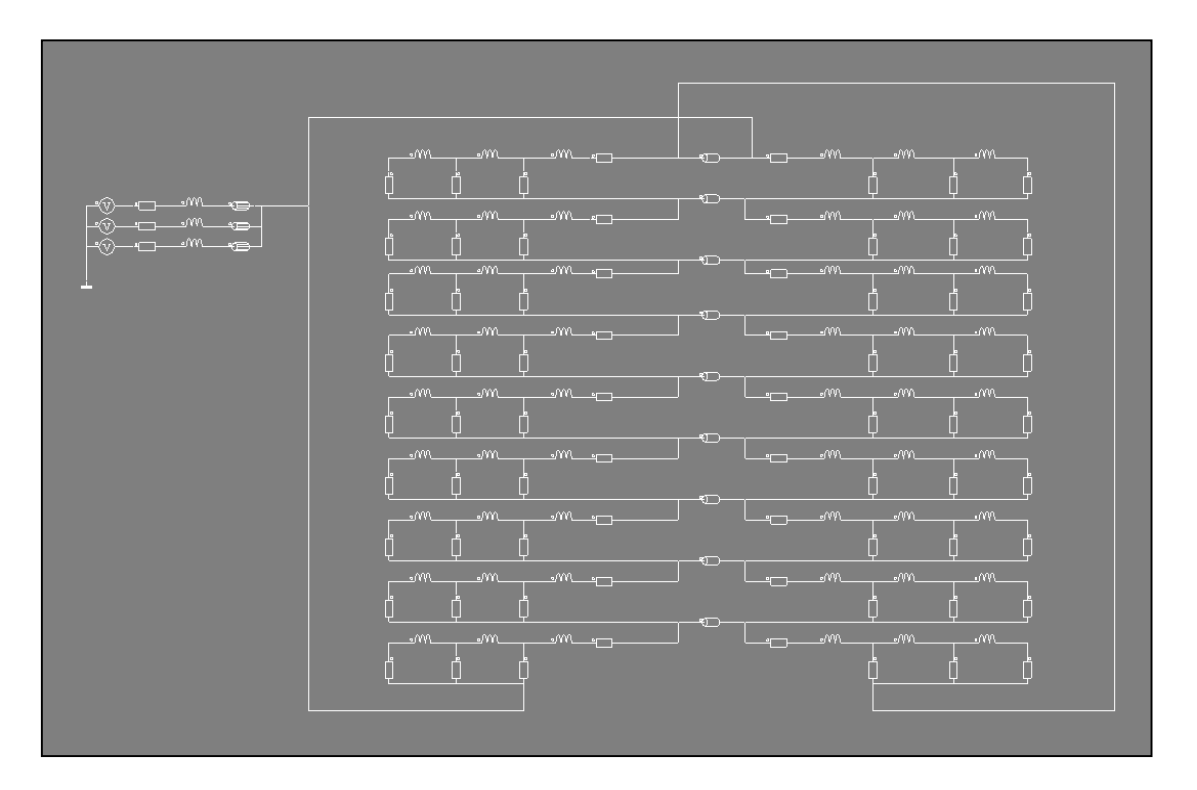

**Abbildung 5-6 Das ganze Netzwerk unter einem Pol (MoI)** 

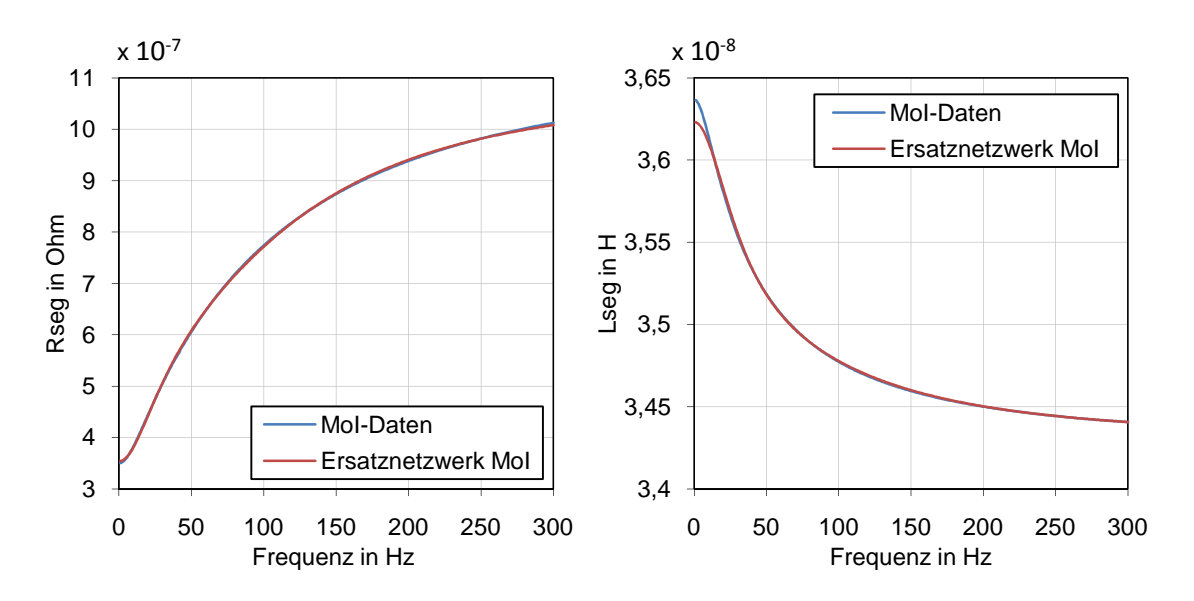

**Abbildung 5-7 Rseg und Lseg berechnet mit MoI und nachgebildet mit dem Ersatznetzwerk** 

## **5.3 Zeitharmonische Berechnung**

In Flux 2D werden die zeitharmonischen Berechnungen unter "Steady state AC magnetic" angeboten. Das bedeutet, dass alle Größen sinusförmig sind und mit der vorgegebenen Frequenz auftreten. In den folgenden Versuchen werden für das erstellte Maschinenmodell unterschiedliche K-Ringparameter (MoI-Daten, Elefant-Daten, usw.) als auch Darstellungsvarianten (SC, Ersatznetzwerk) verwendet und gegenübergestellt. So kann gezeigt werden, welche Auswirkung die K-Ringparameter auf das Moment haben. Auf diese Weise kann auch die Funktionalität des Ersatznetzwerks im ganzen Schlupfbereich überprüft werden (Kapitel 5.3.1). Für alle Versuche in diesem Kapitel werden die Nenndaten aus Elin Motoren-Berechnungsblättern entnommen. Die Daten für den K-Ring werden zusätzlich in Grafikform dargestellt.

## **5.3.1 Vergleich Ersatznetzwerk und Polynom (MoI)**

Es wird ein Polynom erstellt und in das SC-Element eingesetzt, das die gleichen schlupfanhängigen Verläufe von R<sub>seg</sub> und L<sub>seg</sub> wie auch das Ersatznetzwerk hat, die in der Abbildung 5-8 zu sehen sind. Im zeitharmonischen Fall sollten die Ergebnisse von beiden Varianten gleich aussehen.

Auf diese Weise kann die Funktionalität des Ersatznetzwerks überprüft werden als auch die Möglichkeit gegeben werden, ein Polynom anstatt von Ersatznetzwerken zu verwenden, wenn die frequenzabhängigen K-Ringparameter gesucht sind (zeitharmonisches Fall).

Die nachfolgende Abbildung zeigt die dabei verwendeten Widerstands- und Induktivitätswerte.

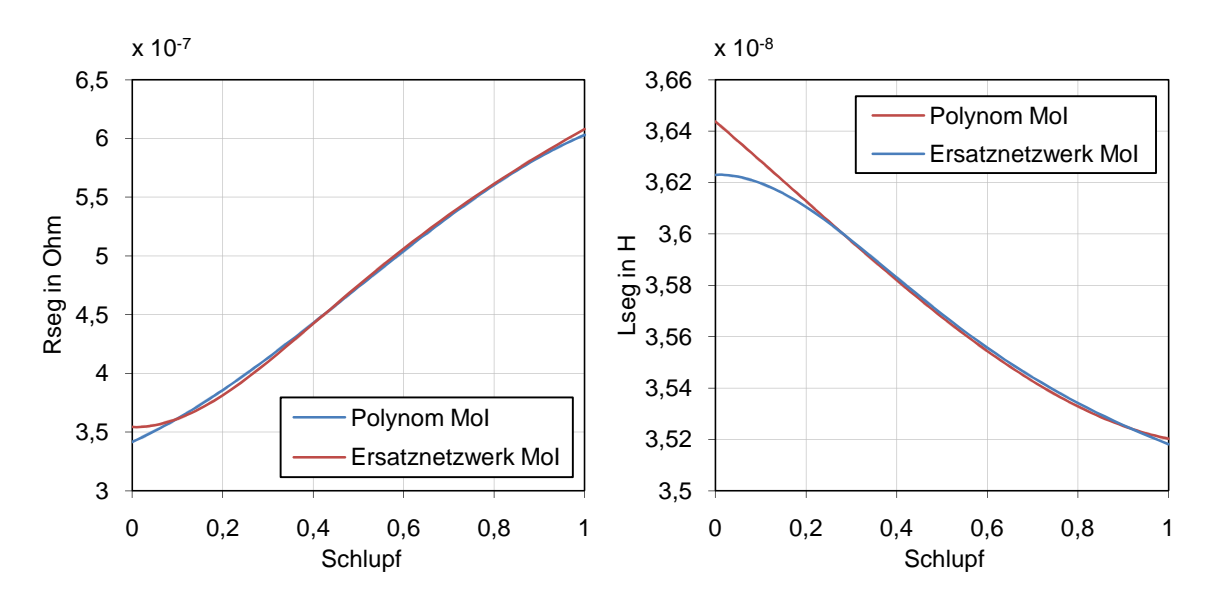

**Abbildung 5-8 Rseg und Lseg berechnet mit der MoI und nachgebildet mit dem Ersatznetzwerk und dem Polynom**
Weiters werden die Polynom-Ergebnisse den Ersatznetzwerk-Ergebnissen gegenübergestellt.

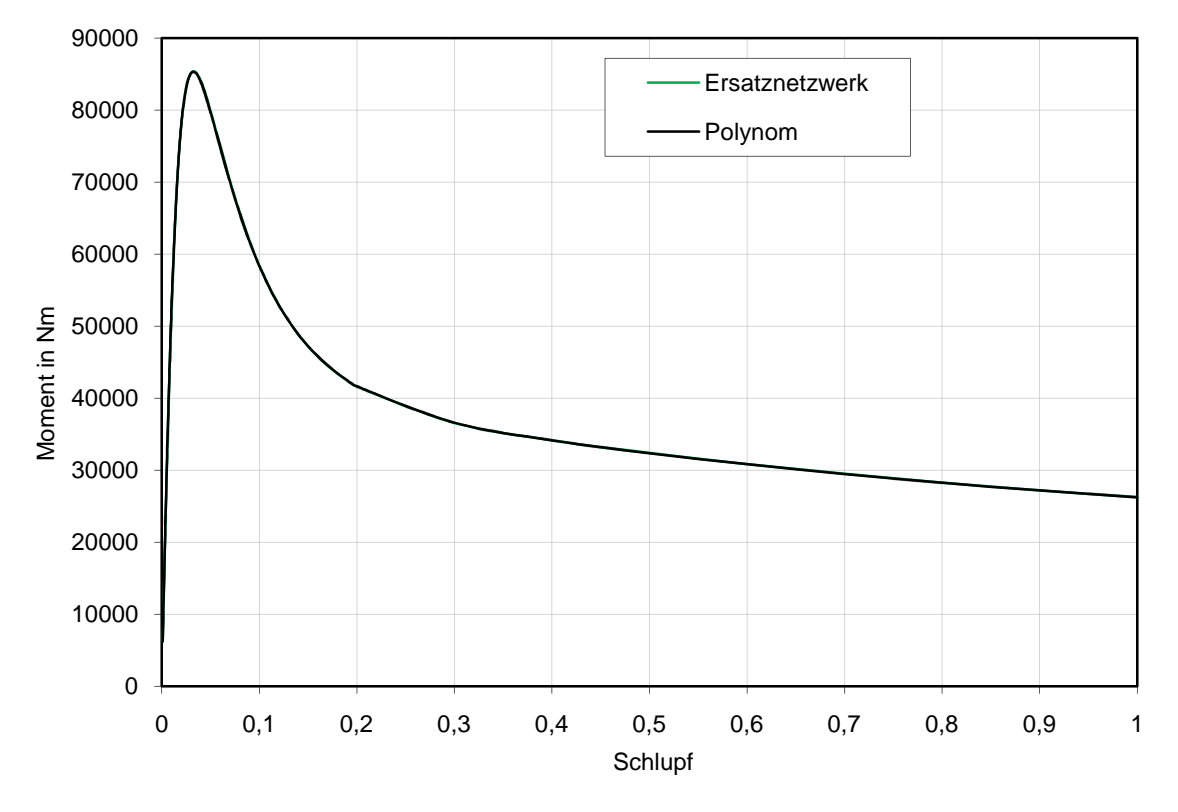

**Abbildung 5-9 Der Vergleich zwischen Ersatznetzwerk und Polynom (MoI)** 

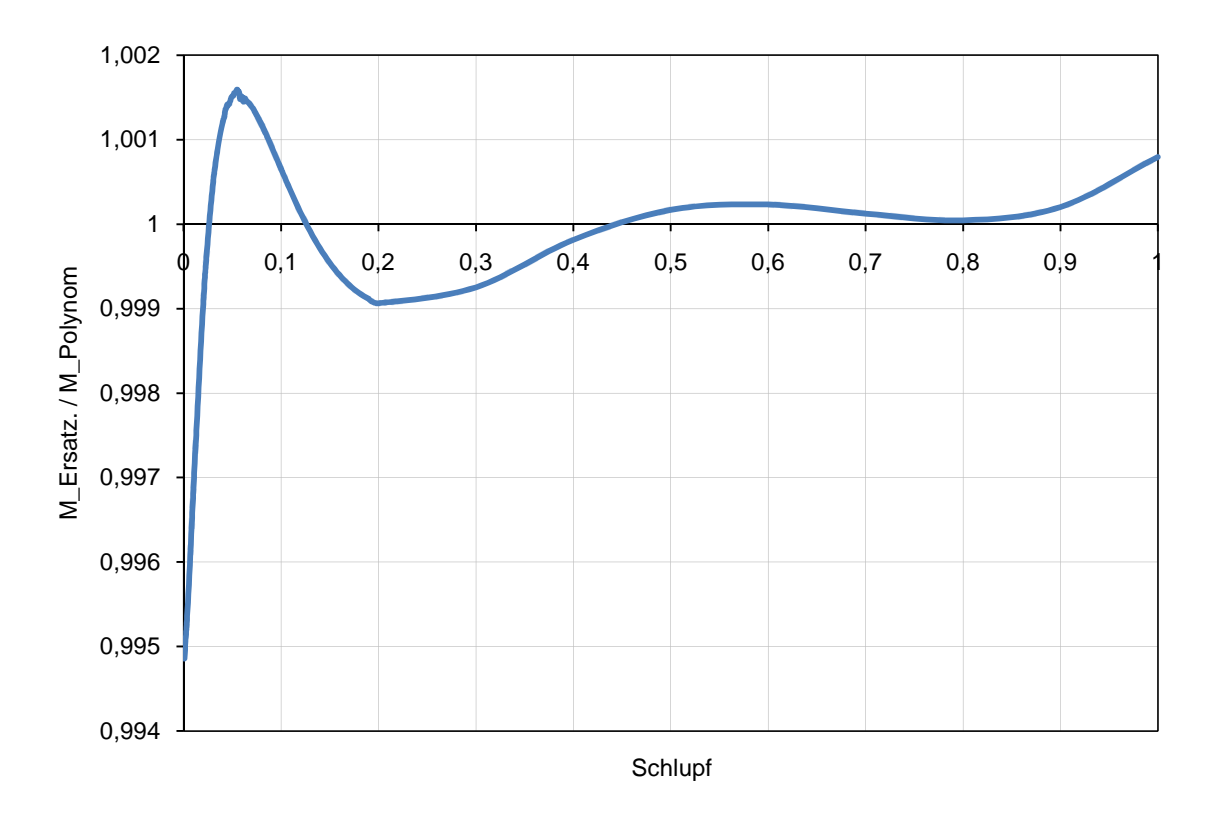

**Abbildung 5-10 Die Darstellung des Verhältnisses zwischen Ersatznetzwerk und Polynom (MoI)** 

Aus diesen Abbildungen ist erkennbar, dass der Unterschied zwischen den zwei Darstellungsvarianten (Polynom und Ersatznetzwerk) vernachlässigbar klein ist. Diese kleine Abweichung entsteht wegen den unterschiedlichen verwendeten Widerstands- und Induktivitätswerte, die in der Abbildung 5-8 dargestellt sind. Es ist weiters zu bemerken, dass die Abweichung in dem Moment in der Abbildung 5-10 auch stark vom Schlupf abhängt, besonders im Bereich des Kippschlupfes. Das ist ersichtlich im Schlupfbereich s=0 bis 0.02, wo das Polynom-Moment größer als Ersatznetzwerk-Moment wird. Diese Erscheinung wird in den nachfolgenden Versuchen noch deutlicher.

Man kann nun sicher sein dass sich das Ersatznetzwerk im ganzen Grundfrequenzbereich gut verhält, und dass für die zeitharmonische Berechnung aufgrund der Einfachheit nur SC-Elemente mit Polynom verwendet werden sollten. Das Ersatznetzwerk bringt hier im Vergleich zum Polynom keinen Vorteil.

Um die Wichtigkeit der frequenzabhängigen K-Ringparameter zu überprüfen, werden nun weitere Vergleiche durchgeführt.

#### **5.3.2 Vergleich Konstante und Ersatznetzwerk (MoI)**

Nun wird ein Vergleich gemacht, in dem die konstanten Werte den frequenzveränderlichen Werten gegenüber gestellt werden. Aus der Abbildung 5-11 werden die konstanten Werte in das SC-Element und die schlupfveränderlichen Werte in das Ersatznetzwerk eingesetzt.

Es wurde wahlweise das Ersatznetzwerk anstatt des Polynoms dargestellt. In dem vorigen Kapitel wurde gezeigt, dass die beiden Varianten ohnehin gleiche Ergebnisse liefern.

x 10-7  $x 10^{-8}$ 3,64 6,5 Ersatznetzwerk MoI Ersatznetzwerk MoI 6 3,62  $x L$  konstant  $\overline{\mathbf{x}}$ R konstant 5,5 3,6 Rseg in Ohm エ 3,58<br>|<del>0</del><br>| 3,56<br>| 5 4,5 3,56 4 3,54 3,5 3,52 3 3,5 0 0,2 0,4 0,6 0,8 1 0 0,2 0,4 0,6 0,8 1 **Schlupf Schlupf** 

Die verwendeten Werte sind in der nachstehenden Abbildung dargestellt.

**Abbildung 5-11 Rseg und Lseg berechnet mit der MoI und nachgebildet mit dem Ersatznetzwerk und Konstanten** 

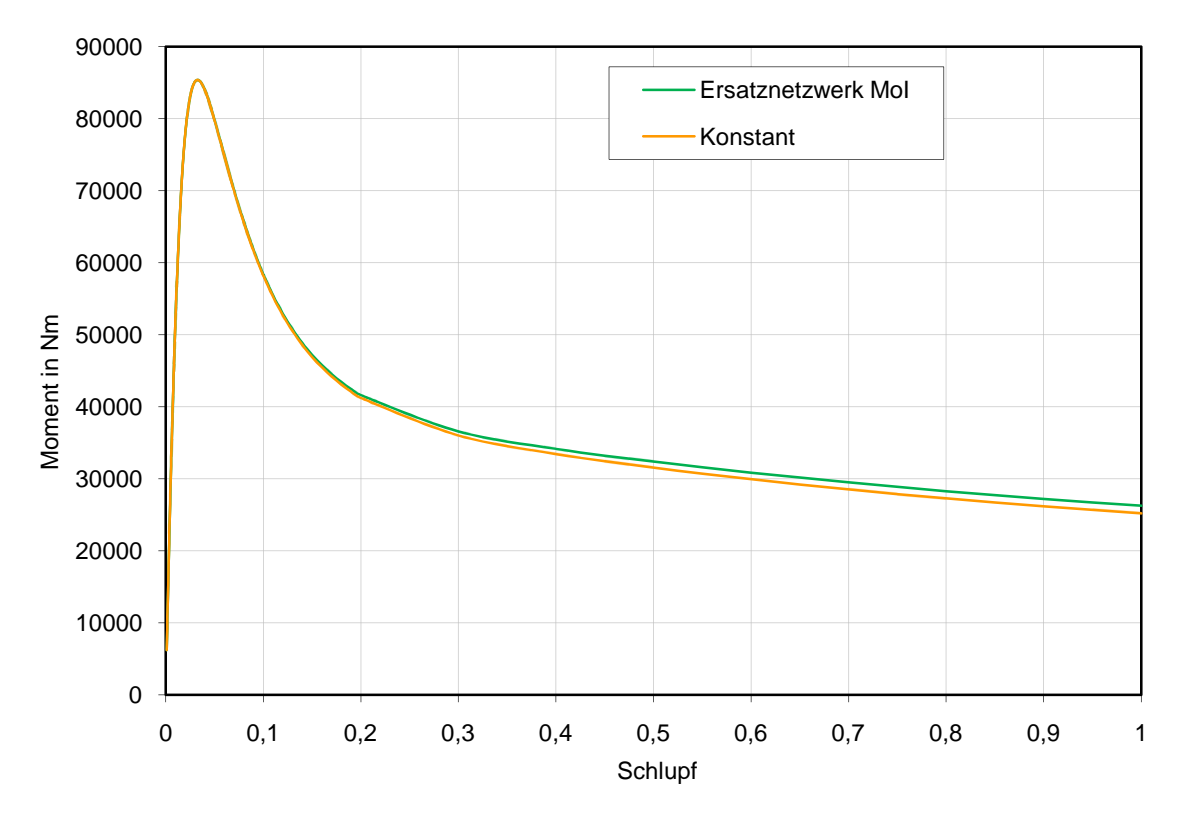

Nachfolgend werden die Ergebnisse mit konstanten Parametern den Ersatznetzwerk-Ergebnissen gegenübergestellt.

**Abbildung 5-12 Der Vergleich zwischen Konstanten und dem Ersatznetzwerk (MoI)** 

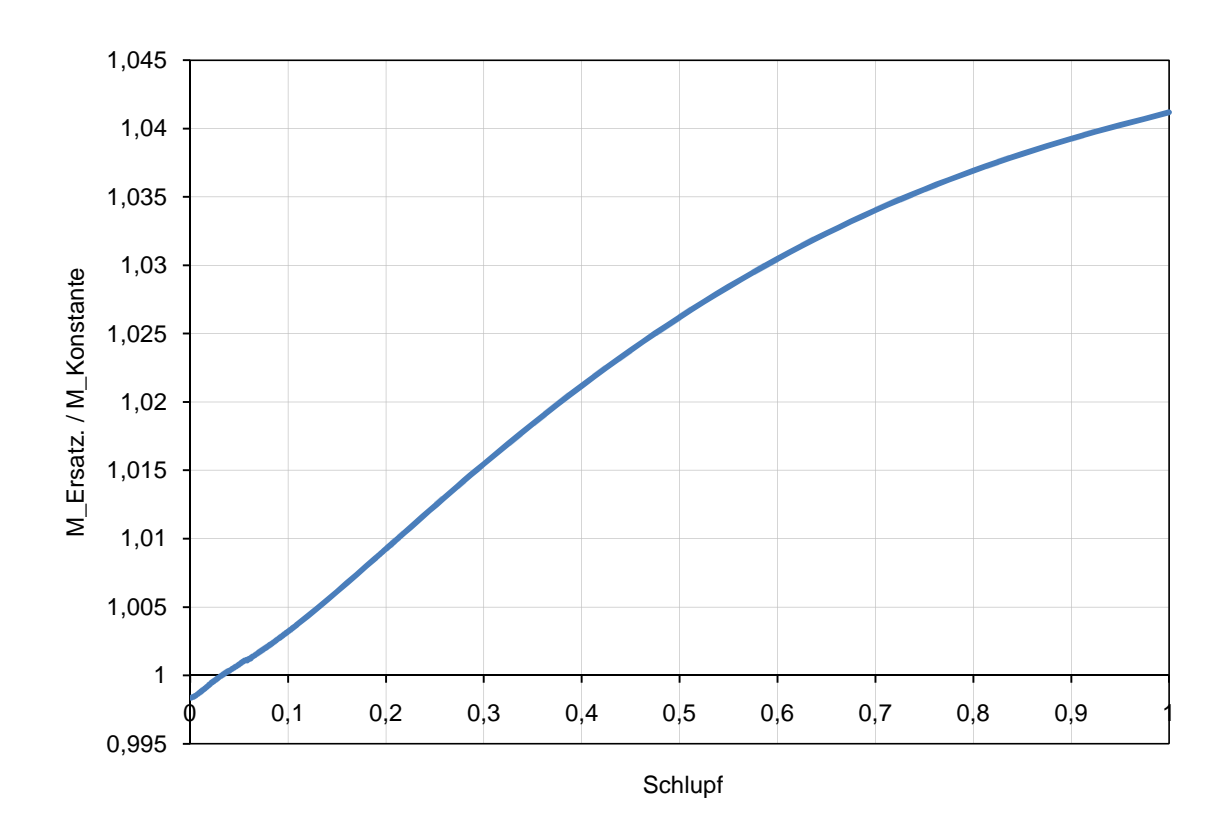

**Abbildung 5-13 Die Darstellung des Verhältnisses zwischen Konstanten und dem Ersatznetzwerk (MoI)** 

Es ergibt sich ein Momentunterschied im Bereich s=1 von 4.12 % bei einer Erhöhung des Widerstandes um etwa 79% und einer Verkleinerung der Induktivität um ca. 2.9%. Die Änderung im Bereich s≈0 kann darauf hindeuten, dass auch hier ein Unterschied im Kippschlupf vorhanden ist.

#### **5.3.3 Vergleich Konstante und Polynom (Elefant)**

R<sub>seg</sub> und L<sub>seg</sub> wurden mit einem FEM-Programm (Elefant) gerechnet, unter der Annahme dass der Leiter warm ist und unter Berücksichtigung der Pressplatte. Die Werte aus dieser Simulation werden weiters kurz als "Elefant" bezeichnet.

Da gezeigt wurde, dass Polynom und Ersatznetzwerk gleiche Ergebnisse liefern und dass das Polynom die wesentlich einfachere Berechnungsvariante ist, wird hier das Polynom anstatt des Ersatznetzwerks verwendet. Im vorigen Kapitel war gleichwertig, welche Berechnungsvariante dargestellt wird, weil beide Varianten berechnet wurden.

Der Unterschied zwischen den bis jetzt verwendeten R<sub>seg</sub> und L<sub>seg</sub> und jenen, die mit Elefant berechnet wurden, wird in Abbildung 5-14 dargestellt.

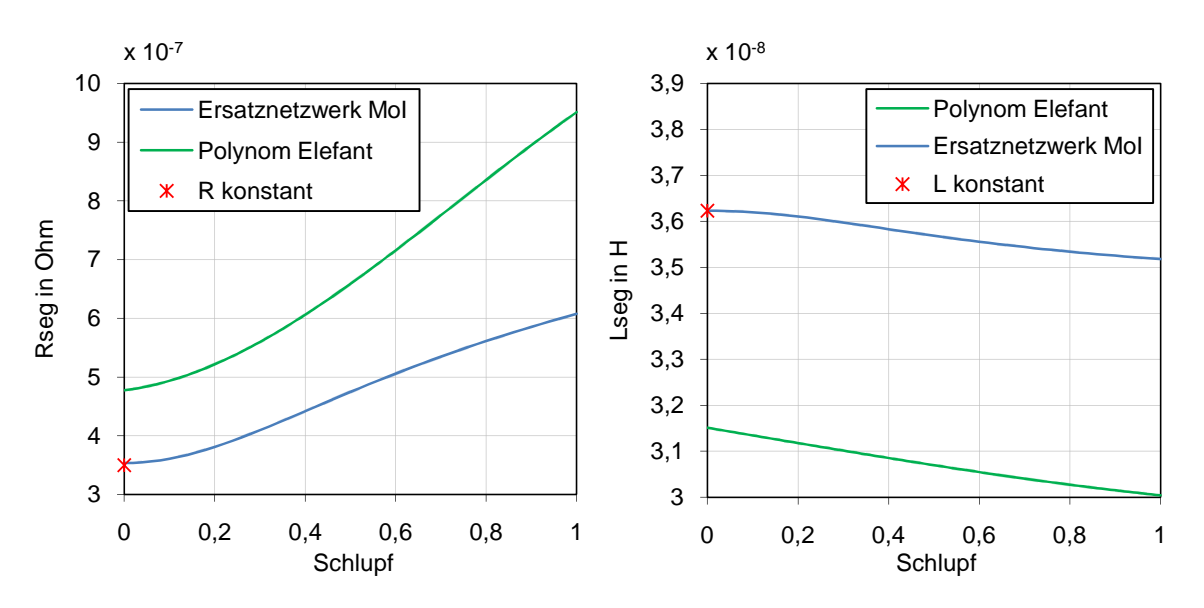

**Abbildung 5-14 Rseg und Lseg berechnet mit der MoI und Elefant und nachgebildet mit Konstanten, Ersatznetzwerk und Polynom** 

Auf Basis der bereits vorgestellten Daten werden die nachfolgenden Ergebnisse ermittelt.

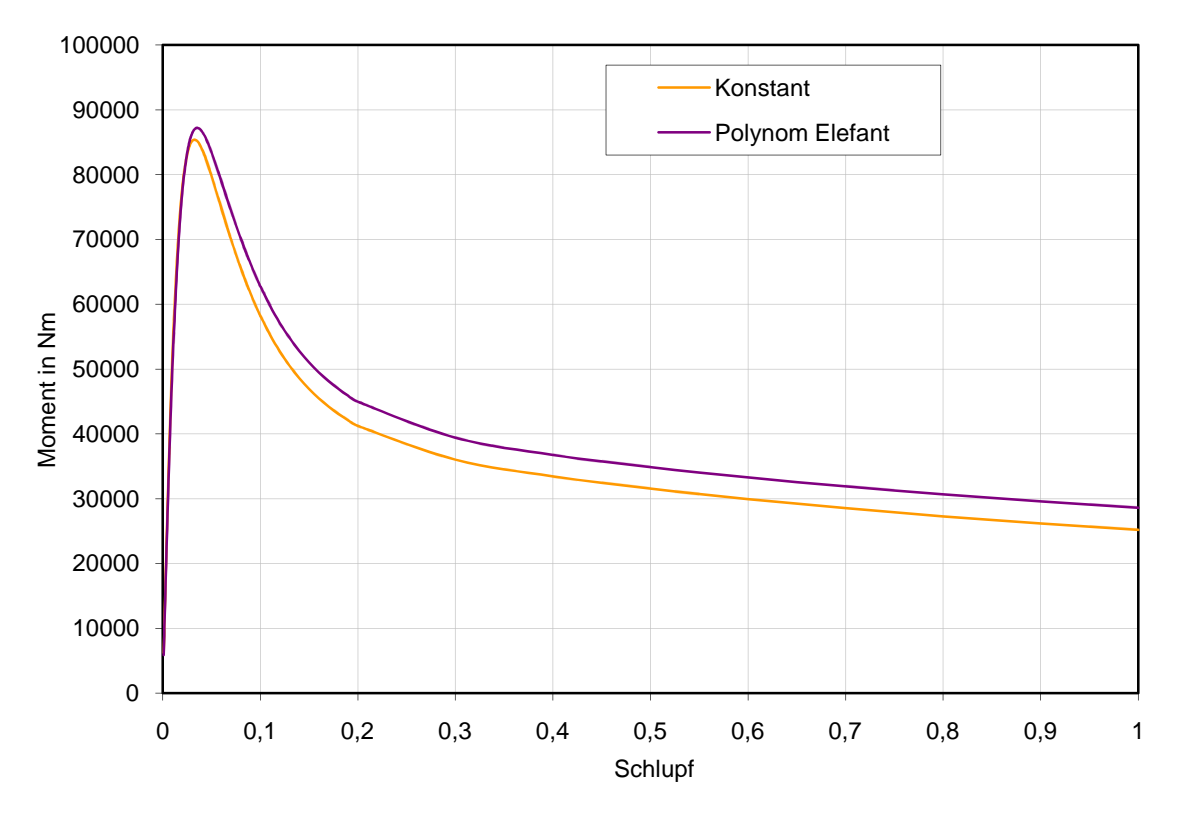

**Abbildung 5-15 Der Vergleich zwischen Konstanten und Polynom (Elefant)** 

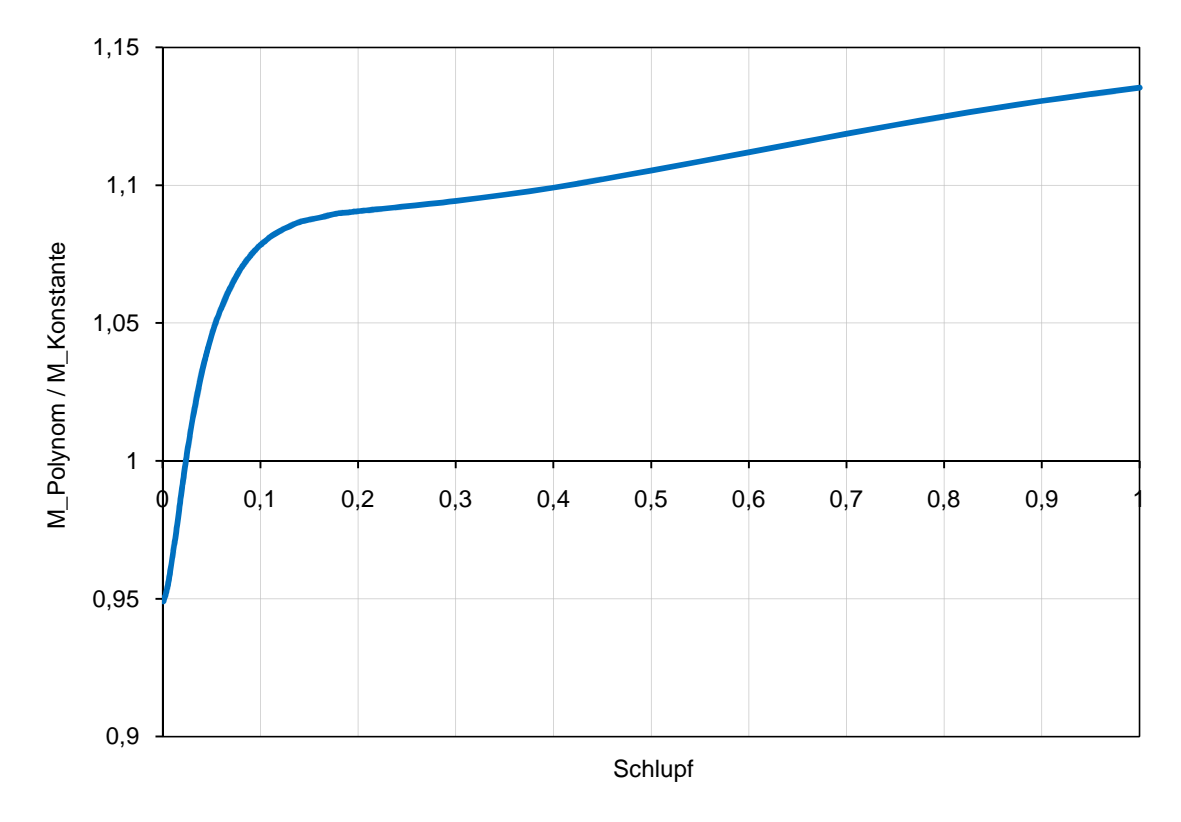

**Abbildung 5-16 Die Darstellung des Verhältnisses zwischen Konstanten und Polynom (Elefant)** 

Es ergibt sich ein Momentunterschied im Bereich s=1 von 13.53 % bei einer Erhöhung des Widerstands um etwa 280% und einer Verkleinerung der Induktivität um ca. 17.19%. die

Änderung im Bereich s≈0 kann erneut darauf hindeuten, dass hier auch wieder ein Unterschied im Kippschlupf zu erwarten ist. Hier wird ein deutlicher Momentunterschied gezeigt, was bedeutet, dass die Auswahl der richtigen Berechnungsmethode für den Winderstand und Induktivität als auch Stromverdrängung im K-Ring entscheidend ist.

### **5.3.4 Vergleich Konstante und Polynom (Elefant) + Rzul**

Neben den K-Ringparametern (Abbildung 5-14) können auch die Parameter vom Teil des Stabes, der sich in Luft befindet, berücksichtigt werden. Wie schon vorher erwähnt wurde, wird dieser als "Zuleitung" bezeichnet. Da hierbei nur der ohmsche Widerstand berücksichtigt wird, wird der Stabanteil in Luft mit R<sub>zul</sub> bezeichnet. Die Induktivität wird vernachlässigt, da die Streuinduktivität innerhalb des Bereichs der Stäbe in Eisen viel größer ist als in der Luft. Die Näherung sollte ausreichend sein, um den K-Ringbereich möglichst genau, aber nicht zu komplex zu beschreiben. R<sub>zul</sub> wird mit der Standard-Formel (2-9) und  $p_{Cu}=1/(4.5e+7)$ ausgerechnet.

In diesem Fall kann das SC-Element aufgrund des zusätzlichen "Bauteils"  $R_{zul}$  nicht verwendet werden. Es wird ein Ersatznetzwerk erstellt (Abbildung 5-17), das neben den K-Ringeigenschaften zusätzlich die Eigenschaften von R<sub>zul</sub> darstellt.

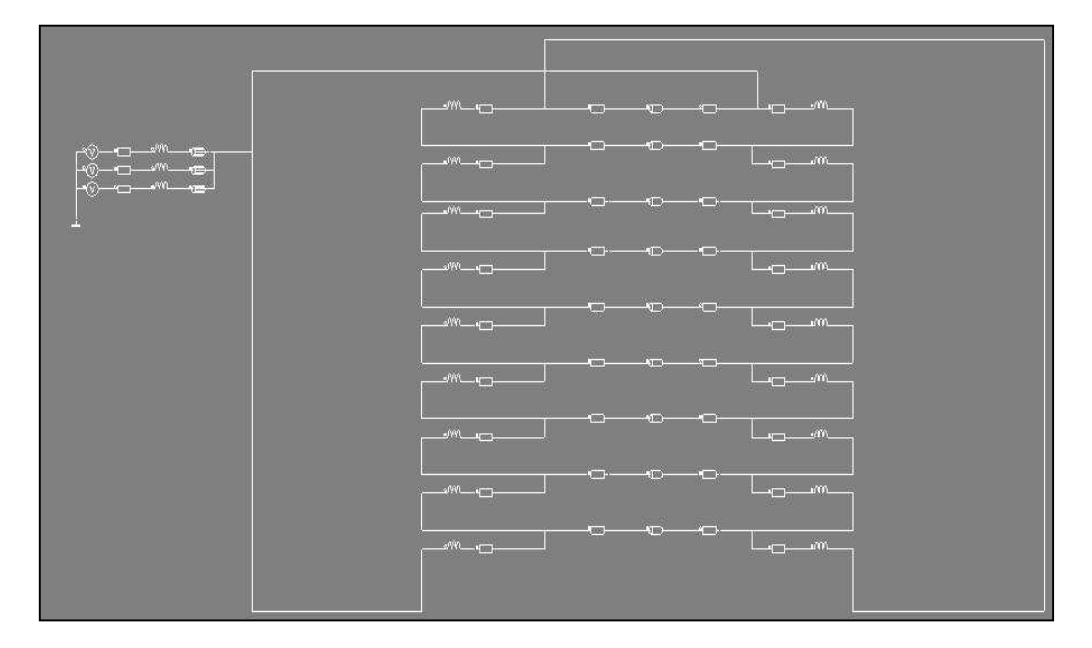

**Abbildung 5-17 Das Ersatznetzwerk für die Darstellung von K-Ring und Rzul**

Bei diesem Versuch zeigt sich als wichtig, wie groß  $R_{zul}$  im Vergleich zu  $R_{stab}$  ist. Deswegen wird folgende Berechnung durchgeführt:

Es wird R<sub>zul</sub> mit der Standard-Formel berechnet, während R<sub>stab</sub> jedoch mit dem Flux-Modell berechnet wird. Bei der Berechnung werden alle Einstellungswerte (in Flux 2D) gleich wie vorher eingestellt, es wird nur für den Schlupf s=0.001 bzw. s=1 eingegeben. Dabei hat sich

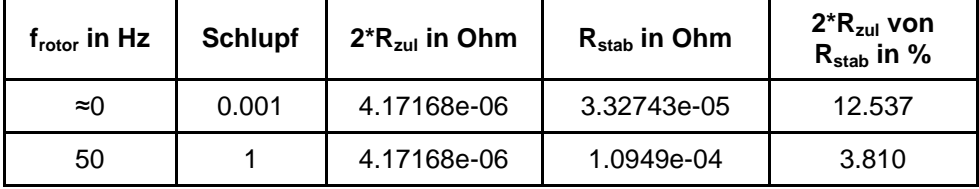

gezeigt, dass R<sub>stab</sub> nicht für jeden Stab gleich ist, es ergeben sich kleine Abweichungen. Die Ergebnisse für einen Stab werden in der nachstehenden Tabelle gegenübergestellt.

**Tabelle 5-1 Darstellung von Rstab und Rzul**

Aus der Tabelle ist ersichtlich, dass R<sub>zul</sub> an Bedeutung verliert, sobald die Frequenz größer wird. Das kommt daher, weil  $R_{zul}$  ein "Gleichstrom"-Widerstand ist, während  $R_{stab}$  mit steigender Frequenz immer größer wird.

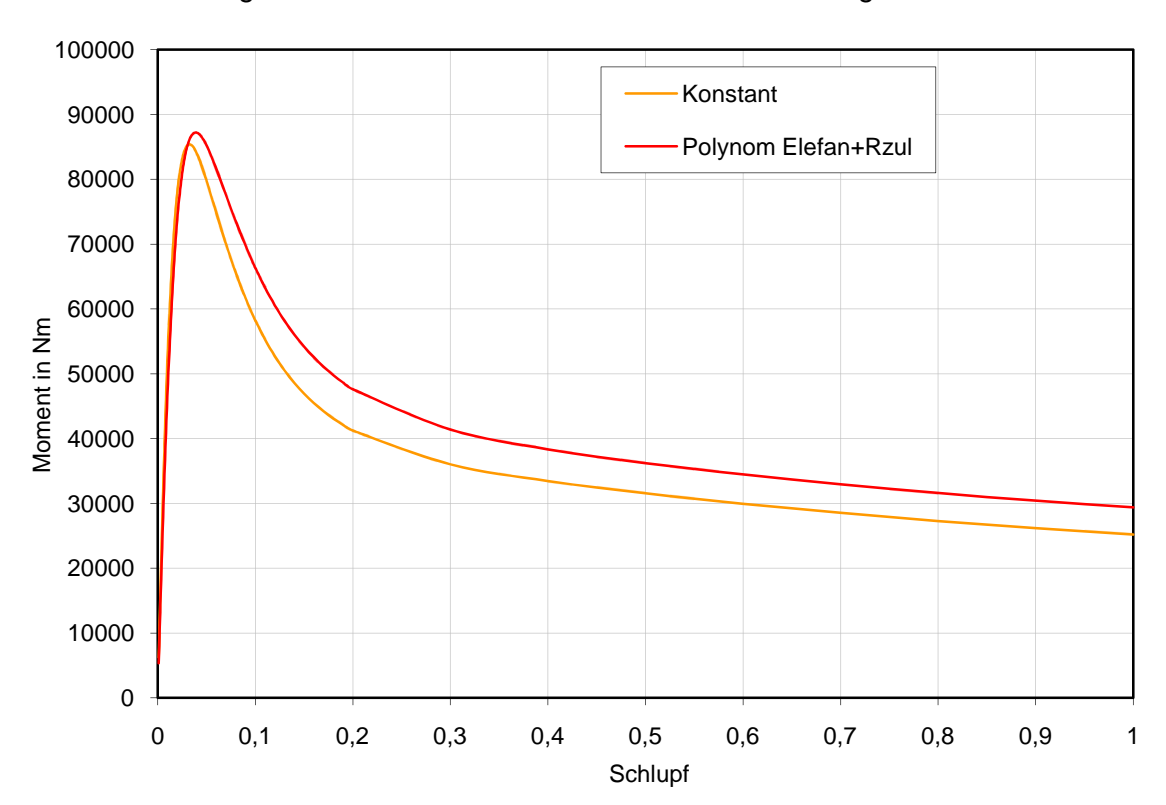

Aus den bereits dargestellten Daten wird nun das Drehmoment ausgerechnet.

**Abbildung 5-18 Der Vergleich zwischen Konstanten und Polynom (Elefant) + Rzul**

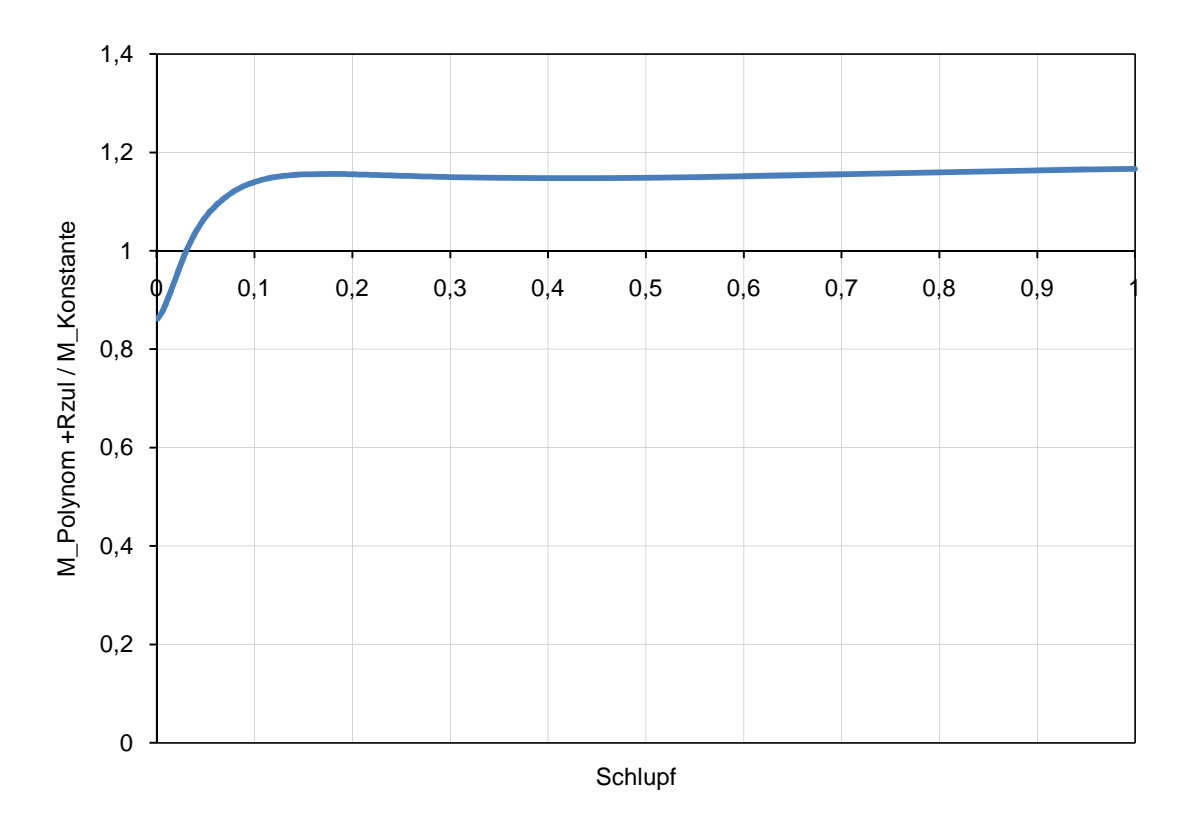

**Abbildung 5-19 Die Darstellung des Verhältnisses zwischen Konstanten und Polynom (Elefant) + Rzul**

Das gleiche Aussage bezüglich Wichtigkeit des K-Ringbereiches wie im vorigen Kapitel kann auch hier getroffen werde. Das Momentunterschied beträgt 16,63 % im Bereich s=1, dabei wurde  $R_{seg}$   $\text{\textsterling}$ m ca. 280% erhöht,  $L_{seg}$  um ca. -17.19% verringert und  $R_{stab}$  um etwa 3,78 % erhöht.

# **5.3.5 Vergleich Polynom(Elefant) und Polynom (Elefant) + Rzul**

Um die Wirkung von R<sub>zul</sub> besser darstellen zu können, wird nun das Polynom (Elefant) mit und ohne Rzul gegenübergestellt.

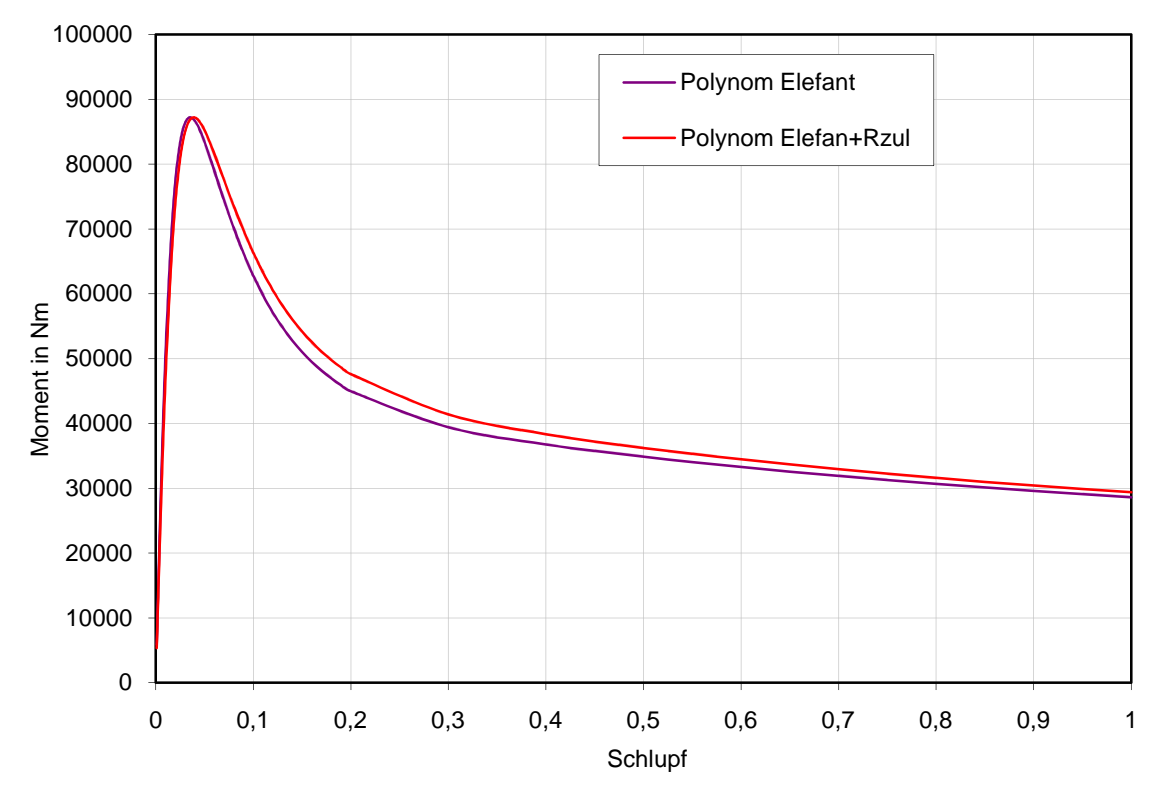

**Abbildung 5-20 Der Vergleich der Polynom-Variante für Elefant-Daten mit und ohne Rzul** 

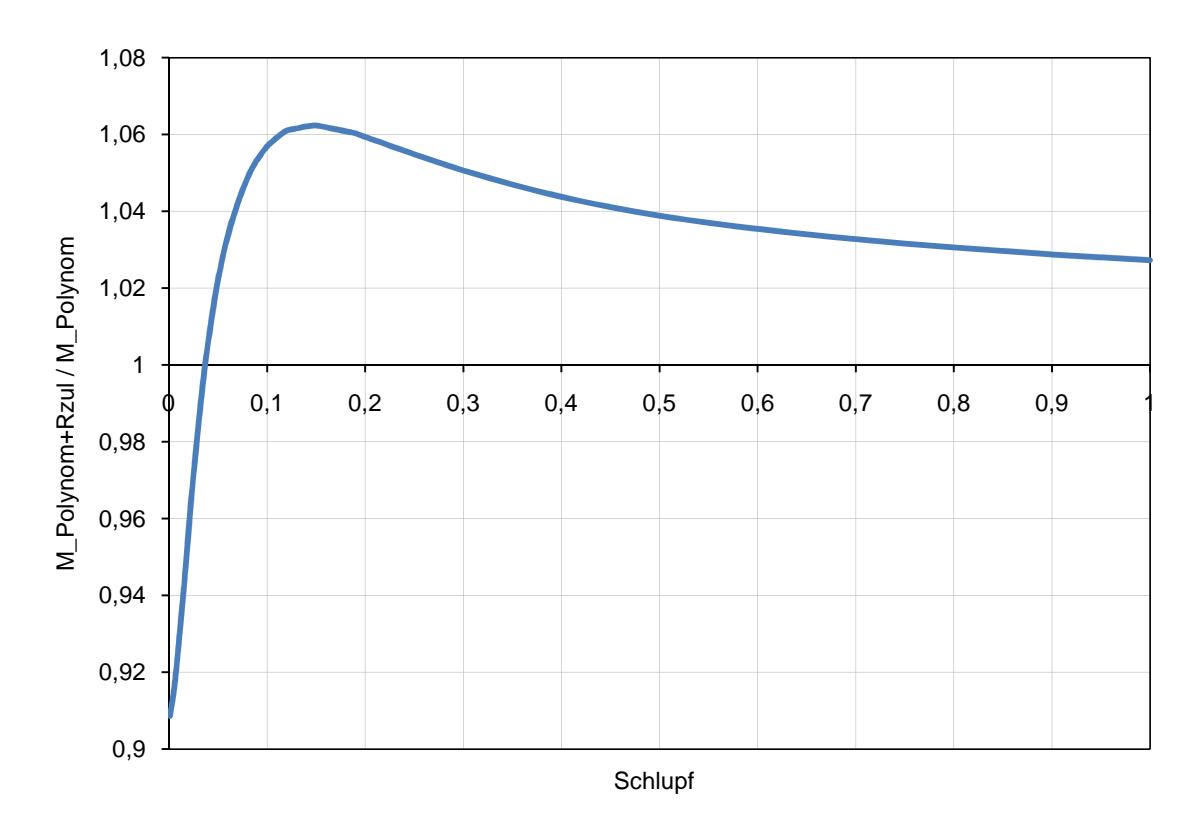

**Abbildung 5-21 Die Darstellung des Verhältnisses zwischen Polynom (Elefant) mit und ohne Rzul**

Auf Grund der kleinen Widerstandsänderung, ergibt sich auch der kleine Momentunterschied. Im Bereich von s=1 bis 0.15 ist zu merken, dass sich eine Steigerung des Momentverhältnisses ergibt. Das lässt sich vor allem damit erklären, dass der Gesamtwiderstand mit sinkender Frequenz auch absinken wird, jedoch bleibt  $R_{zul}$  immer gleich und gewinnt so an Bedeutung, was in der Tabelle 5-1 zu sehen ist. Für dieses Verhalten ist aber auch die Kippschlupfverschiebung verantwortlich.

#### **5.3.6 Vergleich mit der Messung**

Es wird der Vergleich mit der Messung gemacht, obwohl klar ist, dass so ein Vergleich nicht ausschlaggebend ist, weil die Messung $^{21}$  als ein dynamischer Vorgang durchgeführt wurde und die Berechnung als statischer Vorgang. Trotzdem ist dieser Vergleich sinnvoll und in der Abbildung 5-22 dargestellt, weil das stationäre Moment größer als das dynamische sein sollte bzw. die auf diese Weise (zeitharmonisch) berechneten Werte sollten größer als die gemessenen Werte sein.

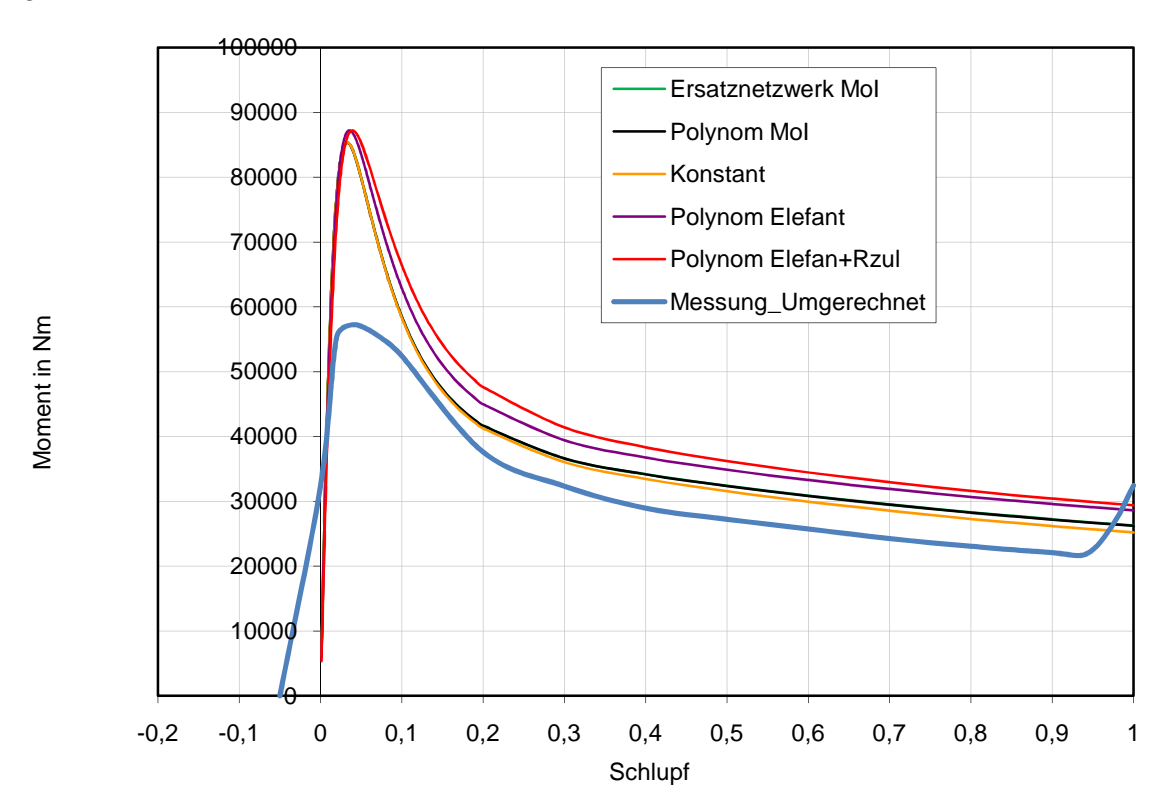

**Abbildung 5-22 Die Gegenüberstellung von der Berechnung und Messung** 

<sup>&</sup>lt;sup>21</sup> Die Messung wurde mit verringerter Spannung durchgeführt und dann auf die Nennspannung umgerechnet.

Aus der Abbildung ist erkennbar, dass die gemessenen Werte deutlich geringer sind, besonderes beim Kippmoment, während beim Anlaufmoment sogar das gemessene Moment größer ist.

Um aber eine bessere Übereinstimmung mit der Messung zu erhalten, wird nun eine Hochlauf-Simulation (dynamischer Vorgang) durchgeführt. Der dynamische Vorgang wird in Flux 2D mit dem Fall "transient magnetic" simuliert. Damit können beliebige dynamische Vorgänge durchgeführt und die Messung genauer nachgebildet werden. Die transiente Berechnung wird in dem nachfolgenden Kapitel behandelt.

# **5.4 Transiente Berechnung**

Im Unterschied zur zeitharmonischen Berechnung (wo der Schlupf vorgegeben wird) wird hier die Zeit vorgegeben. Alle Größen müssen nicht zwingend sinusförmig sein und neben der Grundwellenfrequenz können auch Fremdfrequenzen auftreten. Das bedeutet auch, dass von den fremdfrequenten Größen verursachten Momente beobachtet werden können.

Erst mit der transienten Berechnung kann der eigentliche Sinn des Ersatznetzwerks untersucht werden. Das Ersatznetzwerk wurde unter anderem deswegen erstellt, um zu zeigen, ob es für das Moment wichtig ist (besonderes beim Anlauf), dass den fremdfrequenten Strömen entsprechend den unterschiedlichen Frequenzen unterschiedliche K-Ringparameter zugeordnet werden. Es wird weiters auch die Stromverdrängung für die Grundwellenfrequenzen untersucht.

Auf Grund aller dieser Tatsachen kann die Polynom-Variante für die hier gewünschten Versuche nicht verwendet werden.

Um diese Auswirkungen auf das Moment zu zeigen, wird nun ein Hochlauf simuliert. In nachfolgenden Kapiteln werden diesbezüglich verschiedene Versuche durchgeführt. Für alle Versuche werden die Daten aus Elin Motoren-Berechnungsblättern entnommen, wobei ein Großteil der Daten Nenndaten sind. Bei manchen Versuchen wird anstatt der Nennspannung die Messspannung verwendet, also, die Spannung bei welcher die Messung durchgeführt wurde. Auf diese Tatsache wird in betroffenen Kapiteln gesondert hingewiesen. Die K-Ringparameter, die nicht in der zeitharmonischen Berechnung dargestellt wurden, werden zusätzlich dargestellt.

Um schneller in den eingeschwungenen Zustand zu kommen, wird die Speisspannung exponentiell steigend so vorgegeben, dass schon nach 0.05 s die volle Spannung erreicht wird.

Bei den mechanischen Einstelllungen werden der fixierte Läufer und der drehende Ständer ausgewählt. Diese Auswahl wurde willkürlich gemacht und bewirkt, dass in den nachfolgenden Versuchen Drehmoment als auch Drehzahl mit dem negativen Vorzeichen auftreten.

### **5.4.1 Vergleich Konstante und Ersatznetzwerk (MoI)**

Die Berechnung wird bezüglich vorgegebener Einstellungswerte gleich wie in Kapitel 5.3.2 durchgeführt, jedoch wird hier transient gerechnet. In einem Fall werden  $R_{seq}$  und  $L_{seq}$  als Konstante in das SC-Element und in anderem Fall als frequenzveränderliche Werte (MoI) in das Ersatznetzwerk eingegeben. Die Werte sind in der Abbildung 5-11 gegenübergestellt und das damit berechnete Drehmoment wird in der nachfolgenden Abbildung dargestellt.

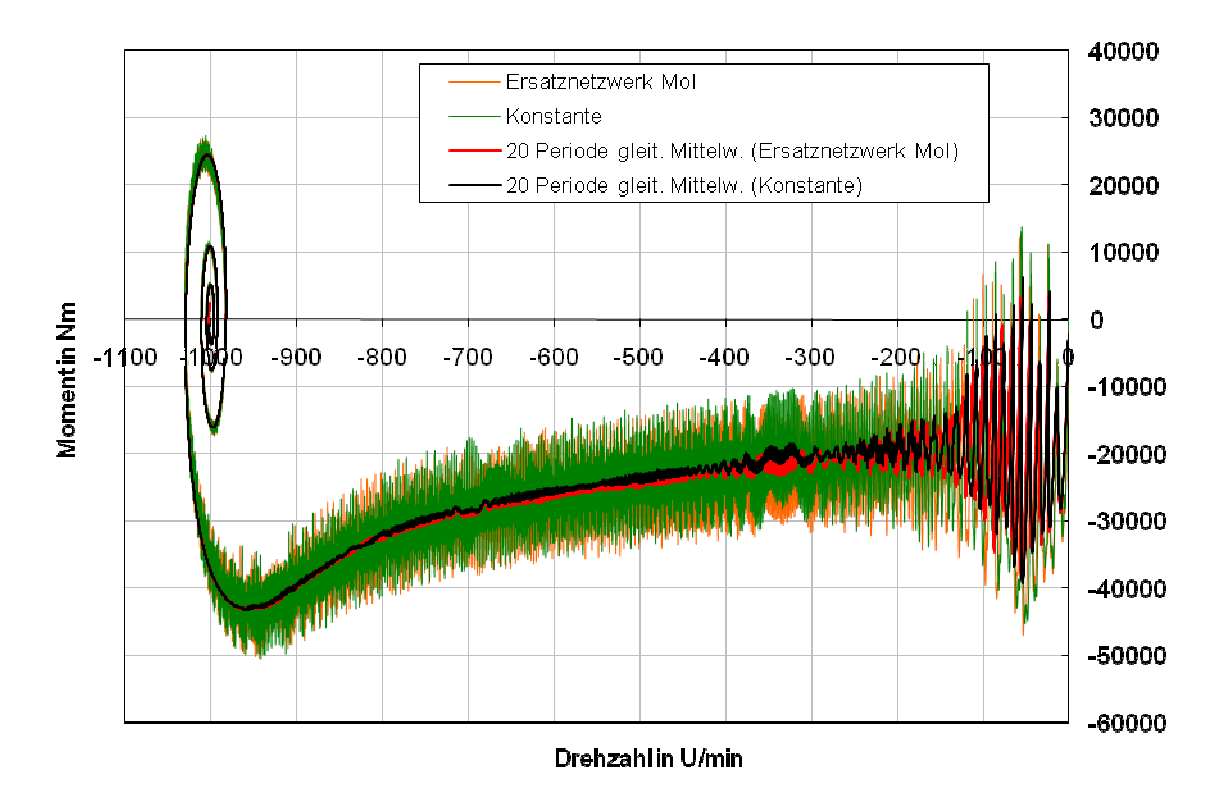

**Abbildung 5-23 Die Hochl Hochläufe von n=0 bis -1000 für die Konstante und Ersatznetzwerk (MoI)**

In dieser Abbildung entsprechen die grüne und orange Kennlinie den berechneten und die schwarze und rote den geglätteten Kennlinien. Die Drehzahl für Zeitpunkt t=0 s ist n=0 U/min. Da aber das Moment als auch Drehzahl negative Vorzeichen haben, wird die Maschine bis n=-1000 gedreht 1000 gedreht.

Weiters wird deutlich, dass ein ähnliches Verhalten wie auch in Kapitel 5.3.2 gegeben ist. Es gibt keine deutliche Momenterhöhung aufgrund von Fremdfrequenzen Fremdfrequenzen, die in dem K-Ring auftreten. Das wird vermutet, da die gleichen Schwingungen in beiden Kurven vorhanden sind, wobei eine entsprechend der Widerstandserhöhung und Induktivitätsverkleinerung ein wenig größer ist. Aber es ist trotzdem auffällig, dass bei einer Drehzahl von n=-350 U/min Oberwellenerscheinungen auftreten. Es könnte sein, dass diese Erscheinungen aufgrund der Widerstands- und Induktivitätsänderungen im Stab auftreten. Darauf wird aber in Kapitel 5.6 noch genauer eingegangen.

Aufgrund der viel längeren Rechenzeit als bei einer zeitharmonischen Berechnung und da die transiente Berechnung ein ähnliches Verhalten bezüglich K-Ringparameter ergibt, wird hier auf die Darstellung aller Versuche verzichtet. Es wird noch untersucht, welche Auswirkung R<sub>zul</sub> auf das Moment hat und ob sich für die mit Elefant berechneten Werte ein anderes Ergebnis einstellt, da die Elefant-Daten größer als jene der MoI sind.

# **5.4.2 Vergleich Konstante, Ersatznetzwerk (MoI) und Ersatznetzwerk (Elefant)**

# **+ Rzul**

In diesem Versuch wird der Vergleich gemacht, in dem zu der Abbildung 5-23 noch eine Kurve zugegeben wird, die mit dem Ersatznetzwerk (Elefant) in Abbildung 5-26 und R<sub>zul</sub> berechnet wurde.

Wie schon erwähnt wurde, kann an dieser Stelle nicht wie in Kapitel 5.3.4 das Polynom verwendet werden sondern muss das Ersatznetzwerk für die neuen Daten (Elefant) erstellt werden. Die Berechnung der Elementwerte (R und L) des vorhandenen Ersatznetzwerks (MoI) ergibt für die Elefant-Daten immer Widerstände oder Induktivitäten mit negativem Vorzeichen (was in Flux nicht erlaubt ist). Daher muss eine andere Anordnung von den Elementen gefunden werden. Das neue Ersatznetzwerk wird in der Abbildung 5-24 dargestellt.

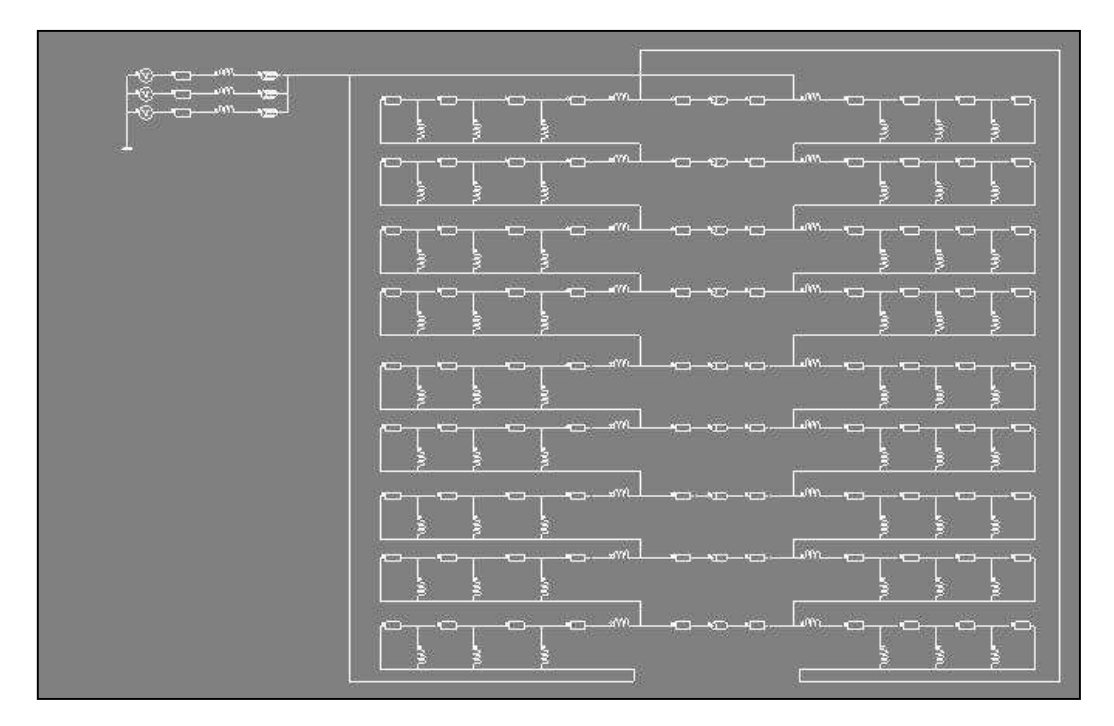

**Abbildung 5-24 Das Ersatznetzwerk für die Elefant-Daten** 

Die neue Elementanordnung bietet eine ausreichend gute Übereinstimmung zwischen Sollund Istwerten, was in der nachfolgenden Abbildung dargestellt wird.

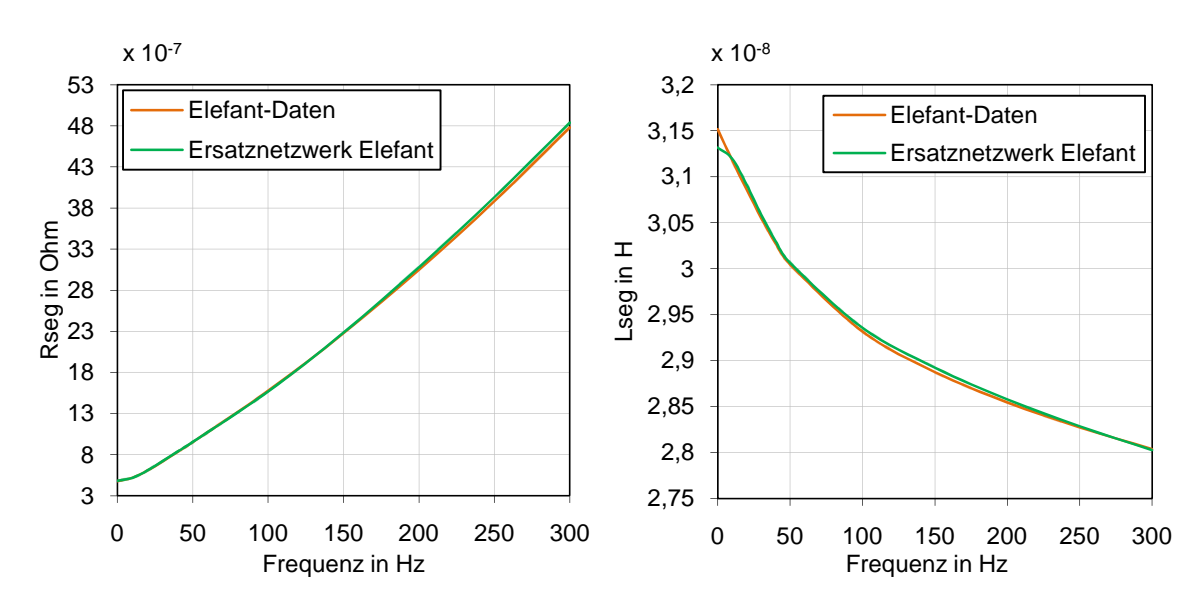

**Abbildung 5-25 Rseg und Lseg berechnet mit Elefant und nachgebildet mit dem Ersatznetzwerk** 

Um die Unterscheide gegenüber den vorher verwendeten Werten zu veranschaulichen, werden die folgenden Grafiken dargestellt.

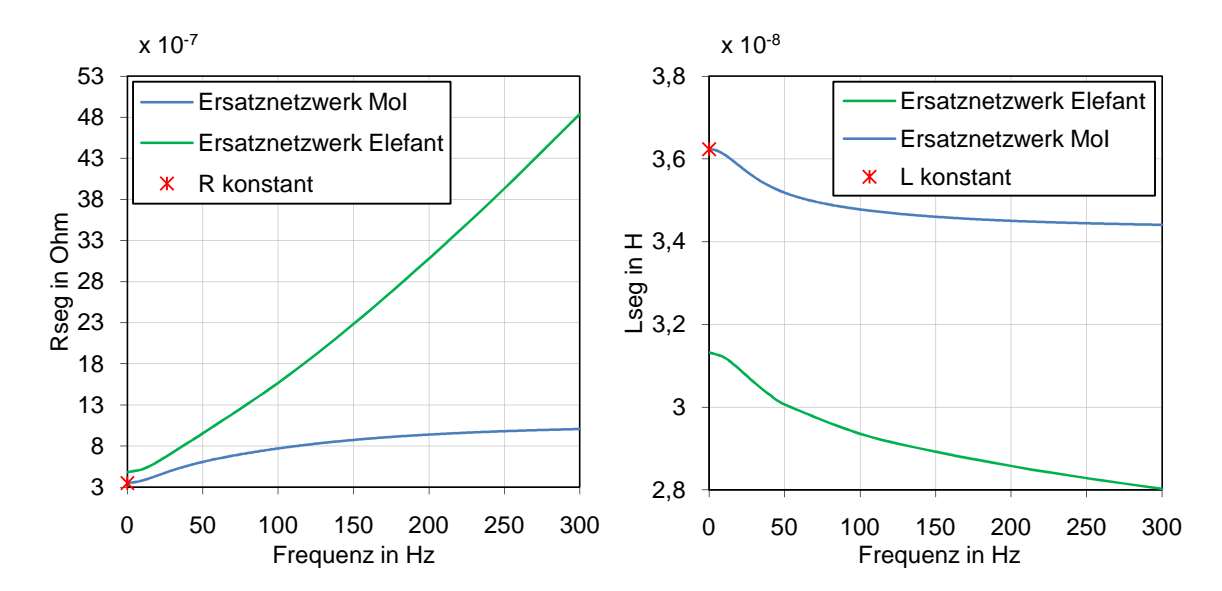

**Abbildung 5-26 Rseg und Lseg berechnet mit der MoI und Elefant und nachgebildet mit Konstanten und Ersatznetzwerk** 

Aus der Abbildung 5-26 ist erkennbar, dass die Elefant-Daten einen viel größeren Widerstand und eine entsprechend kleinere Induktivität ergeben. Deswegen ist auch zu erwarten, dass dies starke Auswirkungen auf das Drehmoment haben wird. Zusätzlich wird R<sub>zul</sub> zum Stabwiderstand addiert und wird eine Vergrößerung des gesamten Läuferwiderstandes bewirken. Dieser Einfluss kann in Tabelle 5-1 beobachtet werden.

In der nachfolgenden Abbildung werden die Einflüsse der bereits erwähnten Tatsachen auf das Drehmoment veranschaulicht. Aufgrund von Übersichtlichkeit werden nur die geglätteten Kurven dargestellt.

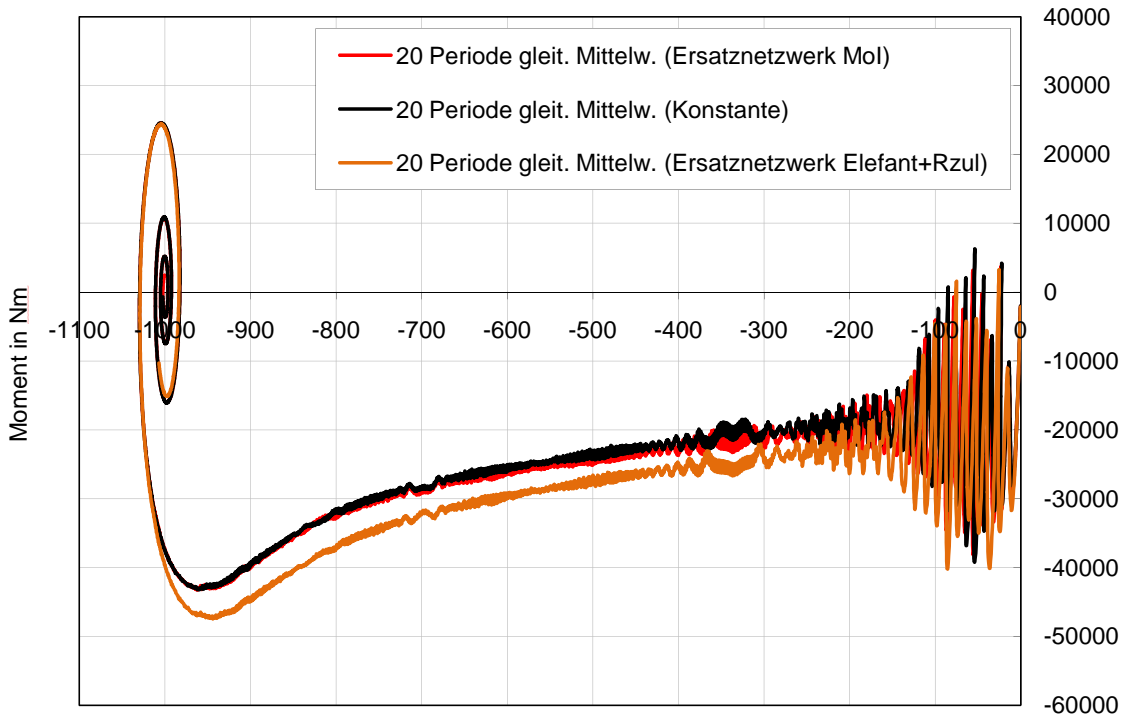

Drehzahl in U/min

**Abbildung 5-27 Die Hochläufe von n=0 bis -1000 für Konstanten, Ersatznetzwerk (MoI) und Ersatznetzwerk (Elefant) + Rzul**

Es kann wieder ein ähnliches Verhalten wie bei der zeitharmonischen Berechnung beobachtet werden, jedoch wird das Drehmoment größer auf Grund der Widerstanderhöhung und Induktivitätsverkleinerung des K-Ringes.

Nun können die dargestellten dynamischen Vorgänge mit dem gemessenen Drehmoment verglichen werden.

#### **5.4.3 Vergleich mit der Messung**

Es kann der richtige Vergleich gemacht werden, da es sich in den beiden Fällen (Rechnung und Messung) um Hochläufe handelt. In der nachstehenden Abbildung ist deutlich, dass die letzte Berechnung mit dem Ersatznetzwerk (Elefant) +  $R_{\text{zul}}$  die beste Übereinstimmung mit der Messung zeigt. Es ergibt sich eine gute Übereinstimmung in großen Teilen des Drehzahlbereichs, das Anlaufmoment kann allerdings nur schwer verglichen werden. Beim Kippmoment ergibt sich eine größere Abweichung als im restlichen Drehzahlbereich.

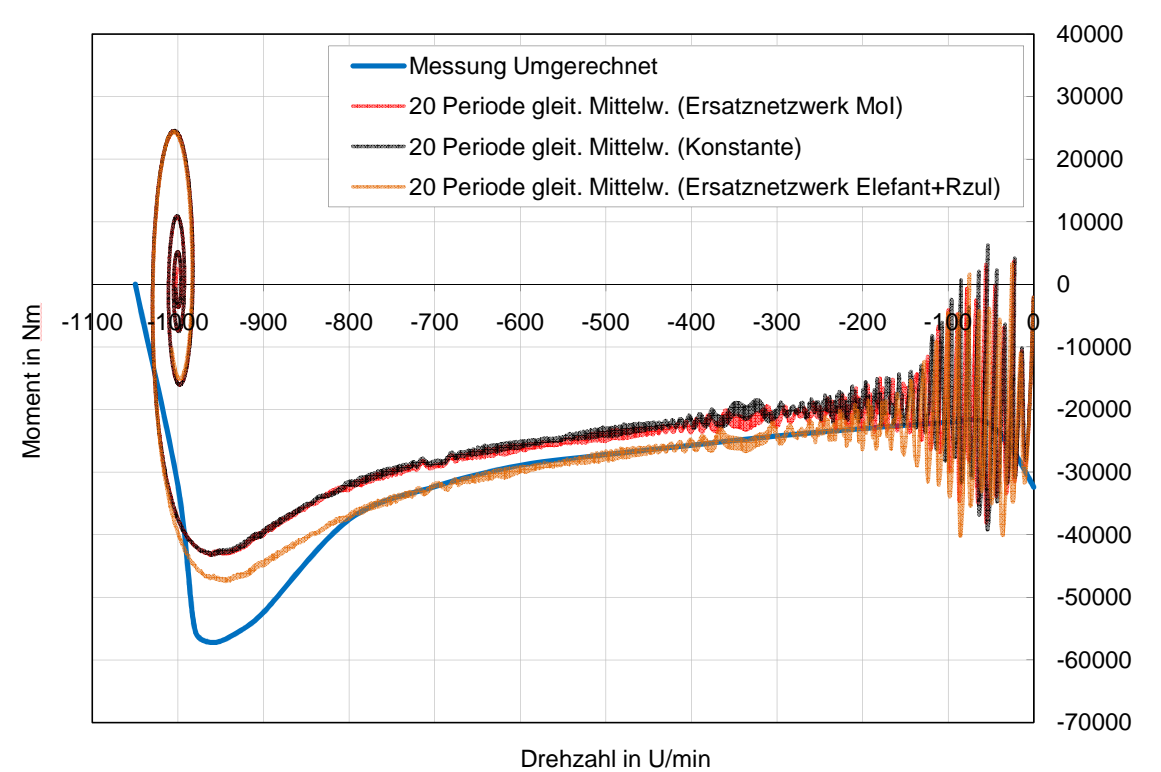

**Abbildung 5-28 Die Gegenüberstellung von Berechnung und Messung** 

Es gibt noch eine weitere Möglichkeit um Messung und Berechnung besser zu vergleichen. Der Versuch kann bezüglich Drehzahländerung bei der Messung noch exakter simuliert werden, wenn die Maschine bei einer von Null unterschiedlichen Drehzahl gestartet wird.

Bei der Messung wird die Drehzahländerung über die Zeit gemessen und dann eine Drehzahl-Drehmomentkennlinie ausgerechnet. Um den Momentwert im Nulldurchgang exakt zu erhalten wird die Maschine in die verkehrte Richtung auf eine Drehzahl von ca. 300 U/min beschleunigt und dann in die andere Richtung gestartet. Dieser Messablauf wird als Versuch simuliert. Bezüglich der Kippmomentabweichung gibt es eine Überlegung, die anschließend in Kapitel 5.4.5 gezeigt wird.

#### **5.4.4 Hochlauf von n = 300 bis -1000 U/min**

Der Hochlauf wird entsprechend der vorangegangenen Beschreibung durchgeführt. Die eingegeben Daten werden gleich wie im Fall "Ersatznetzwerk (Elefant) + Rzul" angenommen, weil sich dort die beste Übereinstimmung mit der Messung gezeigt hat. Nur die Drehzahl wird anders eingegeben<sup>22</sup>. Die Maschine wird dann bis zu einer Drehzahl von n=-1000 U/min hochgefahren (da sowohl das Moment als auch die Drehzahl negative Vorzeichen haben). Das Ziel dieses Versuches ist ein möglichst exakt ablesbares Moment bei n=0 zu erhalten

 $22$  Für den Zeitpunkt t=0 wird n=300 U/min eingegeben.

und Messung bestmöglich nachzubilden. Es werden zwei Abbildungen dargestellt, zunächst die Änderung des Momentes mit der Drehzahl und weiters die Änderung des Momentes mit der Zeit.

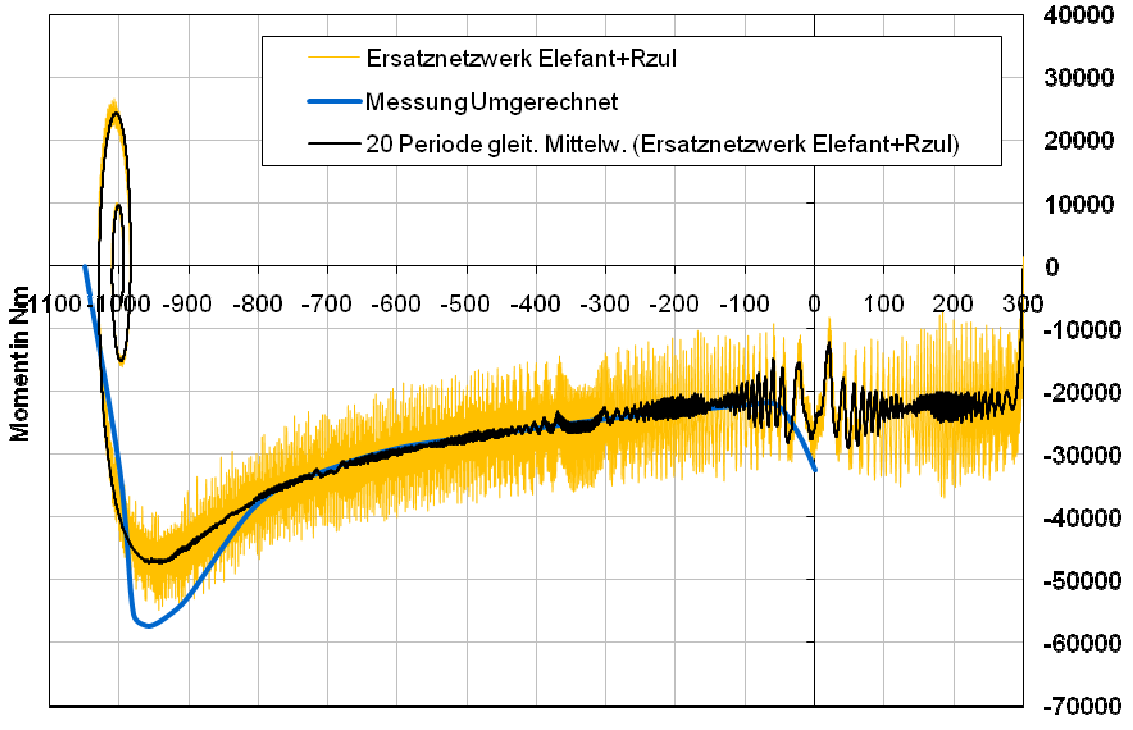

Drehzahlin U/min

**Abbildung 5-29 Der Hochlauf Hochlauf von n=300 bis -1000 für Ersatznetzwerk (Elefant 1000 (Elefant) + Rzul**

In der ersten Abbildung kann das Moment bei n=0 U/min viel besser als zuvor abgelesen werden und die Berechnung stimmt jetzt mit der Messung besser überein.

Es ist jedoch wieder erkennbar, dass im Bereich des Kippmomentes noch immer eine große Abweichung vorhanden ist. Die Ursache liegt möglicherweise im Trägheitsmoment.

Es ist bekannt, dass wenn sich das Trägheitsmoment ändert, so ändert sich auch das Kippmoment, obwohl alle anderen Größen gleich bleiben. Wenn das Trägheitsmoment Kippmoment, obwohl alle anderen Größen gleich bleiben. Wenn das Trägheitsmoment<br>größer wird, wird der Hochlauf länger dauern und die Maschine wird ein immer größeres Kippmoment aufweisen. D Das dynamische Kippmoment nähert sich sich immer mehr dem stationären an.

Das Trägheitsmoment könnte auch in dem vorliegenden Fall eine Kippmomentsteigerung bewirken. Da dieses aber ein maschinenspezifischer Wert ist, sollte man es nicht ändern. Eine andere Möglichkeit wäre es, den Versuch mit einer Spannungsverringerung durchzuführen. Die Dauer des Hochlaufes wird dadurch auch verlängert. Dies sollte die gleichen Ergebnisse bezüglich der Hochlaufdauer und der Kippmomentänderung liefern, wie wenn das Trägheitsmoment vergrößert werden würde. So ein Versuch ist sinnvoll, da die Messung auch mit kleinerer Spannung durchgeführt und dann auf Nennspannung umgerechnet wurde.

Wenn nun die Spannung verringert wird, wird die Maschine ein kleineres Moment erzeugen, beschleunigt dadurch langsamer und die Hochlaufdauer nimmt zu. Die Dauer des Hochlaufes ist wichtig für die Höhe des Kippmoments. Damit die Hochlaufdauer abgelesen werden kann, wird die Änderung des Momentes mit der Zeit für die bereits durchgeführte Berechnung dargestellt. In (Schneeflock, 2009 S. 73) wurde der Einfluss von unterschiedlichen Hochlaufdauern auf den Drehzahl-Drehmoment-Verlauf untersucht und die vorhin getätigten Aussagen finden finden sich dort wieder.

![](_page_90_Figure_3.jpeg)

**Abbildung 5-30 Änderung des Momentes während des Hochlaufes (von n=300 bis -1000) mit der Zeit** 

Aus dieser Abbildung ist ersichtlich, dass der Hochlauf bis zum ersten Nulldurchgang Nulldurchgang des Momentes ungefähr 1.7 s gedauert hat. Diese Dauer kann mit jener Dauer verglichen werden, die mit der Messspannung erzielt werden kann. Im nächsten Schritt wird dieser Vergleich gemacht.

# **5.4.5 Hochlauf von n = 300 bis -1000 U/min (Umess)**

Es wird der gleiche Versuch wie im vorigen Kapitel durchgeführt, nur wird bei diesem Versuch statt der Nennspannung von 6000 V (die bis jetzt immer verwendet wurde) die bei der Messung verwendete Spannung von 3850 V verwendet. Alle andere Größen einschließlich des Trägheitsmoments Trägheitsmoments bleiben gleich wie bisher.

![](_page_91_Figure_3.jpeg)

**Abbildung 5-31 Der Hochlauf Hochlauf von n=300 bis -1000 für Ersatznetzwerk (Elefant 1000 (Elefant) + Rzul, Umess** 

Aus der Abbildung ist zu erkennen, dass bei dem Kippmoment eine deutlich deutliche Verbesserung (Berechnung-Messung) erkennbar ist, ebenso wie beim Anlaufmoment. Die Abweichung zwischen Messung und Berechnung ist nun über den gesamten Drehzahlbereich annähernd gleich. zwischen Messung und Berechnung ist nun über den gesamten Drehzahlbereich annähernd<br>gleich.<br>Die bessere Übereinstimmung wurde aufgrund der längeren Dauer des Hochlaufs erzielt. Die

Drehmoment-Zeit-Kennlinie wird nachfolgend dargestellt um die Dauer des Hochlaufs zu veranschaulichen.

![](_page_92_Figure_1.jpeg)

**Abbildung 5-32 Änderung des Momentes während des Hochlaufes (von n=300 bis -1000) mit der Zeit, Umess** 

Wenn die Abbildung 5-32 der Abbildung 5-30 gegenübergestellt wird, dann ist die deutlich längere Hochlaufdauer ersichtlich. Bei voller Nennspannung vergehen ungefähr 1.7 s bis zum ersten Nulldurchgang, bei Messspannung 4.7 s.

Die im Kapitel 5.4.4 getroffene Vermutung hat sich damit als richtig herausgestellt.

### **5.5 Zeitharmonische und transiente Berechnung der stationären Momente**

Wenn die zeitharmonisch berechneten Momente (stationäre Momente) den transient berechneten Momenten (dynamische Momente) gegenübergestellt werden, ist ein deutlicher Unterschied bemerkbar. Aus diesem Grund werden nun ein paar Versuche durchgeführt, die diese zwei Methoden (zeitharmonisch und transient) vergleichen sollten.

Es werden die stationären Momente für die Drehzahlen n=0, -500 und -967 U/min mit beiden Methoden gerechnet. Für alle Versuche werden die verwendeten Maschinendaten gleich angenommen. Es wird der Berechnungsvorgang für die Drehzahl n= 0 U/min gezeigt, die anderen Vorgänge erfolgen analog.

Bei der zeitharmonischen Berechnung wird der Schlupf (in diesem Fall s=1) anstatt von der Drehzahl (n=0 U/min) eingegeben. Die Berechnung liefert für das Moment einen Betrag von M=25207 Nm.

Für die transiente Berechnung wird die Drehzahl n=0 U/min verwendet, da die Drehzahleingabe bei der transienten Berechnung erforderlich ist. In diesem Fall wird das Moment in der Form einer zeitlich veränderlichen Größe ausgerechnet. Es muss so lange gerechnet werden, bis annähernd der eingeschwungene Zustand erreicht wird. Dann kann ein Teil der Kennlinie entnommen und geglättet werden, damit für das stationäre Moment (zeitharmonisch berechnet) eine vergleichbare Größe ermittelt werden kann. Die nachfolgenden Abbildungen zeigen den Ablauf dieses Vorganges.

![](_page_93_Figure_6.jpeg)

**Abbildung 5-33 Das zeitlich veränderliche Moment für die Drehzahl n=0 U/min** 

![](_page_94_Figure_1.jpeg)

Der letzte Teil dieser Kennlinie wird geglättet, um den Momentwert ablesen zu können, was in der nachfolgenden Abbildung veranschaulicht wird.

**Abbildung 5-34 Der eingeschwungene Teil des zeitlich veränderlichen Momentes für die Drehzahl n=0 U/min** 

Die Momente für die Drehzahlen n=-500 und n=-967 U/min werden analog berechnet und befinden sich in der nachstehende Tabelle.

![](_page_94_Picture_136.jpeg)

**Tabelle 5-2 Die Gegenüberstellung der Momente, die zeitharmonisch und transient berechnet wurden** 

Es ist zu erkennen, dass Unterschiede zwischen den zeitharmonisch und transient gerechneten Momenten groß sind. Die Ursachen für so große Abweichungen werden an dieser Stelle nicht untersucht. Diese Erkenntnisse deuten darauf hin, dass bei entsprechend viel zu Verfügung stehender Zeit die transiente Berechnung verwendet werden sollte, da diese entsprechen der allgemeinen Meinung die genaueren Ergebnisse liefert. Für ein paar einzelne Punkte zahlt sich die transiente Berechnung aus, sobald jedoch die ganze Kennlinie von s=0 bis 1 berechnet werdn soll, wird die transiente Methode für die stationäre Momentberechnung zu aufwendig und nimmt zu viel Zeit in Anspruch.

# **5.6 Transiente Berechnung der stationären Momente**

Im Hinblick auf die bisherigen transienten Versuche mit und ohne Ersatznetzwerk kann man erkennen, dass Oberwellenerscheinungen im K-Ring kaum eine Rolle spielen.

Um den Einfluss des Ersatznetzwerkes auf Oberwellenmomente besser zu untersuchen wird für die unterschiedlichen Drehzahlen (n=-5, -500) und unterschiedlichen K-Ringdarstellungen (SC und Ersatznetzwerk) transient gerechnet bzw. wird einmal ein Ersatznetzwerk mit frequenzabhängigen K-Ringparametern und einmal das SC-Element mit konstanten K-Ringparametern verwendet.

Die konstanten K-Ringparameter werden entsprechend der Drehzahl ausgewählt. (z.B. werden für n=-500 die K-Ringparameter bei 25 Hz aus der Ersatznetzwerk-Kennlinie abgelesen). So kann man sicher sein, dass in den beiden Fällen (SC, Ersatznetzwerk) den K-Ringströmen mit Grundwellenfrequenz die gleichen K-Ringparameter zugeordnet werden.

Wenn aber Fremdfrequenzen vorhanden sind, dann wird das Ergebnis entsprechend anders ausfallen. Im SC-Fall werden den Fremdfrequenzen die konstanten K-Ringparameter<sup>23</sup> zugeordnet, während im Ersatznetzwerk-Fall andere, von der auftretenden Frequenz abhängige K-Ringparameter zugeordnet werden. Beispielsweise wird dem Strom bei 300Hz ein Segmentwiderstand R<sub>seg</sub> für 300 Hz zugeordnet, der viel größer ist als jener bei 25 Hz.

Die Auswirkungen der fremdfrequenten Anteile auf das Moment sollten dann erkennbar werden.

![](_page_95_Picture_171.jpeg)

In der nachfolgenden Tabelle werden die oben erwähnten Versuche zusammengefasst.

**Tabelle 5-3 Die transient berechneten Versuche für n= -5 und -500 U/min** 

Die aus den Versuchen erhaltenen Ergebnisse werden in den nachfolgenden Abbildungen dargestellt. Neben den berechneten werden auch wieder geglättete Kennlinien gezeichnet.

<sup>&</sup>lt;sup>23</sup> Die gleichen Parameter, die auch den Grundwellenfrequenzen zugeordnet werden.

![](_page_96_Figure_1.jpeg)

**Abbildung 5-35 Das transient berechnete Drehmoment für n=-5 U/min** 

![](_page_96_Figure_3.jpeg)

**Abbildung 5-36 Das transient berechnete Drehmoment für n=-500 U/min** 

Es zeigt sich jedoch deutlich, dass Fremdfrequenzen im K-Ring für das Moment eine geringfügige Rolle spielen. Auf Grund dieser Tatsache kann darauf geschlossen werden, dass nur die grundwellenfrequenzbedingte Momentänderung wichtig ist und berücksichtig werden sollte.

Das bedeutet aber nicht, dass Fremdfrequenzen nicht vorhanden sind, sondern dass sie eine viel größere Bedeutung für die Stäbe (die sich im Eisen befinden) als für den K-Ring (der sich in Luft befindet) haben. Es ist klar, dass die Stromverdrängung im Eisen viel größer als in der Luft ist. Aus dem Grund verliert die K-Ringregion bei größeren Frequenzen immer mehr an Bedeutung.

Um diese Tatsachen zu untersuchen wird nun mittels Flux 2D der Widerstand des Stabes für unterschiedliche Frequenzen berechnet. Für diesen Versuch wird eine zeitharmonische Berechnung verwendet.

Es werden unterschiedliche Ständerfrequenzen angegeben (Tabelle 5-4) während der Schlupf immer konstant 1 bleibt. Bei diesem Schlupf wird die gleiche Frequenz in dem Läufer als auch in Ständer erscheinen. Auf diese Weise können dann die Widerstände der Läuferstäbe bei den unterschiedlichen Frequenzen berechnet werden. Es wird bei der Berechnung angenommen, dass der Stab warm ist, d.h.  $\rho_{Cu}=1/(4.5e+7)$ .

| $f_{\text{stator}}$ in Hz | <b>Schlupf</b> | $2*R_{zul}$ in Ohm | $R_{stab}$ in Ohm | $R_{stab}/ R_{stab,0.001Hz}$ |
|---------------------------|----------------|--------------------|-------------------|------------------------------|
| 0.001                     |                | 4.17168e-06        | 3.3420e-05        |                              |
| 50                        |                | 4.17168e-06        | 1.0949e-04        | 3.28                         |
| 300                       |                | 4.17168e-06        | 4.1852e-04        | 12.52                        |
| 700                       |                | 4.17168e-06        | 7.6833e-04        | 22.99                        |

**Tabelle 5-4 Die Berechnung des Stabwiderstandes bei unterschiedlichen Frequenzen** 

Aus dieser Tabelle kann eine deutliche Widerstandserhöhung abgelesen werden. In Kapitel 2.2 (Trickey-Oberwellen) wurde bereits gezeigt, dass für Oberwellen der Einfluss des K-Ringes auf den Ersatzstabwiderstand immer geringer wird. Aus diesen Tatsachen kann vermutet werden, dass der Einfluss der Oberwellen, die im K-Ring auftreten, auf das Drehmoment geringfügig ist.

### **5.7 Ergebnisse und Schlussfolgerung**

In den vorigen Kapiteln wurde eine Vielzahl an Versuchen durchgeführt. Zusammenfassend kann folgendes festgestellt werden:

1) Bei der zeitharmonischen Berechnung (Flux 2D) wurde gezeigt, dass methodenabhängig (Standard, MoI usw.) und frequenzabhängig große Unterschiede in der M-n-Kennlinie vorkommen. Das bedeutet, dass die K-Ringregion eine wichtige Rolle für das Maschinenverhalten sowie die Drehmomentbildung spielt.

Es wurde weiters gezeigt, dass es keinen Unterscheid zwischen Polynom und Ersatznetzwerk im zeitharmonischen Fall gibt. Deswegen hat es sich als vorteilhaft gezeigt, das SC-Element mit dem eingegebenen Polynom anstatt des Ersatznetzwerkes zu verwenden. Das Ersatznetzwerk, das sich frequenzabhängig auf Grund des Kettenleitermodells zwischen zwei benachbarten Stäben verhält, wird in diesem Fall als zu aufwendig und daher unvorteilhaft angesehen.

Bezüglich  $R_{zul}$  konnte erkannt werden, dass dieser entsprechend der Zuleitungslänge auch einen großen Einfluss haben kann. Wenn das der Fall ist, dann muss ein Ersatznetzwerk erstellt werden, da im SC-Element keine Möglichkeit für die Berücksichtigung von  $R_{zul}$ vorgesehen wurde. Dazu wird das Ersatznetzwerk aus Abbildung 5-17 verwendet. Dort werden die Polynome in der RL-Serienschaltung und  $R_{\text{zul}}$  in den links und rechts vom Stab befindlichen R-Elementen eingegeben. Ein solches Netzwerk ist noch immer viel leichter zu erstellen als eines mit Kettenleitermodell.

2) Bei der transienten Berechnung können noch bessere Aussagen getroffen werden, da die mit der Messung vergleichbar ist (dynamischer Vorgang). Die zuvor durchgeführte Berechnungen ( $R_{sea}$ ,  $L_{sea}$  und das stationäre Moment für den Schlupfbereich s=0 bis 1) können nicht mit einer Messung verglichen werden, da solche Messungen nicht vorliegen.

Die Hochläufe können jedoch gemessen und anschließend mit den entsprechenden Simulationen verglichen werden. Bei diesem Vergleich kann auf Grund guter oder schlechter Übereinstimmung darauf geschlossen werden, ob der Berechnungsvorgang gut oder schlecht ist. Dann können weiters Rückschlüsse gezogen werden, ob die Berechnungsmethoden für  $R_{\text{sea}}$ ,  $L_{\text{sea}}$ , die zeitharmonische Methode usw. richtig sind.

Es wurde bewiesen, dass auch wie bei der zeitharmonischer Berechnung methodenabhängig und frequenzabhängig große Unterschiede in der M-n-Kennlinie vorhanden sind. Die besten Ergebnisse im Vergleich mit der Messung wurde durch das

Ersatznetzwerk mit R<sub>zul</sub> für die Elefant-Daten (mit Berücksichtigung der Pressplatte und warmes K-Ringes) geliefert.

Im Unterschied zur zeitharmonischen Berechnung ist die Verwendung von Polynomen bei den simulierten Hochläufen nicht möglich.

Auffallend ist auch, dass für die Simulation die Messbedingungen ganz wichtig sind, z.B. wenn die Messung mit kleinerer Spannung durchgeführt und dann auf der Nennspannung umgerechnet wurde, es sollte auch die Simulation mit der Messspannung durchgeführt werden. Die Messbedingungen sollten bestmöglich in der Simulation nachgebildet werden.

3) Es ist auch zu erkennen, dass der Unterschied zwischen der zeitharmonischen und transienten Berechnung der stationären Momente groß ist und von den Flux 2D-Fachleuten untersucht werden sollte.

4) Abschließend wurde gezeigt, dass für zwei willkürlich ausgewählte Drehzahlen der Unterschied im Moment auf Grund der Fremdfrequenzen im K-Ring geringfügig ist, obwohl die Widerstände viel größer und die Induktivitäten kleiner für die Fremdfrequenzen sind. Deswegen kann festgehalten werden, dass in dem K-Ring die Grundwellenbetrachtung ausreichend ist, ohne bedeutend an Genauigkeit zu verlieren.

Zusammenfassend wird vermutet, dass die in den vorigen Kapiteln (bei der transienten Berechnung) gezeigten Momentsattelungen auf Grund der Widerstände und Induktivitäten der Läuferstäbe und nicht aufgrund jener des K-Ringes auftreten.

Alle diese Aussagen wurden auf Basis der Literaturrecherche und der Berechnungen für eine Maschine geschlossen.

#### **Weitere Schritte**

Um noch bessere Vergleiche zwischen Berechnung und Messung machen zu können, sollten direkt gemessenen Werte verglichen werden. Das Moment wird nicht direkt gemessen. Es wird die Drehzahländerung mit der Zeit gemessen und dann mittels einer gegebenen Routine, die in der Prüfhalle angewendet wird, auf das Drehmoment umgerechnet. Deswegen wäre es besser die gemessene und berechnete Drehzahl-Zeit-Kennlinie zu vergleichen.

Die betrachtete Maschine wurde in der "Hydro"-Prüfhalle untersucht, und die dort vorhandene Routine ist nicht mehr zugänglich. Aber es wäre möglich diesen Vergleich in dem Zukunft auf neu gebauten Maschinen zu untersuchen. Die dabei direkt gemessenen Werte (Drehzahl-Zeit-Kennlinie) sollten künftig gespeichert werden, bis jetzt sind nur M-n-Kennlinien gespeichert worden.

Es hat sich gezeigt, dass die Hochlaufdauer (bzw. das Trägheitsmoment) für die Simulation bezüglich des Kippmomentes entscheidend ist. Auf bereits erwähnte Weise (Drehzahl-Zeit-Kennlinie) würde diese Dauer bekannt und das Trägheitsmoment müsste bei der Berechnung nicht verwendet werden. Auf Grund dieser Tatsache könnten genauere Vergleiche durchgeführt werden.

# 6 Zusammenfassung

Die vorliegende Arbeit beschäftigt sich mit der Verbesserung der Vorausberechnung des Drehmomentes bei Asynchronmaschinen mit Kurzschlussläufern.

Der erste Teil der Arbeit befasst sich mit der Darstellung der Maschinen, die in der vorliegenden Arbeit untersucht werden.

Der zweite Teil der Arbeit beschäftigt sich mit den Methoden für die Berechnung der K-Ringparameter (Widerstand und Induktivität des K-Ringes). Dabei wird versucht, die K-Ringabmessungen, Gleichstromverteilung sowie Stromverdrängung im K-Ring möglichst gut zu berücksichtigen. Um die erhaltenen K-Ringparameter mit den Stabwerten zu vergleichen, mussten die K-Ringparameter entsprechend umgerechnet werden. Der Umrechnungsvorgang ist im entsprechenden Kapitel dargestellt.

Der dritte Teil der Arbeit widmet sich der Bestimmung des Übersetzungsfaktors, mit dem die K-Ringparameter von der Läuferseite auf die Ständerseite übersetzt werden. Damit kann ihre Auswirkung auf das Drehmoment untersucht werden.

Im vierten Teil der Arbeit wurde der Einfluss der K-Ringparameter auf das Drehmoment anhand konkreter Werte unter Verwendung des analytischen Maschinenberechnungsprogrammes dargestellt. Es wurde gezeigt, dass die K-Ringregion eine wichtige Rolle bei der Momentberechnung spielt.

Der fünfte Teil der Arbeit untersucht die Modellierung eines elektrischen Netzwerks zur Darstellung der K-Ringeigenschaften anhand der im zweiten Teil der Arbeit ausgerechneten K-Ringparameter. Weiters wird das Netzwerk mit dem zweidimensionalen Finite-Elemente-Methode (FEM 2D)-Modell gekoppelt. Das Ziel war die Auswirkungen des Netzwerks bzw. der K-Ringeigenschaften auf den Drehmomentverlauf anhand eines FEM 2D-Programm zu untersuchen. Es wurden zwei Berechnungsvarianten durchgeführt. Einerseits wurde eine zeitharmonische Berechnung und anderseits eine transiente Berechnung durchgeführt.

Die beiden Varianten bestätigen, dass die K-Ringregion einen bedeutenden, aufgrund der Grundwellen entstehenden Einfluss auf das Drehmoment hat. Mit der transienten Berechnung konnten auch die durch Fremdfrequenzen bedingten Unterschiede im K-Ring betrachtet werden, diese stellten sich aber als geringfügig heraus.

Abschließend wurde ein Vergleich von berechneten und gemessenen Momentverläufen dargestellt. Für die gute Übereinstimmung zwischen diesen Verläufen haben sich die Nachbildung der tatsächlichen Messbedingungen sowie die Verwendung des Netzwerkes in der Simulation als entscheidend herausgestellt.

# 7 Verzeichnisse

# **7.1 Abkürzungsverzeichnis**

![](_page_102_Picture_65.jpeg)

# **7.2 Abbildungsverzeichnis**

![](_page_103_Picture_130.jpeg)

![](_page_104_Picture_191.jpeg)

![](_page_105_Picture_164.jpeg)

![](_page_106_Picture_21.jpeg)

# **7.3 Tabellenverzeichnis**

![](_page_107_Picture_108.jpeg)
## **7.4 Literaturverzeichnis**

**Boldea Ion und Nasar Syed A.** The induction machine handbook [Buch]. - Boaca Raton, London, New York, Washington D.C. : CRC Press, 2002.

**Boldea Ion und Tutelea Lucian** Electric machines: steady state, transients and design with MATLAB [Buch]. - Boaca Raton, London, New York : CRC Press, 2010.

**Cedrat** FLUX Induction motor with skewed rotor-technical paper, Programmbeschreibung [Bericht]. - 2005.

**De Weerdt R. und Belmans R.** Squirrel cage induction motor end effects using 2D and 3D finite elements [Artikel] // Electrical Machines and Drives, Seventh International Conference. - 1995. - S. 62 .

**De Weerdt R., Hameyer K. und Belmans R.** End ring inductance of a squirrel-cage induction motor using 2D and 3D finite element methods [Artikel] // Industry Applications Conference. Thirtieth IAS Annual Meeting, IAS '95., Conference Record of the 1995 IEEE. - 1995. - S. 515.

**del Perugia C., Findlay R.D. und Stranges N.** Skin Effect Factor in the Bar Extension of Large Two-Pole Induction Motors by Three-Dimensional Finite-Element Simulations [Artikel] // Magnetics, IEEE Transactions. - 2006.

**del Perugia Christophe** Dissertation: Current distribution and skinn effect factor in the bar extension and the end rings of large two-pole squirrel cage induction machines [Buch]. - Hamilton, Ontario : McMaster University, 2007.

**Dorrell D.G.** Calculation and effects of end-ring impedance in cage induction motors [Artikel] // Magnetics, IEEE Transactions. - 2005. - Bd. 41. - S. 1176.

**Fischer Rolf** Elektrische Maschinen [Buch]. - München; Wien : Carl Hanser, 1992. - Bd. 8. überarbeitete und erveiterte Auflage.

**Frohne Ch.** Elektromagnetische Vorgänge im Kurzschlußringbereich großer Käfigläufermotoren [Artikel] // Electircal Engineering. - [s.l.] : Springer-Verlag, 1997. - Bd. 80. - S. 299-307.

**Karl Vogt** Berechnung rotierender elektrischer Maschinen [Buch]. - Berlin : VEB VERLAG TECHNIK, 1983.

**Kim Do-Wan [et al.]** Three-dimensional resistance calculation in end ring of induction motor by finite-element method [Artikel] // Magnetics, IEEE Transactions. - 2000.

**Müller Germar und Ponick Bernd** Theorie elektrischer Maschinen [Buch]. - Weinheim : WILEY-VCH, 2009.

**Müller Germar, Vogt Karl und Ponick Bernd** Berechnung elektrischer Maschinen [Buch]. - Weinheim : WILEY-VCH Verlag Gmbh & Co KGaA, 2008.

**Nürnberg Werner** Die Asynchronmaschine [Buch]. - Berlin, Heidelberg, New York : Springer, 1979.

**Pyrhönen Juha, Jokinen Tapani und Hrabovcova Valeria** Design of rotating electrical machines [Buch]. - Chichester : John Wiley & Sons, 2008.

**R. Sikora und M. Ziólkowski** Calculation of end-ring resistance of squirrel-cage asynchronous machines [Artikel] // Electrical Engineering (Archiv fur Elektrotechnik). - [s.l.] : Springer-Verlag, 1981. - S. 123-125.

**Raskop Fritz** Der Katechismus für die Ankerwickelei [Artikel]. - Frankfurt am Mein : Frankfurter Fachverlag, 1976. - Bd. 15. verbesserte Auflage.

**Richter Rudolf** Elektrische Maschinen [Buch]. - Berlin : Julius Springer, 1936. - Bde. Vierter, Die Induktionmaschinen.

**Schlemmer** Technischer Zwischenbericht, Projekt Anlaufberechnung, Programvergleich E.X11-07008, Modelierung ungeschrägter Maschinen [Bericht]. - Graz : [s.n.].

**Schneeflock Markus** Diplomarbeit: Berechnungsmethoden zur Drehmomentberechnung von Asynchronmaschinen [Buch]. - Graz : Fachhochschule der Wirtschaft Graz, 2009.

**Smith A.C.** Influence of end-ring shape on induction motor performance [Artikel] // Electrical Machines and Drives, 1997 Eighth International Conference. - 1997. - S. 143.

**Taieb Brahimi A., Foggia A. und Meunier G.** End winding reactance computation using a 3D finite element program [Artikel] // Magnetics, IEEE Transactions. - 1993.

**Trickey P. H.** Induction Motor Resistance Ring Width [Artikel] // AIEE Transactions. - 1936. - Bd. 55. - S. 144 - 150 .

**Vaske Paul und Riggert Johann Heinrich** Elektrische Maschinen und Umformer [Buch]. - Stuttgart : B.G.Teubner, 1974. - Bd. Teil 2: Berechnung elektrischer Maschinen.

**Wild Sabrina** Bakk.-Arbeit: Modellierung der Stromverdrängung im Läuferkreis einer Asynchronmaschine für die Simulation im Zeitbereich [Buch]. - [s.l.] : Friedrich-Alexander-Universität Erlangen-Nürnberg, 2006.

**Williamson S. und Begg M.C.** Calculation of the resistance of induction motor end rings [Artikel] // Electric Power Applications, IEE Proceedings B. - 1986. - Bd. 133. - S. 54.

**Williamson S. und Mueller M.A.** Calculation of the impedance of rotor cage end rings [Artikel] // Electric Power Applications, IEE Proceedings B . - 1993. - Bd. 140. - S. 51-60. **Williamson Stephen und Schiferl Rich** An Investigation of the Influence of Deep-Bar Effect on the Resistance of Cage Rotor End-Rings [Artikel] // Industry Applications, IEEE Transactions. - 1987 . - S. 696 .

**Yang Tong, Zhou Libing und Li Langru** Parameters and performance calculation of induction motor by nonlinear circuit-coupled finite element analysis [Artikel] // Power Electronics and Drive Systems, 2009. PEDS 2009. International Conference. - 2009. - S. 979 - 984 .

**Zhou D. und Hu G.** A non-uniform end-ring resistance model for the finite element analysis of induction motors [Artikel] // Power Electronics, Machines and Drives, 2002. International Conference on (Conf. Publ. No. 487). - 2002. - S. 359 - 364 .